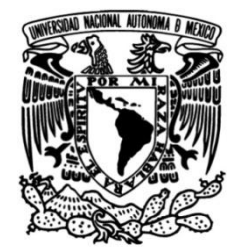

**UNIVERSIDAD NACIONAL AUTÓNOMA DE MÉXICO**

## **FACULTAD DE INGENIERÍA**

# **ARQUEOLÓGICOS, CON ESTUDIO BUSQUEDA DE VESTIGIOS DE GEORADAR EN 3D DE LA ZONA ARQUEOLOGICA DE PLAZUELAS EN PÉNJAMO GUANAJUATO**

## **TESIS**

Que para obtener el título de **INGENIERO GEOFÍSICO**

## **P R E S E N T A**

JOSÉ MIGUEL ROCHA JAIME

## **DIRECTOR DE TESIS**

M. en C. GERARDO CIFUENTES NAVA

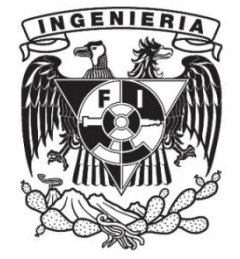

**Ciudad Universitaria, Cd. Mx., 2017**

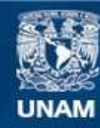

Universidad Nacional Autónoma de México

**UNAM – Dirección General de Bibliotecas Tesis Digitales Restricciones de uso**

#### **DERECHOS RESERVADOS © PROHIBIDA SU REPRODUCCIÓN TOTAL O PARCIAL**

Todo el material contenido en esta tesis esta protegido por la Ley Federal del Derecho de Autor (LFDA) de los Estados Unidos Mexicanos (México).

**Biblioteca Central** 

Dirección General de Bibliotecas de la UNAM

El uso de imágenes, fragmentos de videos, y demás material que sea objeto de protección de los derechos de autor, será exclusivamente para fines educativos e informativos y deberá citar la fuente donde la obtuvo mencionando el autor o autores. Cualquier uso distinto como el lucro, reproducción, edición o modificación, será perseguido y sancionado por el respectivo titular de los Derechos de Autor.

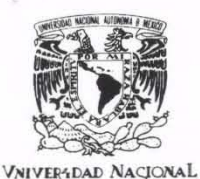

AVPNWA DE MEXICO

FACULTAD DE INGENIERÍA DIVISiÓN DE INGENIERIA EN CIENCIAS DE LA TIERRA OFICIO/FING/DICT/0804/2017

SR. JOSÉ MIGUEL ROCHA JAIME

Presente

En atención a su solicitud, me es grato hacer de su conocimiento que la opción de titulación: **POR TESIS,** así como el tema y<br>contenido propuestos por el **M.C. Gerardo Cifuentes Nava** en calidad de **Director de Tesis,** han

BÚSQUEDA DE VESTIGIOS ARQUEOLÓGICOS CON ESTUDIO DE GEORADAR EN 3D DE LA ZONA ARQUEOLÓGICA DE PLAZUELAS EN PÉNJAMO, GUANAJUATO.

RESUMEN<br>| INTRODUCCIÓN<br>|I AREA DE ESTUDIO<br>|II AREA DE ESTUDIO<br>|I FUNDAMENTOS DEL GEORADAR<br>|V<br>|VI METODOLOGIA DE ADQUISICIÓN Y PROCESAMIENTO DE DATOS<br>|VI CONCLUSIONES|<br>|DIBLIOGRAFÍA<br>| BIBLIOGRAFÍA

- 
- 

Por otra parte, le comunico que le ha sido asignado el siguiente jurado que tendrá como función básica, avalar su trabajo escrito y<br>autorizar la réplica oral requerida para la obtención del título profesional, de acuerdo a

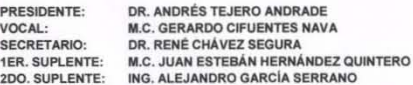

Ruego a usted cumplir con la disposición de la Dirección General de Administración Escolar, en el sentido que se imprima en lugar<br>visible de cada ejemplar del trabajo escrito, el título de este.

Asimismo, le recuerdo que para optar por el título profesional, es necesario haber acreditado el 100% de los créditos establecidos en el<br>plan de estudios, haber realizado el Servicio Social de acuerdo con la Legislación Un

A t e n t a m e n t e<br>"POR MI RAZA HABLARÁ EL ESPÍRITU"<br>Cd. Universitaria, Cd. Mx., 16 de agosto de 2017<br>El Presidente del Comité de Titulación de Ingeniería Geofísica

DR. ENRIQUE ALEJANDRO GONZÁLEZ TORRES 7

ccp Coordinador de la Carrera ccp Interesado

J

## **DEDICATORIA**

A mis padres: Dolores Jaime y Miguel Rocha, que siempre han sido un ejemplo para mí, y cuya educación que me brindan me convierte en la persona que soy, y gracias a su enorme apoyo he alcanzado este sueño.

A mis hermanos Gerardo, Eduardo y verónica, por su apoyo, amor y comprensión.

A Gaby por todo su cariño y siempre motivarme a seguir.

*Lo que sabemos es una gota de agua; lo que ignoramos es el océano.*

*Sir Isaac Newton*

## **AGRADECIMIENTOS**

A la **Universidad Nacional Autónoma de México** y a la **Facultad de Ingeniería** por la formación que recibí y permitirme crecer en todos los sentidos en esta institución.

A mi director de tesis **M.C Gerardo Cifuentes Nava** por todo el apoyo, conocimiento y dedicación que me brindo para realizar este trabajo.

Al Co. Director de tesis **Dr. René Chávez Segura** por todo su apoyo, confianza, tiempo, experiencia y todas las facilidades para realizar esta tesis.

Al **M.C. Esteban Hernández** por el interés mostrado y apoyo para concluir este trabajo.

Al **Dr. Andrés Tejero** por todas las indicaciones para mejorar este trabajo.

Al **Ing. Alejandro García** por su amable disposición para con este trabajo.

 A mis amigos **Cristóbal**, **Efraín**, **Eliel**, **Floy**, **Iván**, **John**, **Josué**, **Martin**, **Sequera** y **Tania**, por su ayuda y apoyo académico y moral, por su compañerismo y los momentos compartidos dentro y fuera de las aulas, y a mis demás amigos que siempre han estado para mí.

Agradezco al Arqueólogo Carlos Castañeda López (fallecido en junio de 2016) del centro INHA Guanajuato, a Efraín Cárdenas García del Colegio de Michoacán y a la Arqueóloga María Ruth Ortega Rivera de la zona Arqueológica Plazuelas/Instituto Estatal de la Cultura de Guanajuato, por todas las facilidades otorgadas para llevar a cabo el trabajo de campo.

También agradezco a los alumnos de las prácticas profesionales de la Facultad de Ingeniería de la UNAM, semestre 2015-2, por recabar los datos presentados en este trabajo de campo.

## **INDICE**

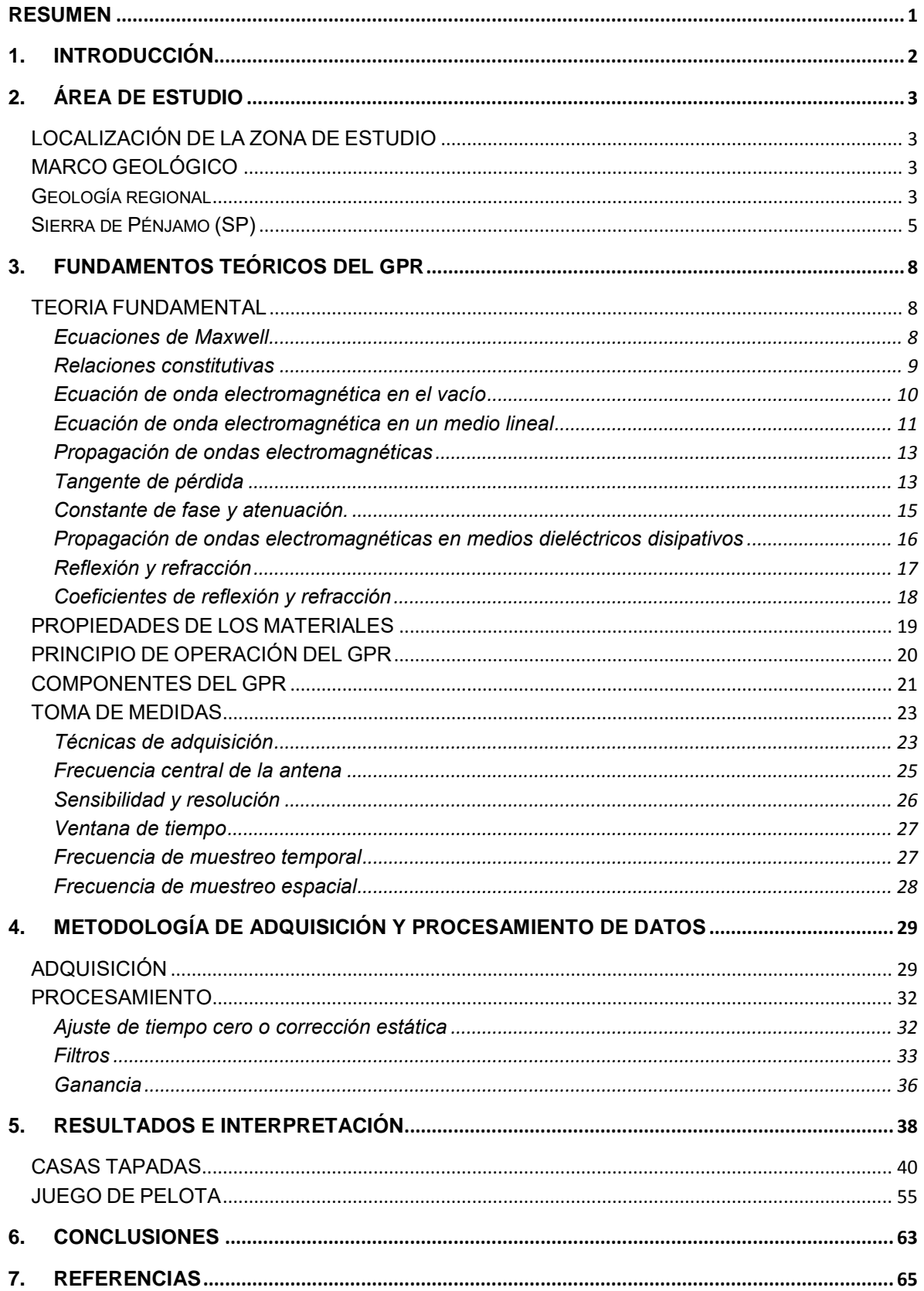

#### <span id="page-6-0"></span>**RESUMEN**

En la zona arqueológica de Plazuelas sobresalen dos complejos arquitectónicos: la cancha de juego de pelota y un conjunto de edificaciones nombrado casas tapadas, es en este conjunto de edificaciones en donde encontramos una plazuela central, en donde se realizaron un total de 24 líneas con el Georadar, 12 en dirección O-E y 12 en dirección S-N. En la cancha del juego de pelota se realizaron 47 líneas en dirección O-E y 6 líneas en dirección S-N.

Cada uno de los radargramas obtenidos de estas dos edificaciones son procesados individualmente en 2D, para posteriormente ser unidos en 4 cubos 3-D para su análisis e interpretación. Ubicando y delimitando las estructuras que indiquen una zona de interés arqueológico.

Los resultados mostrados son vistas del plano perpendicular a la dirección de los radargramas y la vista del plano "z", para cada uno de los 4 cubos generados, con la finalidad de visualizar y delimitar las estructuras y el terreno, alcanzando una profundidad de 1.88 m para ambos casos.

En Casas Tapadas se encontraron dos cuerpos de grandes dimensiones y de características muy semejantes y con una separación de 3.8 m aproximadamente, los cuales se sospecha sean dos muros paralelos, además se aprecia un tercer cuerpo de menor tamaño en forma de arco, en dirección S-N, adicionalmente se registraron 5 zonas mas de interés arqueológico estas estructuras se encuentran distribuidas en el área y son de dimensiones menores a los tres cuerpos descritos.

En el caso de la cancha de juego de pelota se identificaron tres capas, donde la primera y segunda son el producto de las excavaciones arqueológicas realizadas y la tercera y más profunda podría tratarse de una plataforma o basamento para la cancha.

## <span id="page-7-0"></span>**1. INTRODUCCIÓN**

Plazuelas se encuentra ubicado en san juan el alto en el municipio de Pénjamo Guanajuato, en tres laderas de la parte sur de la sierra de Pénjamo en donde sobresale la ladera central en la que se erigieron edificios como el temazcal, patios hundidos, la cancha de juego de pelota y el complejo arquitectónico de casas tapadas el cual fue modificado en etapas constructivas posteriores pero el diseño original corresponde al de patio hundido con basamentos piramidales (Nalda 2008). El yacimiento fue ocupado entre los años 600 y 900 de nuestra era, por diferentes etnias aunque se encuentra en discusión quienes la fundaron (Cárdenas 2010).

El Georadar (GPR por sus siglas en inglés) es un método geofísico no invasivo, lo que lo convierte en una herramienta de gran valor para la exploración arqueológica donde es fundamental preservar la integridad de los recintos, caracterizando la zona estudiada y determinando la viabilidad de realizar una excavación o el uso de métodos más invasivos. La aplicación del método dependerá de los objetivos y de las condiciones del terreno, ya que estos factores determinaran la factibilidad de aplicar un método u otro.

En este trabajo el estudio realizado, se enfoca en dos de las edificaciones más importantes de la zona, el patio central del complejo casas tapadas y la cancha de juego de pelota, con el objetivo de buscar y caracterizar posibles zonas de interés arqueológico, y así contribuir al estudio y preservación de la zona.

## <span id="page-8-0"></span>**2. ÁREA DE ESTUDIO**

## <span id="page-8-1"></span>**LOCALIZACIÓN DE LA ZONA DE ESTUDIO**

La zona arqueológica de plazuelas se localiza en la sierra de Pénjamo que pertenece a la parte central del Cinturón Volcánico Transmexicano. Aproximadamente a 12 kilómetros de la ciudad de Pénjamo (con coordenadas 14Q 204971.23 mE, 2258784.10 mN)

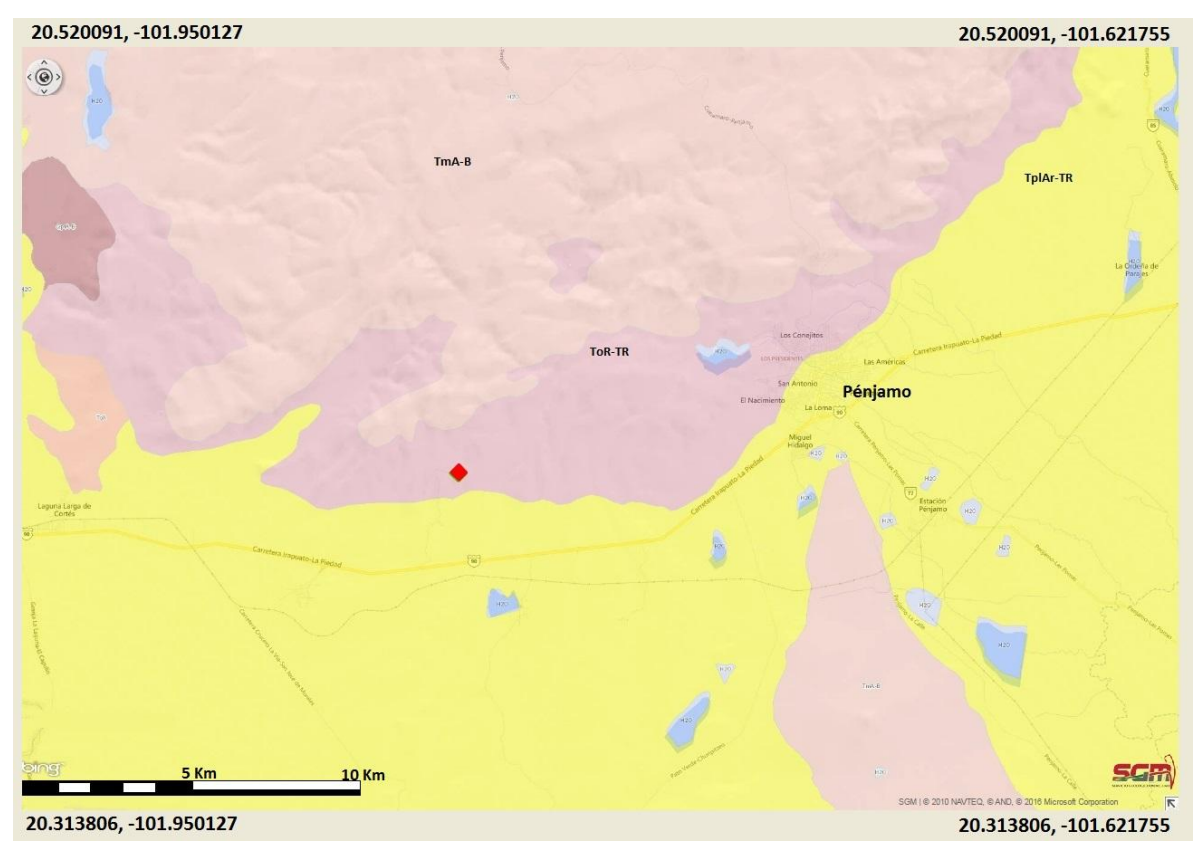

*Imagen 1. Mapa de la zona de estudio marcada con rojo. En donde se identifican las unidades TmA-B Andesita-Basalto, ToR-TR Riolita-Toba riolítica, Tplar-TR Arenisca-Toba riolítica (Servicio Geológico Mexicano 2010).* 

## <span id="page-8-3"></span><span id="page-8-2"></span>**MARCO GEOLÓGICO Geología regional**

El origen de la sierra de Pénjamo es resultado de la actividad volcánica de la Sierra Madre Occidental (SMO) y el Cinturón Volcánico Mexicano, que es donde se sitúa la sierra de Pénjamo.

El Cinturón Volcánico Transmexicano (CVTM) o Faja Volcánica Transmexicana, define el arco volcánico que atraviesa de este a oeste la parte central de la república mexicana desde el Golfo de México hasta el Golfo de California, y tiene una longitud de 1, 000 Km y un ancho variable de 80 y 230 Km aproximadamente, y es resultado de la subducción de las placas de Rivera y cocos bajo la placa Norteamericana a lo largo de la trinchera Mesoamericana (imagen 2). La provincia de la faja volcánica transmexicana, tiene una edad del cenozoico y se caracteriza por la presencia de una gran cantidad de aparatos volcánicos como son: conos, calderas y coladas. Existen también gran cantidad de fracturas y fallas asociadas al vulcanismo Terciario y Cuaternario que han creado fosas largas y que han formado algunos lagos.

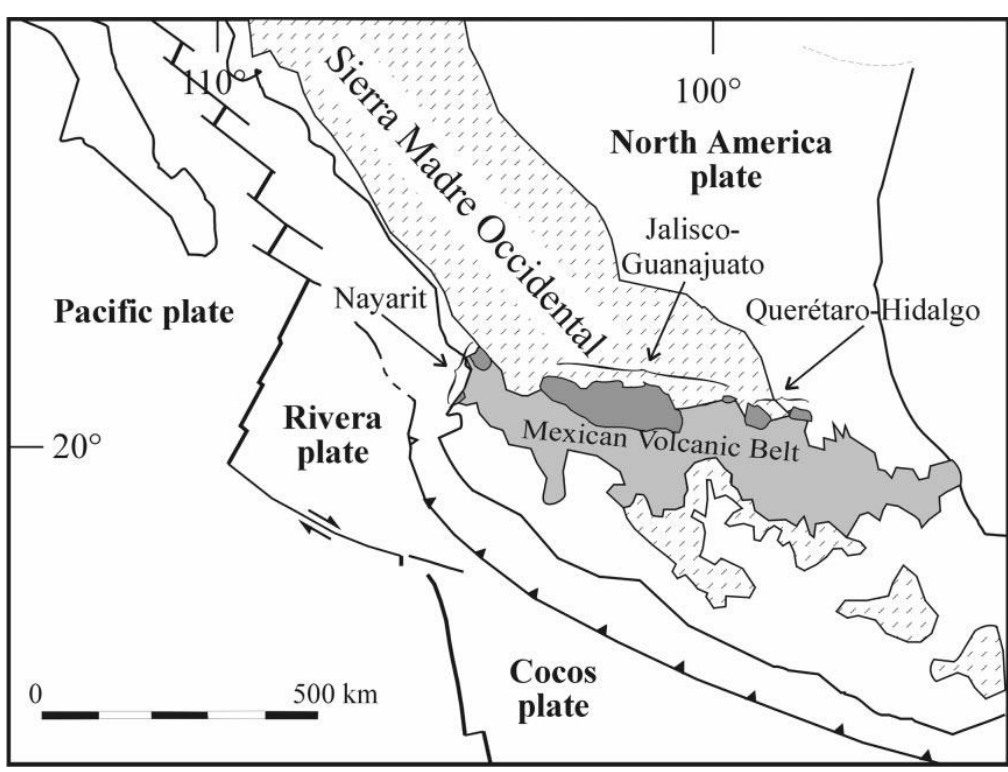

*Imagen 2. Arcos Volcánicos SMO y CVM y placas tectónicas (Ferrari 2000)* 

Se propuso dividir el CVTM en tres sectores: occidental, centro y oriental, con diferencias significativas en lo que respecta al tipo de vulcanismo y su composición química (Pasquare 1991) (Imagen 3).

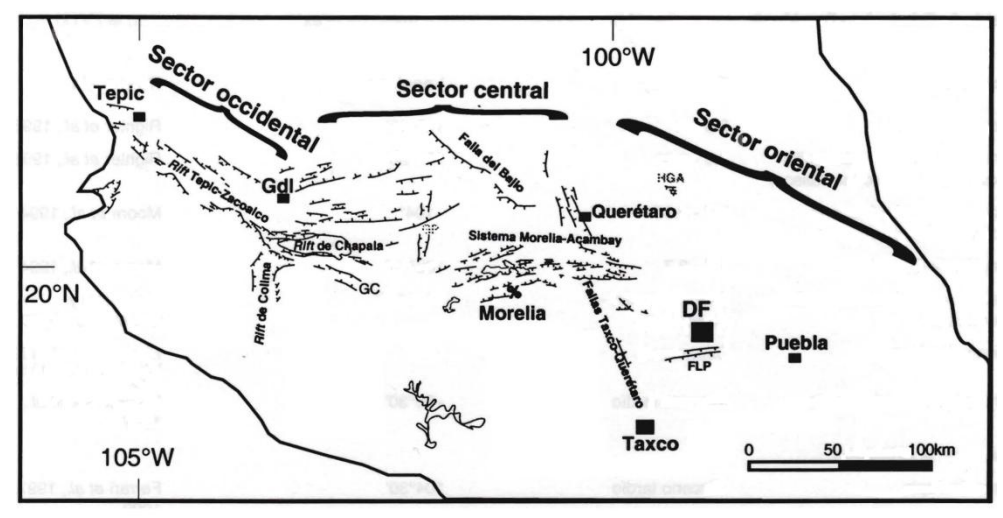

*Imagen 3. División de los sectores del CVTM (Ferrari 2000)* 

El sector central comprende el campo volcánico Michoacán-Guanajuato, ubicado en medio del estado de Michoacán y sur del estado de Guanajuato y está formado por centros volcánicos monogeneticos y volcanes escudo pequeños de composición basáltica o basáltico-andesitica. (Cano 2007). Este sector está dominado por fallas normales con dirección E-W y algunas de orientación E-NE.

## <span id="page-10-0"></span>**Sierra de Pénjamo (SP)**

La (SP) está delimitada al norte y este por la depresión León-Guanajuato, al oeste, el mayor volumen de la unidad volcánica de los Altos de Jalisco, límite entre la SMO y el bloque Michoacán y al sur la depresión central (imagen 4). Al suroeste de la sierra se localiza la depresión intermontaña con relleno de sedimentos fluviolacustres del Neógeno-Cuaternario. Los lomeríos al sur, esencialmente del cuaternario, son parte de campos de volcanes monogeneticos. Al sur-sureste de la sierra de Pénjamo se identifica otra altiplanicie (esencialmente pliocenocuaternaria, con movimientos posteriores a las acumulaciones volcánicas) con mesas de ignimbrita del Oligoceno-Neógeno. En una escala mayor se identifica como pie de monte de origen volcánico (Lugo 1990).

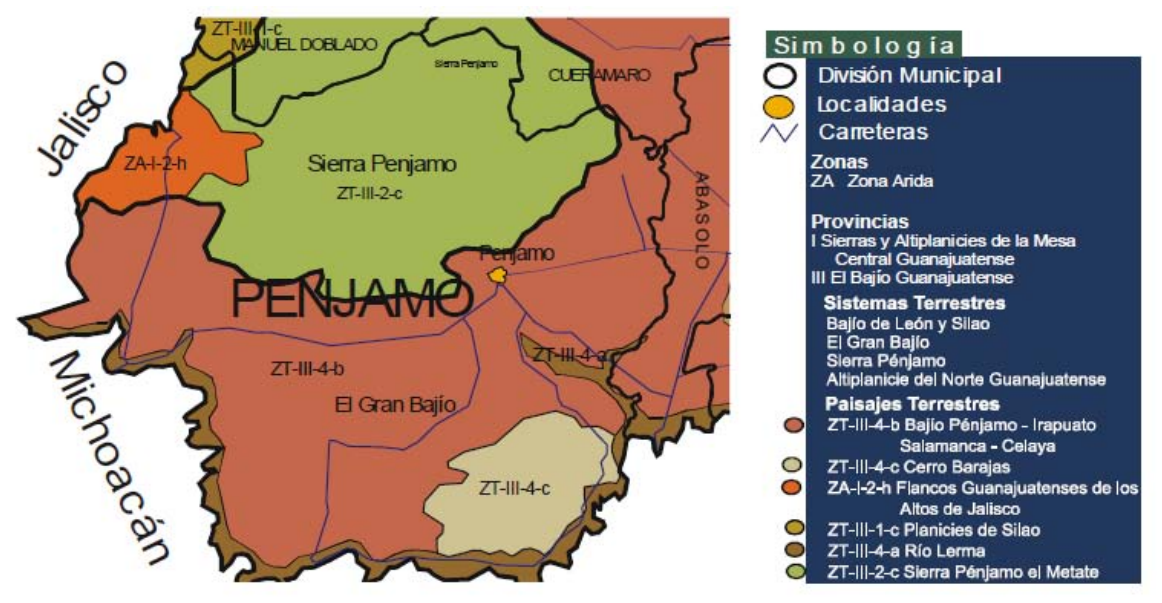

*Imagen 4. Sierra de Pénjamo (Campos 2004)* 

De acuerdo con Cerca (1998) esta sierra es un conjunto de ignimbritas, riolitas, andesitas; y sedimentos clásticos del Eoceno-Oligoceno, que han llenado valles y llanuras (Ramírez) dando origen a los suelos de esas áreas provenientes del cuaternario. En la provincia se encuentran algunos recursos minerales, y dadas las características regionales, manantiales termales. Se pueden localizar una amplia superficie de tefra, el cual es un material volcánico de escorias removido, muy alteradas, redondeadas y sub-redondeadas.

"La sierra de Pénjamo coincide con un área de numerosas fallas normales que forman un patrón distintivo que Johnson (1990) interpreto como indicador de levantamientos localizados combinados con extensión regional en dirección NNW-SSE."(Ramírez)

La sierra de Pénjamo sirve como zona de recarga para dos acuíferos importantes: acuífero del rio Turbio y el acuífero Pénjamo –Abasolo (imagen 5). Esta recarga se debe a la constitución litológica de arenisca, arenisca conglomerado, aluvión y depósitos piroclasticos, caracterizados por tener alta permeabilidad; estas condiciones dan lugar a un acuífero formado por materiales sedimentarios granulares y volcánicos.

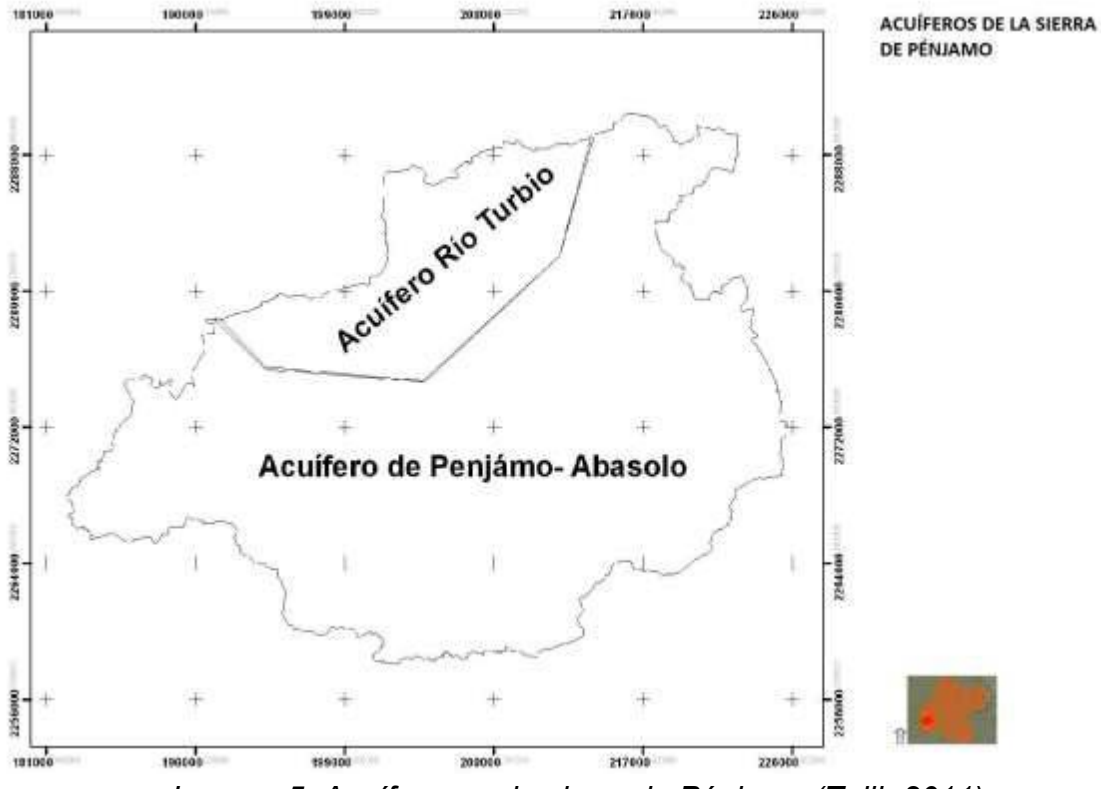

*Imagen 5. Acuíferos en la sierra de Pénjamo (Talib 2011)* 

En general la sierra de Pénjamo se puede dividir en una zonificación geomorfológica de: elevaciones y mesas volcánicas y pie de monte volcánico.

Elevaciones y mesas volcánicas:

Es la unidad mayor que corresponde a más del 80 % de la conformación de la sierra de Pénjamo. Se encuentra entre los rangos de altitud de 1690 a 2480 msnm. Se formó por un macizo ignimbritico del mioceno temprano (Talib O. 2011).

Pie de monte volcánico:

Es la unidad que se localiza alrededor de la sierra, producto de vulcanismo explosivo, posible mente de caldera del mioceno temprano. Consiste en un amplio depósito de varias capas de ceniza volcánica con conglomerado en la superficie, principalmente de riolitas de domos volcánicos (Talib 2011).

## <span id="page-13-0"></span>**3. FUNDAMENTOS TEÓRICOS DEL GPR**

## <span id="page-13-1"></span>**TEORIA FUNDAMENTAL**

#### <span id="page-13-2"></span>Ecuaciones de Maxwell

Las ecuaciones de Maxwell describen matemáticamente la física de los campos electromagnéticos, las cuales se rigen por: la ley de inducción electromagnética de Faraday, la ley de Ampere, y la ley de Gauss para superficies cerradas.

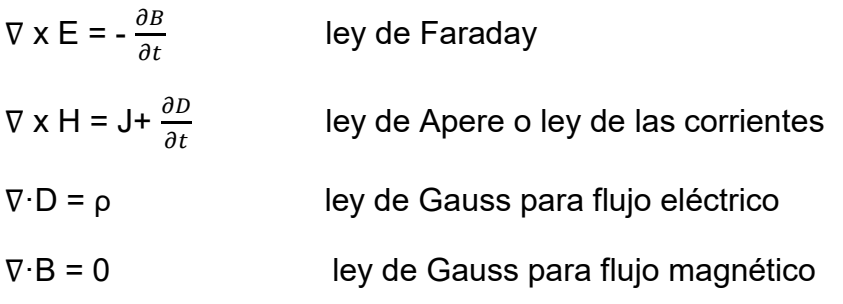

Dónde:

ρ = es la densidad de carga [C/m $3$ ] E = vector de intensidad campo eléctrico [V/m] H = vector de Intensidad magnética [A/m] D = vector de flujo eléctrico o inducción eléctrica [C/ m<sup>2</sup>] J = vector de densidad de corriente (conducción) [A/m<sup>2</sup>] B = vector de flujo magnético o inducción magnética [T=Wb/m<sup>2</sup>]

La primera ley o ley de Faraday establece que un campo magnético variable en el tiempo en una trayectoria cerrada es capaz de generar una corriente eléctrica, el signo negativo de la ecuación nos dice que la corriente eléctrica generada tiene sentido contrario al de la variación del campo magnético, este signo se agrega para mantener la conservación de la energía.

Segunda ley o ley de Ampere; establece que el campo magnético es generado a partir de corrientes de conducción y corrientes de desplazamiento variables en tiempo. Otra forma de verlo es que el campo magnético es generado a partir de la existencia de corriente eléctrica y/o de un campo eléctrico variable en el tiempo.

La tercera ley o ley de Gauss para flujo eléctrico; nos dice que, el flujo eléctrico a través de una superficie cerrada es equivalente a la carga neta contenida en su interior de dicha superficie, donde el resultado puede ser –q, +q ó cero, para cargas negativas, positivas o que no exista carga dentro de la superficie, y si existen, que la suma de las cargas sea cero.

Y la Cuarta ley o ley de Gauss para flujo magnético; establece que las líneas de flujo magnético que entran en una superficie cerrada son iguales a las líneas de flujo de salida, es decir que el flujo magnético es continuo y no es alterado por otras fuentes, esto establece la inexistencia del monopolo magnético, es decir, que no podemos aislar las zonas donde convergen y divergen las líneas de campo magnético.

#### <span id="page-14-0"></span>Relaciones constitutivas

La propagación de las ondas electromagnéticas depende de dos factores: de la naturaleza del medio a demás sus propiedades y de la frecuencia de la onda electromagnética.

Las relaciones constitutivas manifiestan la dependencia del comportamiento de los campos con las propiedades eléctricas y magnéticas particulares del entorno de propagación.

1<sup>ª</sup> relación constitutiva o ley de Ohm

J=σE

Relaciona linealmente la densidad de corriente eléctrica con la intensidad del campo eléctrico, donde σ es la conductividad eléctrica y en la forma más general es un tensor, que se muestra en la siguiente expresión.

$$
\sigma = \begin{vmatrix} \sigma_{xx} & \sigma_{xy} & \sigma_{xz} \\ \sigma_{yx} & \sigma_{yy} & \sigma_{yz} \\ \sigma_{zx} & \sigma_{zy} & \sigma_{zz} \end{vmatrix}
$$

Este tensor depende de la orientación del marco de referencia, pero mantiene la simetría de los términos ubicados fuera de la diagonal principal.

$$
\sigma_{xy} = \sigma_{yx}
$$

Cuando las direcciones de conductividad máxima coinciden con las direcciones principales de los ejes de referencia, el tensor se simplifica de la siguiente forma:

$$
\sigma = \begin{vmatrix} \sigma_{xx} & 0 & 0 \\ 0 & \sigma_{yy} & 0 \\ 0 & 0 & \sigma_{zz} \end{vmatrix}
$$

Para aquellos materiales que no presentan variación en sus propiedades físicas, según la dirección de medición, los tres valores principales de conductividad tendrán el mismo valor (isotropía).

2ª relación constitutiva

 $B = \mu H$ 

Donde μ es la permeabilidad magnética y de igual manera también es un tensor y suele definirse en términos de la permeabilidad magnética del vacío:

 $\mu = \mu_r \mu_0$ 

Dónde:

 $μ<sub>0</sub> = 4πx10<sup>-17</sup>$  H/m es la permeabilidad magnética del vacío.

 $\mu_r$  es la permeabilidad magnética relativa.

3ª relación constitutiva

 $D = εE$ 

Relaciona el campo eléctrico con el parámetro llamado permitividad eléctrica, esta propiedad también se puede expresar como un tensor y en términos de la permitividad del vacío  $\varepsilon_0$ =8.85x10<sup>-12</sup> F/m.

 $ε = ε<sub>r</sub>ε<sub>0</sub>$ 

Donde  $ε<sub>r</sub>$  es la permitividad relativa o constante dieléctrica.

La conductividad, permeabilidad magnética y la permitividad eléctrica son tensores, pero para casi todos los asuntos prácticos del GPR, estas cantidades se trataran como cualidades escalares independientes del campo, es decir consideraremos el medio como homogéneo e isótropo.

#### <span id="page-15-0"></span>Ecuación de onda electromagnética en el vacío

Al tomar las ecuaciones de maxwell y considerar que nos encontramos en el vacío. Es decir que no existen fuentes primarias (q, J); nos queda:

$$
\nabla \times \mathbf{E} = -\frac{\partial B}{\partial t} \qquad \qquad \nabla \cdot \mathbf{D} = 0
$$

$$
\nabla \times \mathsf{H} = \frac{\partial D}{\partial t} \qquad \qquad \nabla \cdot \mathsf{B} = 0
$$

Al obtener el rotacional de la ley de Faraday tenemos

$$
\times [\quad \times E] = - \times \left[\frac{\partial B}{\partial t}\right]
$$

Considerando la identidad vectorial  $x \times A = \nabla(\nabla \cdot A) - \nabla^2 A$  tenemos

$$
\nabla(\nabla \cdot E) - \nabla^2 E = - \times \left[ \frac{\partial B}{\partial t} \right]
$$

Intercambiando el orden de las derivadas

$$
\nabla(\nabla \cdot E) - \nabla^2 E = -\frac{\partial (\Delta E)}{\partial t}
$$

Sustituyendo la ley de Ampere

$$
\nabla(\nabla \cdot E) - \nabla^2 E = \frac{\partial}{\partial t} \Big[ \mu_0 J + \mu_0 \varepsilon_0 \frac{\partial E}{\partial t} \Big]
$$

$$
\nabla(\nabla \cdot E) - \nabla^2 E = \mu_0 \frac{\partial J}{\partial t} + \mu_0 \varepsilon_0 \frac{\partial^2 E}{\partial t^2}
$$

Como no se tienen cargas:  $(\nabla \cdot E) = 0$   $y = 0$ .

Tenemos la ecuación de onda para el campo eléctrico:

$$
\nabla^2 E + \mu_0 \varepsilon_0 \frac{\partial^2 E}{\partial t^2} = 0
$$

Y sustituyendo  $\frac{1}{\sqrt{\mu_0 \varepsilon_0}} = 3 \times 10^8 \frac{m}{s^2}$ 

$$
\nabla^2 E + \frac{1}{c^2} \frac{\partial^2 E}{\partial t^2} = 0
$$

Y realizando un procedimiento análogo obtenemos la ecuación de onda para el campo magnético.

$$
\nabla^2 B + \mu_0 \varepsilon_0 \frac{\partial^2 B}{\partial t^2} = 0
$$

$$
\nabla^2 B + \frac{1}{c^2} \frac{\partial^2 B}{\partial t^2} = 0
$$

<span id="page-16-0"></span>Ecuación de onda electromagnética en un medio lineal

 Al juntar las ecuaciones de Maxwell y las relaciones constitutivas. Y considerando que los parámetros ε, μ y σ son constantes, tenemos:

$$
\nabla \times \mathbf{E} = -\mu \frac{\partial H}{\partial t} \qquad \qquad \nabla \cdot \mathbf{E} = \frac{q}{\epsilon}
$$

 $\nabla \times \mathsf{H} = \sigma E + \varepsilon \frac{\partial E}{\partial t}$   $\nabla \cdot \mathsf{B} = 0$ 

Aplicando el rotacional a la ley de Faraday tenemos

$$
\nabla \times [\nabla \times E] = -\nabla \times \left[ \mu \frac{\partial H}{\partial t} \right]
$$

$$
\nabla \times [\nabla \times E] = -\mu \frac{\partial}{\partial t} (\nabla \times H)
$$

$$
\nabla \times [\nabla \times E] = -\mu \frac{\partial}{\partial t} \left( \sigma E + \varepsilon \frac{\partial E}{\partial t} \right)
$$

Aplicando la identidad vectorial  $\nabla \times \nabla \times A = \nabla (\nabla \cdot A) - \nabla^2 A$ 

$$
\nabla(\nabla \cdot E) - \nabla^2 E = -\mu \sigma \frac{\partial E}{\partial t} - \varepsilon \mu \frac{\partial^2 E}{\partial t^2}
$$

Al ser un medio lineal consideramos que no hay acumulación de cargas. Por lo que  $\nabla \cdot E = 0$ 

$$
-\nabla^2 E = -\mu \sigma \frac{\partial E}{\partial t} - \varepsilon \mu \frac{\partial^2 E}{\partial t^2}
$$

$$
\nabla^2 E - \mu \sigma \frac{\partial E}{\partial t} - \varepsilon \mu \frac{\partial^2 E}{\partial t^2} = 0
$$

Eliminando la dependencia temporal, expresamos la ecuación en el dominio de la frecuencia.

$$
E = E_0 e^{-i(\omega t + \varphi)}
$$

$$
H = H_0 e^{-i(\omega t + \varphi)}
$$

$$
\nabla^2 (E_0 e^{-i(\omega t + \varphi)}) - \mu \sigma \frac{\partial}{\partial t} (E_0 e^{-i(\omega t + \varphi)}) - \varepsilon \mu \frac{\partial^2}{\partial t^2} (E_0 e^{-i(\omega t + \varphi)}) = 0
$$
  

$$
\nabla^2 (E_0 e^{-i(\omega t + \varphi)}) + i\omega \mu \sigma E_0 e^{-i(\omega t + \varphi)} + \omega^2 \varepsilon \mu E_0 e^{-i(\omega t + \varphi)} = 0
$$
  

$$
\nabla^2 E + i\omega \mu \sigma E + \omega^2 \varepsilon \mu E = 0
$$

Y de manera análoga para el caso del campo magnético

$$
\nabla^2 H + i\omega\mu\sigma H + \omega^2 \varepsilon\mu H = 0
$$

Donde se define la constante de propagación  $\gamma$ , de esta forma se escriben las ecuaciones de la siguiente manera

$$
\nabla^2 E + \gamma^2 E = 0
$$

$$
\nabla^2 H + \gamma^2 H = 0
$$

#### <span id="page-18-0"></span>Propagación de ondas electromagnéticas

Los campos electromagnéticos son transversales a la dirección de propagación (imagen 6) y presentan una dependencia temporal y espacial. De esta forma se puede considerar como una onda plana.

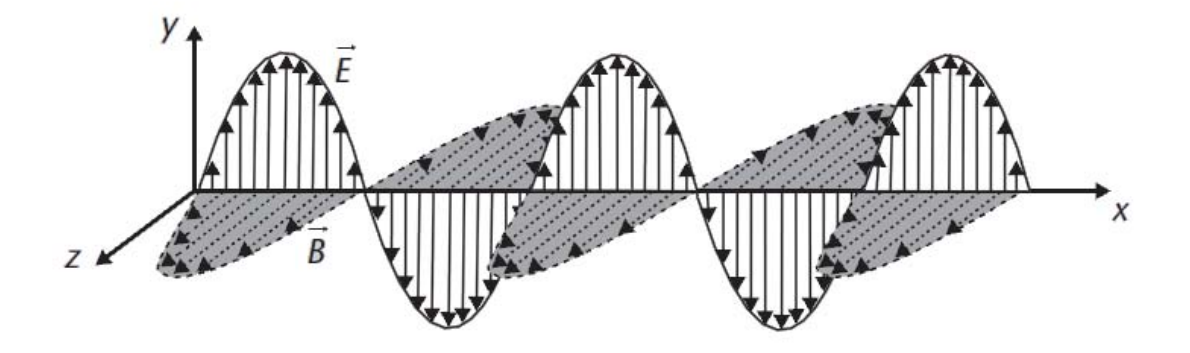

*Inamgen 6. Componentes del campo eléctrico y magnético, perpendiculares entre si y a la dirección de propagación (modificada de, Pérez 2014)* 

Cuando una onda electromagnética viaja atreves de un medio diferente al vacío, los parámetros que describen como se propaga la onda dependen de las propiedades electromagnéticas del medio. Estos parámetros son:

- Conductividad σ
- Permitividad eléctrica ε
- Permeabilidad magnética μ

#### <span id="page-18-1"></span>Tangente de pérdida

La intensidad de corriente total está dada por:

$$
|J_t| = |J_c| + |J_D|
$$

A grandes frecuencias las corrientes de desplazamiento serán más grandes que las de conducción, y de manera inversa para bajas frecuencias. Que respectivamente son los modelos simplificados, ondulatorio en el cual se

desprecia la corriente de conducción y el modelo cuasiestacionario en el que se desprecia la corriente de desplazamiento.

Al tener el caso intermedio en que las corrientes de conducción son iguales a las de desplazamiento y por lo tanto no se puede despreciar ninguna de las corrientes, tenemos:

$$
|J_c| = |J_D|
$$

$$
|\sigma E| = |\omega \epsilon E|
$$

$$
\sigma E = \omega \epsilon E
$$

$$
\omega = \frac{\sigma}{\epsilon}
$$

$$
\frac{\sigma}{\omega \epsilon} = 1
$$

A partir de este factor definimos la tangente de perdida

$$
\tan \alpha = \frac{\sigma}{\omega \varepsilon} = 1
$$

Esta expresión representa la razón entre las corrientes de conducción y de desplazamiento (imagen 7). Donde la pérdida está en función de la frecuencia de la onda electromagnética. La tangente de pérdida nos permite determinar qué tipo de corriente predomina; cuando las corrientes de desplazamiento predominan sobre las de conducción la tangente de perdida tendrá valores menores a la unidad, y si las corrientes de conducción predominan sobre las de desplazamiento la tangente de perdida tomara valores mayores a la unidad. De manera general nos habla del grado con el cual un dieléctrico es disipativo.

Los medios en los cuales generalmente se aplica la prospección geofísica se encuentran en el rango del dieléctrico disipativo. En particular para el GPR es conveniente tener valores menores a la unidad en la tangente de perdida.

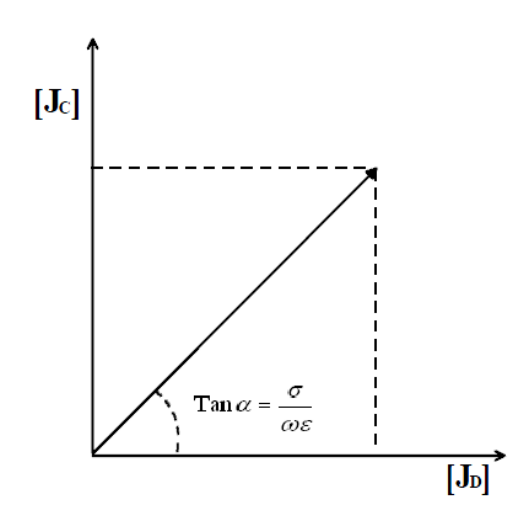

*Imagen 7. Definición de la tangente de perdida (Díaz 2003)*

#### <span id="page-20-0"></span>Constante de fase y atenuación.

De las ecuaciones de onda para el campo eléctrico y magnético tenemos:

$$
\nabla^2 E + \gamma^2 E = 0
$$

$$
\nabla^2 H + \gamma^2 H = 0
$$

De donde tenemos la constante de propagación  $\gamma$  que es un vector complejo que consta de una parte real y una imaginaria.

$$
\gamma = a + ib
$$

$$
\gamma^2 = \omega^2 \varepsilon \mu + i\omega \mu \sigma
$$

Desarrollando el binomio e igualando términos:

$$
\gamma^{2} = (a + ib)^{2} = a^{2} + 2iab - b^{2}
$$

$$
a^{2} - b^{2} = \omega^{2} \varepsilon \mu
$$

$$
2ab = \omega \mu \sigma
$$

Resolviendo el sistema de ecuaciones:

$$
b = \sqrt{\frac{\mu \omega}{2} \left[ \sqrt{(\sigma^2 + \varepsilon^2 \omega^2)} \right] - \varepsilon \omega}
$$

$$
a = \sqrt{\frac{\mu \omega}{2} \left[ \sqrt{(\sigma^2 + \varepsilon^2 \omega^2)} \right] + \varepsilon \omega}
$$

De esta manera obtenemos la constante de fase (a) y de atenuación (b), en función de las propiedades del medio y la frecuencia de la onda.

<span id="page-21-0"></span>En los materiales dieléctricos disipativos la tangente de pérdida es menor a 1. Es decir que las corrientes de desplazamiento son mayores a las de conducción. Dado que existe una disipación de la energía descrita por la parte compleja de la permitividad y, esta no puede despreciarse (Díaz 2003).

Para obtener las constantes de fase y atenuación para este medio, expresamos la constante de propagación en términos de la tangente de perdida.

$$
\gamma = \omega \sqrt{\mu \varepsilon} \sqrt{\left(1 + \frac{i\sigma}{\omega \varepsilon}\right)}
$$

Y usando el teorema del binomio de Newton

$$
(1+x)^n = 1 + nx + \frac{n(n-1)}{2!}x^2 + \frac{n(n-1)(n-2)}{3!}x^3 + \cdots
$$

Done  $|x| \ll 1$  y  $x = i \left(\frac{\partial}{\partial \epsilon}\right)$  y

$$
\gamma = \omega \sqrt{\mu \varepsilon} \left[ 1 + i \frac{\sigma}{2 \omega \varepsilon} + \frac{1}{8} \left( \frac{\sigma}{\omega \varepsilon} \right)^2 + \cdots \right]
$$

Considerando solo los dos primeros términos se obtiene la aproximación de la constante de propagación.

$$
\gamma \cong \omega \sqrt{\mu \varepsilon} \left[ 1 + i \frac{\sigma}{2 \omega \varepsilon} \right] \cong \omega \sqrt{\mu \varepsilon} + i \frac{\sigma}{2} \sqrt{\frac{\mu}{\varepsilon}}
$$

De donde obtenemos la constante de propagación y de fase.

$$
a \cong \omega \sqrt{\mu \varepsilon}
$$

$$
b \cong \frac{\sigma}{2} \sqrt{\frac{\mu}{\varepsilon}}
$$

Se llama velocidad de propagación de una onda electromagnética, a la velocidad con la que se propaga su frente de onda (Orellana 1974). La expresión para calcular la velocidad está dada por:

$$
v = \frac{\omega}{a} = \frac{\omega}{\omega\sqrt{\mu\varepsilon}} = \frac{1}{\sqrt{\mu\varepsilon}}
$$

Haciendo uso de las definiciones de permitividades y permeabilidades relativas y considerando que las permeabilidades magnéticas de las rocas son aproximadamente igual a la del vacío.

$$
v = \frac{c}{\varepsilon_r}
$$

Se llama longitud de onda a la distancia que atraviesa el frente de onda en un periodo de tiempo T, y esta descrita por la siguiente ecuación:

$$
\lambda = \frac{2\pi}{a} = \frac{2\pi}{\omega\sqrt{\mu\varepsilon}}
$$

También se puede expresar como:

$$
\lambda = \frac{2}{f\sqrt{\varepsilon_r}}
$$

La profundidad de penetración es un parámetro que nos indica el amortiguamiento que sufre la onda electromagnética en el medio, por lo tanto se define la profundidad de penetración ( $\delta$ ) como la distancia a la cual la amplitud de la onda disminuye "e<sup>-1</sup>" veces:

$$
\delta = \frac{1}{b} = \frac{1}{\frac{\sigma}{2}\sqrt{\frac{\mu}{\varepsilon}}} = \frac{2}{\sigma}\sqrt{\frac{\varepsilon}{\mu}}
$$

La impedancia es la razón o relación que guardan los campos, eléctrico y magnético.

$$
Z_{yx} = -\frac{\mu\omega}{\gamma} = -\frac{\omega\mu}{\omega\sqrt{\mu\varepsilon}\left[1 + i\frac{\sigma}{2\omega\varepsilon}\right]} = -\frac{\mu}{\sqrt{\mu\varepsilon}\left[1 + i\frac{\sigma}{2\omega\varepsilon}\right]} = -\sqrt{\frac{\mu}{\varepsilon}\frac{1}{\left[1 + i\frac{\sigma}{2\omega\varepsilon}\right]}}
$$

#### <span id="page-22-0"></span>Reflexión y refracción

Cuando una onda que viaja en un medio se encuentra con otro medio, la energía de la onda se divide en la superficie que separa a los medios, esto es, parte de la onda se refleja y pate de la onda se transmite al segundo medio (figura 8, a)). Esto se conoce como el fenómeno de reflexión y refracción, y es debido al cambio en las propiedades electromagnéticas de un medio a otro, ya que la propagación de la onda depende de estas.

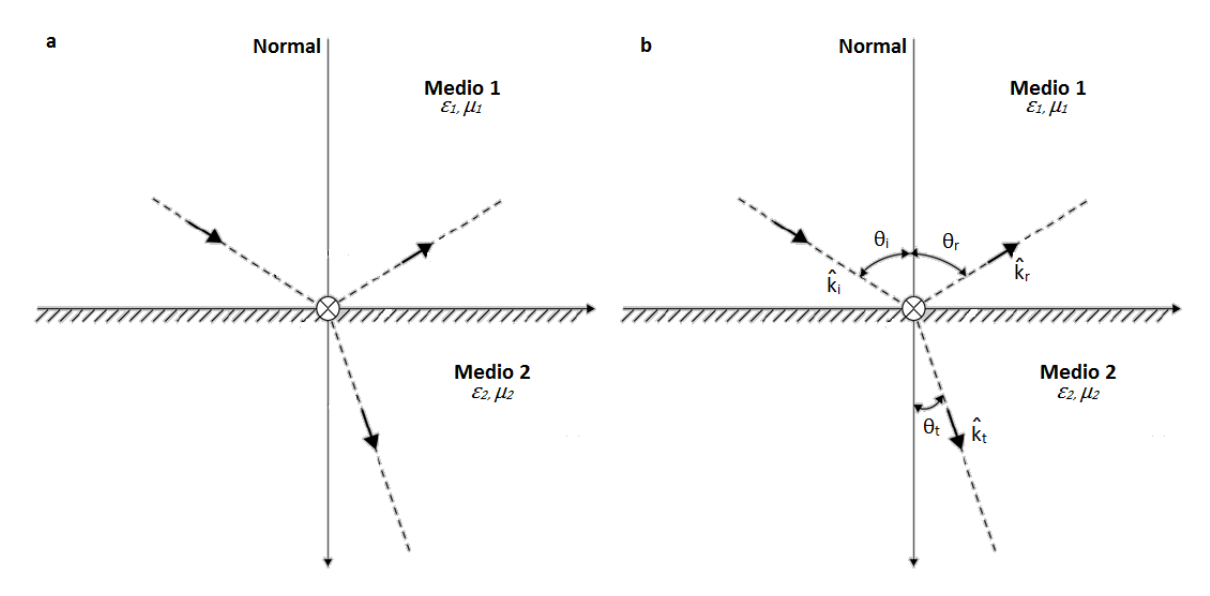

*Imagen 8. a) esquema de una onda que incide sobre la superficie que divide dos medios. b) representación de los parámetros que se relacionan en la refracción y reflexión (ley de Snell).* 

La ley de Snell nos describe en qué dirección se propagan las ondas en ambos medios, al relacionar la velocidad de propagación y los ángulos formados por las ondas con respecto a la normal de superficie de incidencia (imagen 8 b).

$$
v_1 \sin \theta_1 = v_2 \sin \theta_2
$$

#### <span id="page-23-0"></span>Coeficientes de reflexión y refracción

Los coeficientes de reflexión y refracción nos describen la cantidad de energía que se refleja y transmite de una onda electromagnética a través de relacionar sus amplitudes.

Los coeficientes de reflexión (R) y refracción (T) están dados por:

$$
R = \frac{E_R}{E_i} = \frac{Z_2 - Z_1}{Z_2 + Z_1} \qquad T = \frac{E_T}{E_i} = \frac{2Z_1}{Z_1 + Z_2}
$$

Dónde: los subíndices i, R, T indican onda incidente, onda reflejada y onda transmitida y los subíndices 1 y 2 indican medio 1 y medio 2. cabe mencionar que existen dos casos espaciales: el primero es el caso del ángulo de Brewster, que corresponde a un ángulo de incidencia para el cual la onda se transmite completamente y no se refleja, y el segundo sería el caso contrario, donde la onda se refleja completamente y este sería el ángulo crítico.

#### <span id="page-24-0"></span>**PROPIEDADES DE LOS MATERIALES**

Para aplicar el método del RPT es necesario que el medio tenga ciertas propiedades electromagnéticas. Es decir, que, el medio se comporte como un dieléctrico disipativo. Es fundamental conocer el medio para poder evaluar si el método es aplicable o si se debe tener algunas consideraciones al momento de planear el estudio. A menudo los medios son mezclas de distintos tipos de materiales, por separado, cada elemento tiene sus propias características; juntos forman un medio cuya conductividad, permitividad eléctrica y permeabilidad magnética dependen de cada uno de los elementos y su porcentaje en la mezcla (cuadrado 2013).

Otros parámetros que influyen en las propiedades electromagnéticas del medio son: el contenido de agua, la granulometría y la porosidad. A continuación se muestran las propiedades de algunos de los materiales y rocas más comunes en la tabla 1.

| fluido                 | Conductividad       | Permitividad eléctrica |
|------------------------|---------------------|------------------------|
|                        | (siemens/m)         |                        |
| Aire                   | $\Omega$            | $\mathbf{1}$           |
| Agua destilada         | 0.01                | 80                     |
| Agua dulce             | 0.5                 | 80                     |
| Agua de mar            | 3x10 <sup>3</sup>   | 80                     |
| Petróleo               |                     | 2.1                    |
| <b>Material</b>        |                     |                        |
| Hielo                  | $10^{-2}$           | $3-4$                  |
| Arena (saturada)       | $10^{-4} - 10^{-2}$ | 20-30                  |
| Arena seca             | $10^{-7} - 10^{-3}$ | $3-5$                  |
| Caliza                 | $0.5 - 2$           | $4 - 8$                |
| <b>Pizarras</b>        | $1 - 100$           | $5 - 15$               |
| Limos                  | $1 - 100$           | $5 - 30$               |
| Lutita                 | 0.1                 | $\overline{7}$         |
| Grava                  | .06                 | $10 - 20$              |
| Arenisca (húmeda)      | $10^{-4}$           | $5 - 40$               |
| Granito                | $0.1 - 1$           | $4 - 6$                |
| Basalto (húmedo)       | $10^{-2}$           | 8                      |
| Sal seca               | $0.1 - 1$           | $5-6$                  |
| Cemento (seco/húmedo)  | $0.01 - 0.1$        | $6 - 11$               |
| Limo seco              | $1.1x10^{-4}$       | 2.5                    |
| Limo Humedo            | $2.1x10^{-2}$       | 19                     |
| Suelo arenoso seco     | $1.4x10^{-4}$       | 2.6                    |
| Suelo arenoso húmedo   | $6.9x10^{-3}$       | 25                     |
| Suelo arcilloso seco   | $2.7x10^{-4}$       | 2.4                    |
| Suelo arcilloso húmedo | $5x10^{-5}$         | 15                     |
| Suelo congelado        | $10^{-5} - 10^{-2}$ | $4 - 8$                |

*Tabla 1. Conductividad y permitividad eléctrica de algunos materiales* 

## <span id="page-25-0"></span>**PRINCIPIO DE OPERACIÓN DEL GPR**

El radar de penetración terrestre genera una imagen del subsuelo permitiendo la identificación de objetos y caracterizar el entorno. La profundidad de penetración y la resolución dependen de la conductividad eléctrica del terreno y del tipo de antena usada.

El Georadar radia impulsos cortos de energía electromagnética al subsuelo, mediante una antena transmisora. Miden el tiempo de viaje de las ondas reflejadas en los límites entre materiales con diferentes propiedades; cuando la onda radiada encuentra heterogeneidades en las propiedades eléctricas de los materiales del terreno, parte de la energía se refleja hacia la superficie y otra parte se transmite, alcanzando una mayor profundidad (imagen 9). Estas heterogeneidades van asociadas a interfaces tipo estrato/estrato, suelo/roca, zona saturada/ no saturada, contenidos en agua, arcillas, discontinuidades, fracturas, cavidades, intrusiones, plumas contaminantes y objetos enterrados.

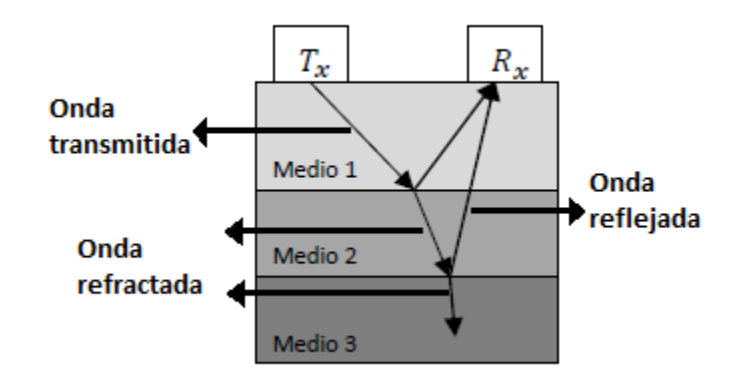

*Imagen 9: principio de funcionamiento del GPR (modificado de Jara 2015)* 

Se obtiene así un perfil vertical continuo del subsuelo en el cual la abscisa corresponde a la distancia recorrida y la ordenada al tiempo que tarda la onda en encontrar la superficie reflectante y volver al receptor (tiempo doble), esta representación gráfica se conoce como radargrama. Para calcular la profundidad de las estructuras encontradas, se miden los tiempos transcurridos entre la emisión y recepción de las señales, pudiendo determinarse también la extensión de la superficie reflectante, una vez conocida la velocidad media de propagación.

#### <span id="page-26-0"></span>**COMPONENTES DEL GPR**

Las partes que componen un equipo de georadar son: la antena, la unidad de control, la fuente de poder, el sistema de almacenamiento de datos y el sistema de posición (imagen 10).

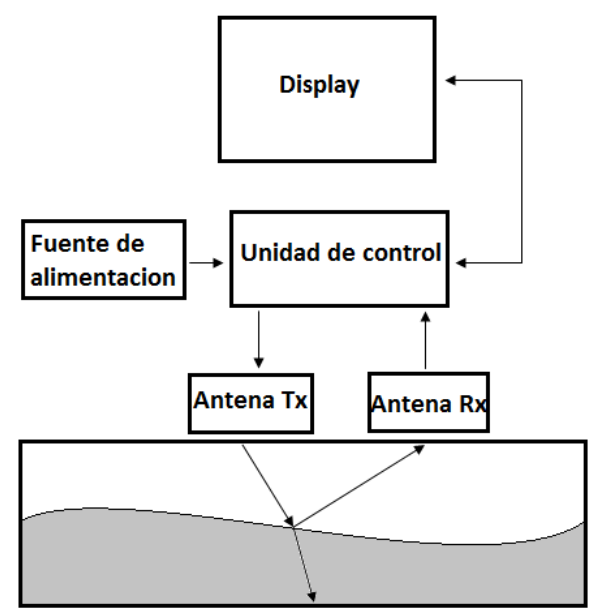

*Imagen 10. Componentes principales del GPR* 

- Unidad de control: esta unidad coordina y controla a las antenas, la señal emitida e incorpora un sistema de almacenamiento masivo de datos y una pantalla de visualización en tiempo real, donde se reproduce la señal que va adquiriendo, en algunos equipos permite realizar el tratamiento básico de las señales durante la adquisición de los datos.
- La fuente de poder: suministra de corriente continua a la unidad de control.
- La antena: es la encargada de emitir la señal al medio así como de recibir la señal cuando regresa a la superficie. Existen dos configuraciones de antenas, la antena monoestática que está compuesta de un solo elemento o antena, y la antena biestática en donde la antena emisora y receptora se encuentran por separado. La antena transmisora transforma la energía eléctrica emitida por la unidad de control en pulsos electromagnéticos, y la antena receptora capta la energía electromagnética reflejada del medio y la transforma en pulsos eléctricos que envía a la unidad de control. La frecuencia en torno a la cual la mayoría de los pulsos de energía se concentra se llama frecuencia central de la antena (García 2010).

Existen también antenas con escudo o blindadas, cuyo objetivo es atenuar las señales externas para minimizar el ruido; pero se debe tener en cuenta que los escudos no son perfectos, es decir, que se pueden filtrar señales no deseadas además no todas las aplicaciones requieren un escudo.

 El sistema de posición: este sistema sitúa al georadar de acuerdo a una referencia topográfica dada, generalmente se utilizan odómetros o GPS.

### <span id="page-28-0"></span>**TOMA DE MEDIDAS**

<span id="page-28-1"></span>Técnicas de adquisición

Reflexión (perfiles)

Con esta técnica se puede utilizar antenas biestaticas o monoestaticas. Para un perfil con una configuración de antenas biestaticas, se desplazan las antenas (transmisora y receptora) con una separación constante entre ellas. En el caso de la antena monoestatica la separación está en función de la frecuencia central. Con esta técnica se puede conocer la profundidad de los reflectores conociendo la velocidad de propagación del terreno o la constante dieléctrica.

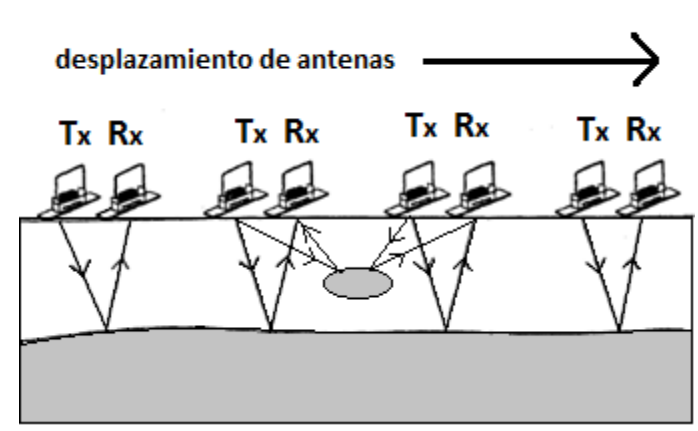

## **REFLEXIÓN**

*Imagen 11. Técnica de reflexión (Hernández 2014)* 

Punto medio común (CMP)

En este arreglo se utilizan antenas biestaticas y consiste en desplazar las antenas en direcciones opuestas y con la misma distancia con respecto a un punto central. El registro se obtiene a través de una gráfica tiempo distancia, en donde las reflexiones forman una hipérbola y se obtiene una hipérbola por cada superficie de reflexión. Con este método se puede conocer la velocidad de propagación de la onda electromagnética en el terreno.

La refracción de las ondas que inciden con ángulo crítico se registra como rectas, con estas se puede estimar la velocidad de propagación como la inversa de la pendiente de las rectas, pero hay que considerar que solo se producen estas ondas cuando la velocidad de los medios aumenta con la profundidad.

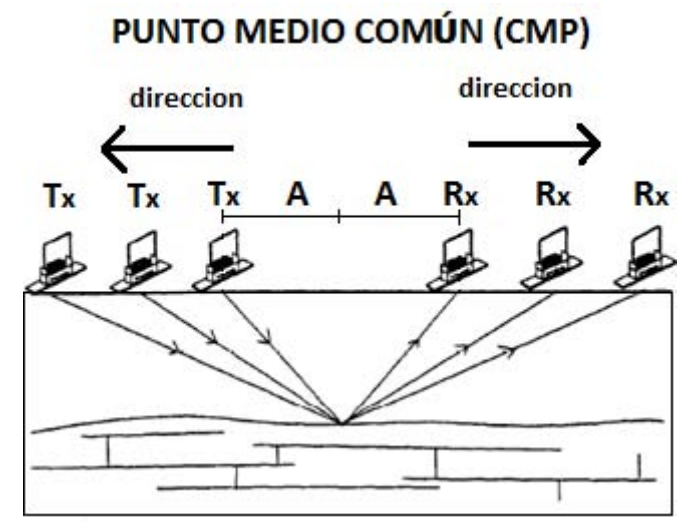

*Imagen 12: sondeo CMP. A es la distancia de la antena emisora y receptora, a un punto central (Hernández 2014).*

### WARR

El arreglo WARR (wigle angle reflexion and refraccion) o gran angulo de reflexión y refracción, consiste en mantener una de las antenas fijas mientras que la otra antena se va desplazando. Con este método encontramos la velocidad del medio, así como su constante dieléctrica, atreves de medir los cambios del tiempo de viaje de las ondas.

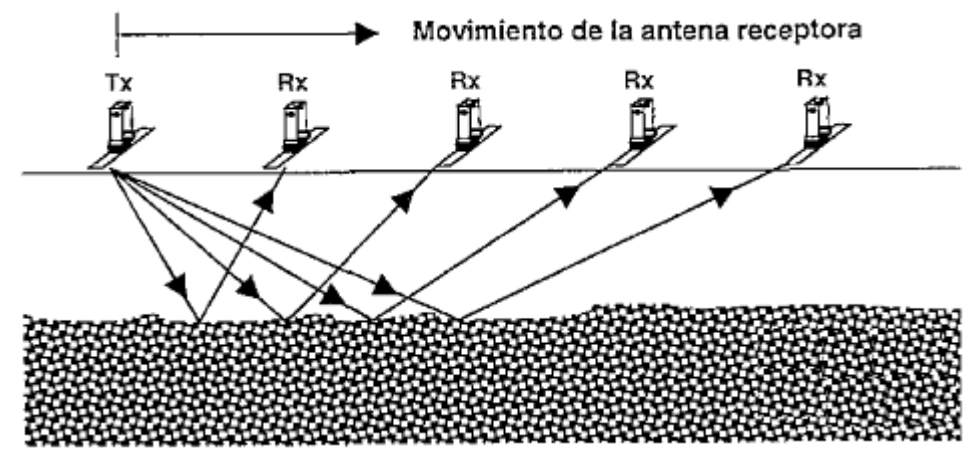

*Figura 13: esquema de sondeo WARR (Blancas 2000).*

## **Transiluminacion**

Este método se aplica en medios que tienen dos superficies paralelas, se coloca la antena emisora sobre una de las superficies y la receptora en la superficie opuesta, una de las antenas queda fija y la otra se desplaza por la superficie. Con este método podemos conocer la velocidad de propagación y constante dieléctrica.

Algunos ejemplos sobre donde se realiza el método son: pilares, monumentos, muros, puentes de presas, etc.

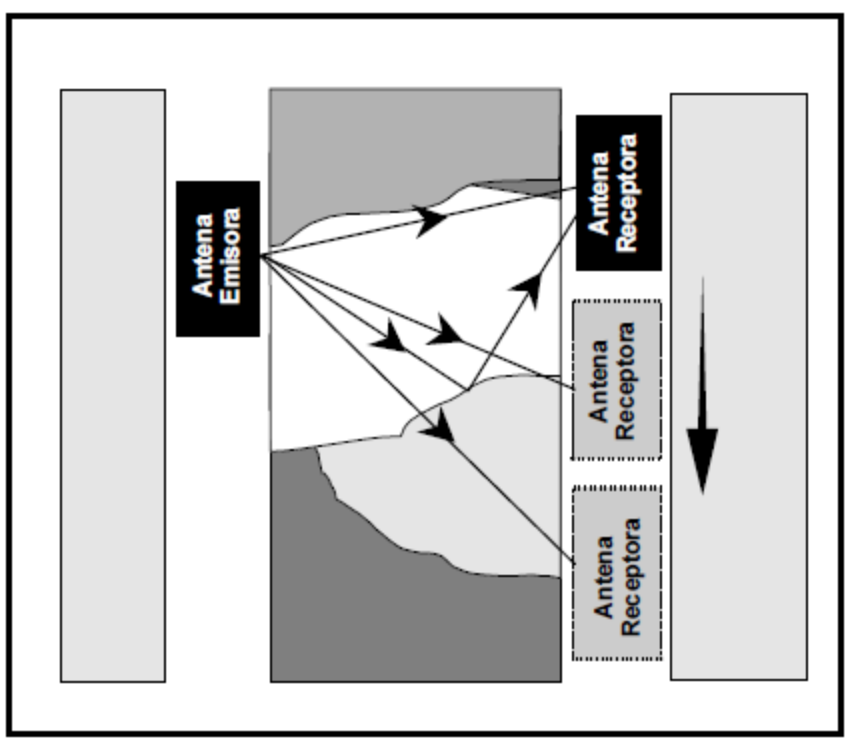

*Imagen 14: sondeo de transiluminacion (Jara 2015).* 

#### <span id="page-30-0"></span>Frecuencia central de la antena

"Los pulsos emitidos por la antena presentan un espectro de amplitudes centrado en una frecuencia determinada, a esta frecuencia se le llama frecuencia central" (Giordano 2010), también se conoce como frecuencia de la antena. La selección de la frecuencia de la antena depende de factores como, profundidad de penetración o la resolución requerida.

Annan, (1992) (en blancas 2000) propone una ecuación para estimar la frecuencia a partir de la resolución y la constante dieléctrica del medio.

$$
f = \frac{150}{T_m \sqrt{\varepsilon}} \, MHz
$$

En donde

 $T_m$ = es el minimo espesor que puede ser resuelto (m)

 $\epsilon$  = es la constante dieléctrica del medio

 $f = e$ s la frecuencia de la antena

#### <span id="page-31-0"></span>Sensibilidad y resolución

Se define la sensibilidad como "la capacidad de detectar objetos pequeños" y la resolución como "la capacidad de distinguir entre dos objetos próximos" (Espinoza 2012). La sensibilidad se relaciona con la longitud de onda de la siguiente forma, λ / 2, substituyendo la longitud de onda tenemos:

$$
\frac{\lambda}{2} = \frac{\nu}{2f}
$$

La resolución también ayuda a determinar la posición y geometría del objetivo; y está presente tanto verticalmente (resolución temporal) como horizontalmente (resolución espacial)

La resolución vertical nos permite conocer la sensibilidad ya que la expresión para conocerlas es la misma. Es decir que el mínimo espesor detectable es el mismo para la sensibilidad que para la resolución. La expresión para conocer la resolución vertical está dada por:

$$
R_v = \frac{v}{2f_c} = \frac{c}{2f_c\sqrt{\varepsilon}}
$$

Para determinar la resolución horizontal se debe tomar en cuenta que el patrón de radiación de la antena es en forma de cono y la mayor parte de la energía reflejada proviene de la zona central, llamada zona de Fresnel (Blancas 2000). Podemos calcular el radio de la zona de Fresnel con la siguiente ecuación:

$$
R_F = \left(\lambda r_0 + \frac{1}{4}\lambda^2\right)^{1/2}
$$

 $R_F$  = radio de la zona de Fresnel

 $\lambda$  = longitud de onda

 $r_0$  = profundidad del objeto

También podemos calcular la resolución horizontal con la siguiente expresión (ecuación tomada de Salas. C)

$$
a = \frac{v}{2} \sqrt{\frac{t}{f_c}}
$$

Donde  $a$  es el radio del área en donde se refleja la energía, y t es dos veces el tiempo de viaje de la reflexión. Si la distancia entre dos reflectores es más grande que  $a$ , estos podrán ser detectados adecuadamente.

Visto lo anterior es necesario considerar que entre mayor sea la frecuencia de la antena mayor será la resolución, pero menor será la profundidad de penetración.

## <span id="page-32-0"></span>Ventana de tiempo

La ventana temporal es el intervalo de tiempo durante el cual se reciben las señales reflejadas en el subsuelo del pulso electromagnético previamente radiado. Para estimar este intervalo de tiempo hacemos uso de la siguiente expresión.

$$
W_t = \left(\frac{2h}{v}\right)(1.3) \quad \text{6} \quad W_t = \left(\frac{2h\sqrt{\varepsilon}}{c}\right)(1.3) \text{ (Annan 2003)}
$$

En donde:

- $W_t$  = ventana de tiempo (ns)
- $h =$  profundidad máxima del blanco (m)
- $v =$  velocidad del medio (m/ns)
- $\varepsilon$  = constante dieléctrica del medio
- $c =$  velocidad de la luz (m/ns)

De esta expresión podemos notar que la ventana temporal depende de la velocidad del medio o de la constante dieléctrica del material, pero tomando en cuenta que en general el subsuelo no es homogéneo, pueden existir cambios de velocidad en distintas partes del medio estudiado. Por esta razón es que en la ecuación expresada se calcula un 30 % más del tiempo ideal.

Es de suma importancia estimar una correcta ventana temporal ya que esto determina si se registra la señal del objetivo buscado. Blancas Vázquez recomienda en su tesis de licenciatura utilizar una amplia ventana de tiempo y calcula 50 % más de tiempo ideal.

## <span id="page-32-1"></span>Frecuencia de muestreo temporal

El criterio para determinar la frecuencia temporal de muestreo está dada por el teorema del muestreo de Nyquist, que nos dice, que se requieren al menos dos muestras en cada componente de frecuencia para asegurar una buena reconstrucción de la señal, esto es que la frecuencia de muestreo sea dos veces la máxima frecuencia del pulso radiado.

Se define la frecuencia de Nyquist como:

$$
F_N = \frac{f_s}{2} = \frac{1}{2\Delta t}
$$

Y la frecuencia de muestreo como:

 $f_{\scriptscriptstyle S} \geq 2 f_{max}$  ó en términos del tiempo  $\Delta t \leq \frac{1}{2}$ 

Se considera la frecuencia máxima como el ancho de banda, que es 1.5 veces la frecuencia central de la antena es decir:  $f_{max}=B=1.5f_c$ . A.P Annan (2003) recomienda usar un margen de seguridad de dos, de este modo la frecuencia de muestreo es seis veces la frecuencia central.

$$
f_s = 6f_c
$$
 y en el dominio del tiempo  $\Delta t = \frac{1}{6f_c}$ 

Determinando el intervalo temporal de muestreo y la ventana de tiempo, se establece una relación con el número de muestras por traza. GSSI (Blancas 2000) establece el número mínimo de trazas a través de la siguiente expresión:

$$
\left(\frac{muestras}{trasa}\right) \ge \left(\frac{W_t}{\Delta t}\right)\left(\frac{10}{3}\right)
$$

#### <span id="page-33-0"></span>Frecuencia de muestreo espacial

El intervalo de muestreo espacial o espaciamiento de estaciones es, la distancia horizontal sobre el terreno a la cual se realiza un pulso para medir la respuesta en el mismo punto. Este espaciamiento se elige siguiendo el mimo criterio, que, para la frecuencia temporal, pero en términos de la longitud de onda (Gómez 2008).

$$
\Delta s \le \frac{\lambda_c}{6} = \frac{v}{6f_c} = \frac{c}{6f_c\sqrt{\varepsilon_r}}
$$

## <span id="page-34-0"></span>**4. METODOLOGÍA DE ADQUISICIÓN Y PROCESAMIENTO DE DATOS**

## <span id="page-34-1"></span>**ADQUISICIÓN**

El estudio se concentró en el patio central del complejo casas tapadas, y en la cancha de juego de pelota (imagen 15), que son dos de las edificaciones más importantes de la zona arqueológica de Plazuelas, adquiridos con un equipo SIR 3000 de Geophysical Survey Sistems Inc. (GSSI) y una antena mono estática de 400 MHz, con la técnica de reflexión.

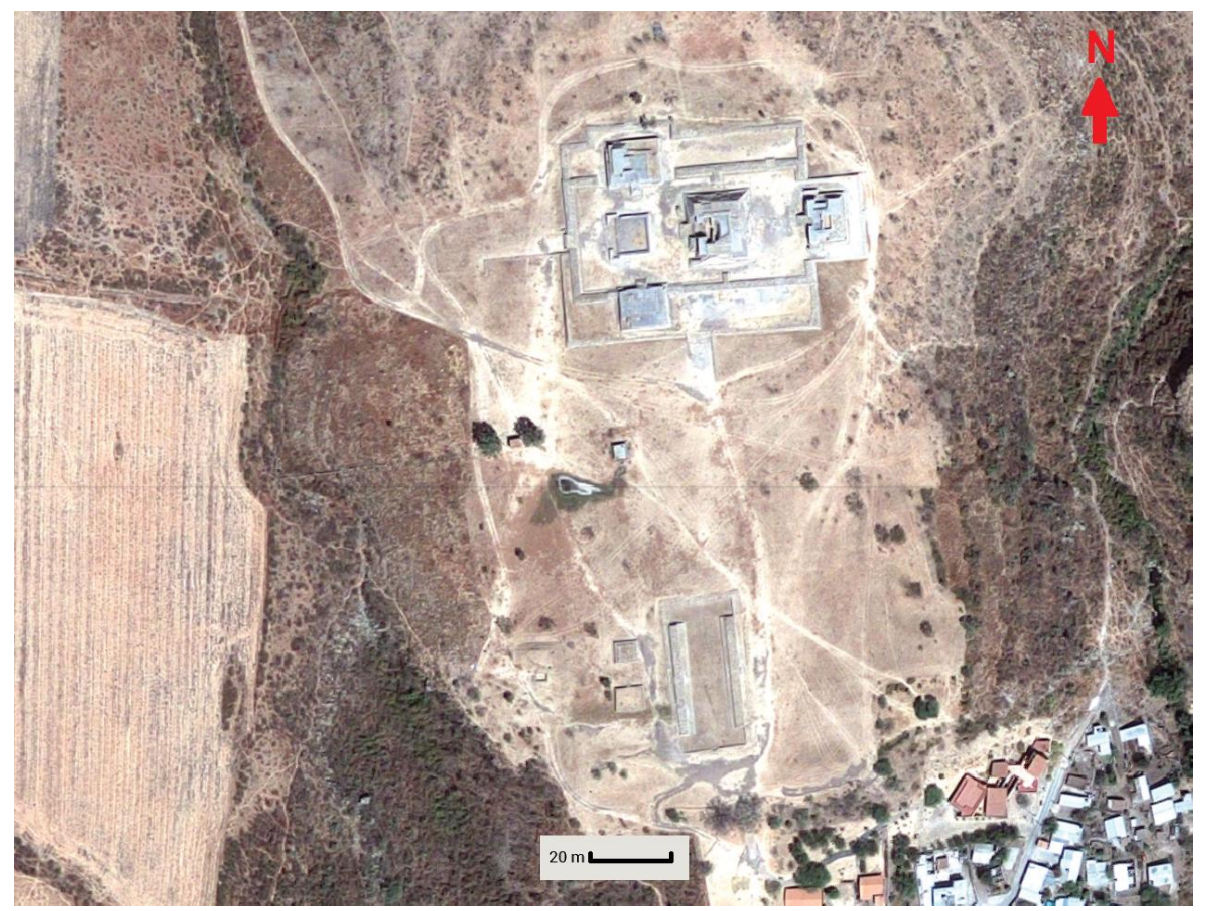

*Imagen 15. Edificaciones en donde se realizaron las líneas de GPR. Imagen tomada de Google Earth.* 

En casas tapadas se realizaron 12 líneas espaciadas cada metro con dirección W-E y con origen en la esquina S-W (imagen 16 a), siguiendo el mismo procedimiento se levantaron 12 líneas con espaciamiento de un metro y origen en la esquina S-W pero en dirección S-N, obteniendo así un mallado perpendicular que cubre un área de 11 m<sup>2</sup> (cada una de las líneas tiene una extensión aproximada de 11m) como se muestra en la imagen 16 b.

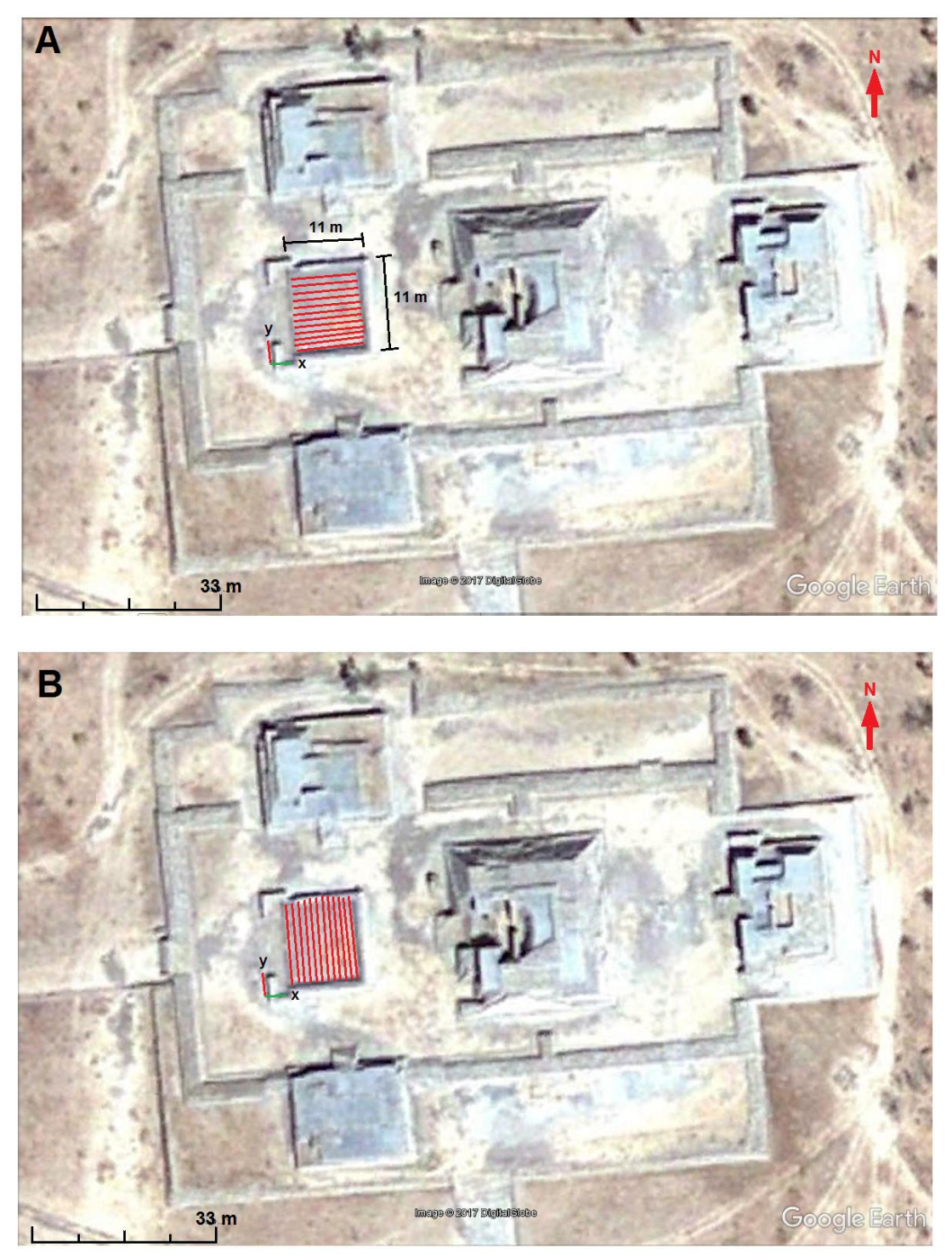

*Imagen 16. Complejo arquitectónico Casas Tapadas A) Líneas en dirección W-E, B) líneas en dirección S-N.*

En la cancha de juego de pelota se ejecutó la misma metodología, formando un mallado perpendicular con líneas levantadas a cada metro en la dirección W-E de las que se obtuvieron 47 líneas y dirección S-N en las que se obtuvieron 6 líneas, y con origen en la esquina S-W (imagen 17)
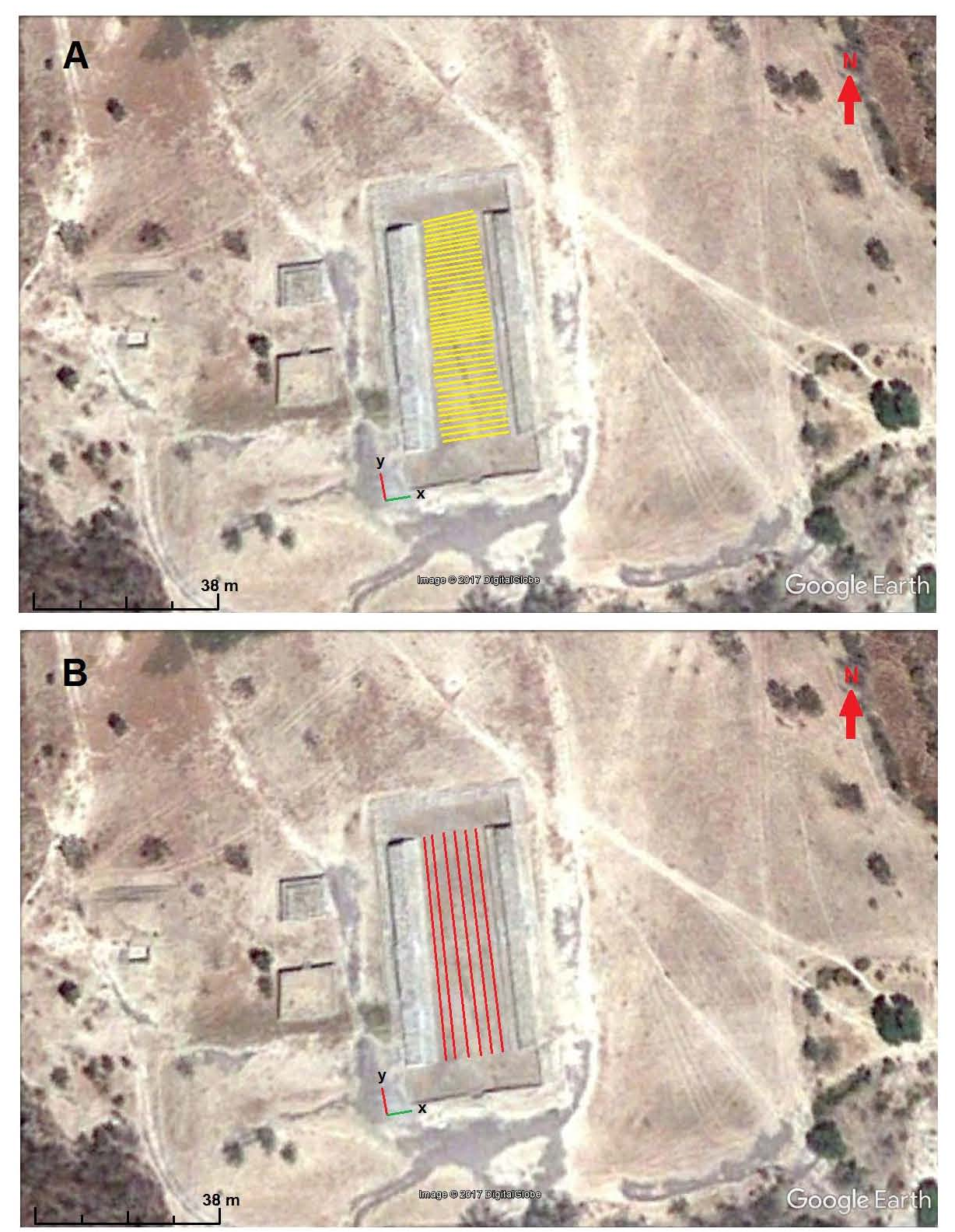

*Imagen 17. Cancha de juego de pelota A) líneas en dirección W-E, B) líneas en dirección S-N* 

#### **PROCESAMIENTO**

El procesamiento de los datos se realizó con el software GPRSoft de Geoscanners AB. Procesando los radargramas de manera individual, para después unir los archivos formando un cubo 3-D y analizarlo con el visualizador de 3-D del GPRSoft. En este capítulo se muestran los pasos del procesamiento que se usaron en este trabajo, tomando como ejemplo el archivo 002 (la segunda línea tomada en dirección W-E) de Casas Tapadas.

#### Ajuste de tiempo cero o corrección estática

Esta corrección consiste en eliminar el registro que se da desde que la señal se emite de la antena receptora a la primera onda que se registra en la antena receptora (onda de aire), y colocar el origen del registro en la primera reflexión significativa que es cuando la onda llega al suelo (onda directa). Si no se corrige correctamente el origen del tiempo, aparecerán desalineadas reflexiones que en realidad ocurren a la misma profundidad (Gómez 2088) (imagen 18).

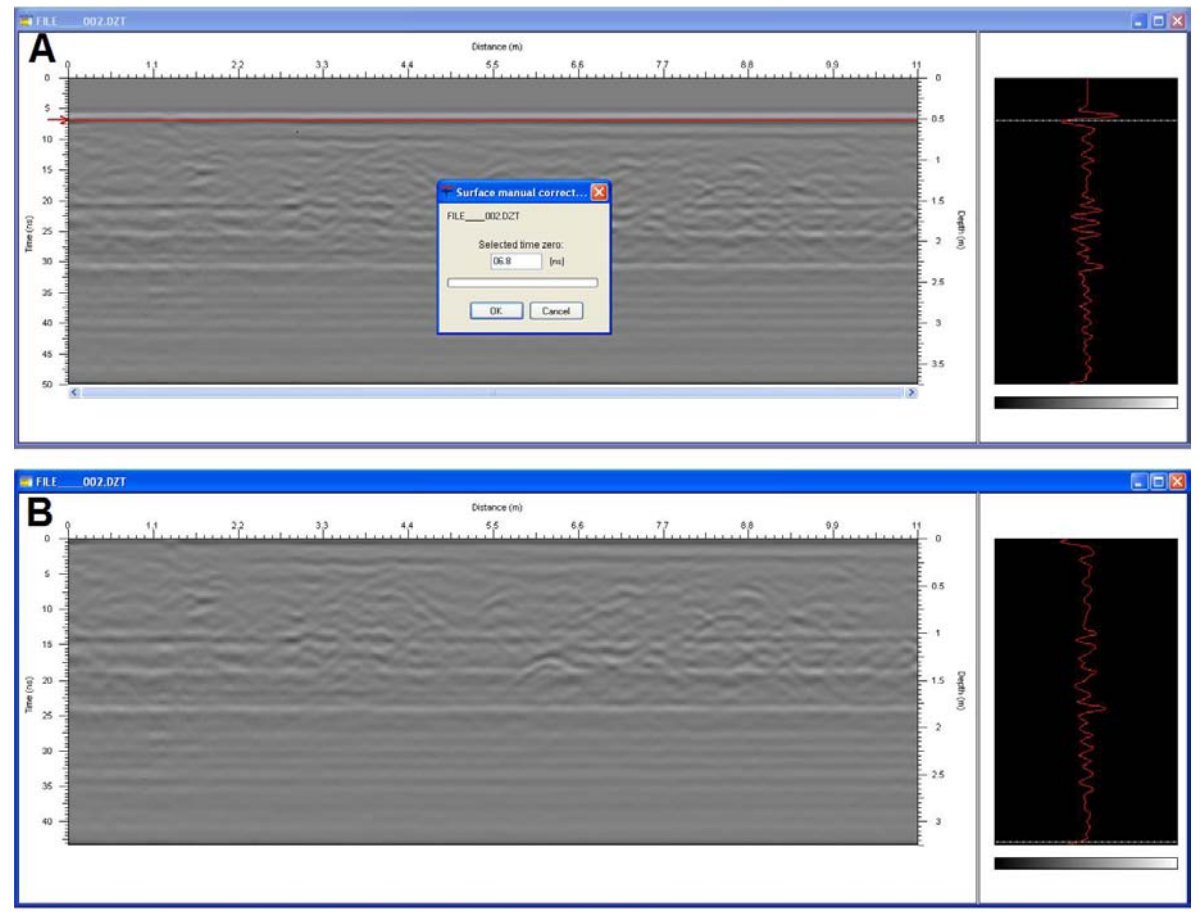

*Imagen 18. Ajuste de tiempo cero en donde A) radargrama antes de ser ajustado, el tiempo de ajuste en este caso fue a los 6.8 ns. B) radargrama con ajuste de tiempos cero* 

#### **Filtros**

Antes de realizar algunos de los filtros especiales es común realizar un filtro pasa banda, dejando así solo las frecuencias del ancho de banda para la frecuencia central. El ancho de banda se define como:

$$
B = f_m - f_l = 1.5fc
$$

Dónde:  $f_m = 2fc$  que es la frecuencia máxima y  $f_l = \frac{1}{3}$  $\frac{1}{2}$  fc que es la frecuencia mínima. En este caso tenemos una frecuencia central de 400 MHz lo que nos da un ancho de banda de 600 MHz que está entre los 200 MHz y 800 MHz (imagen 19)

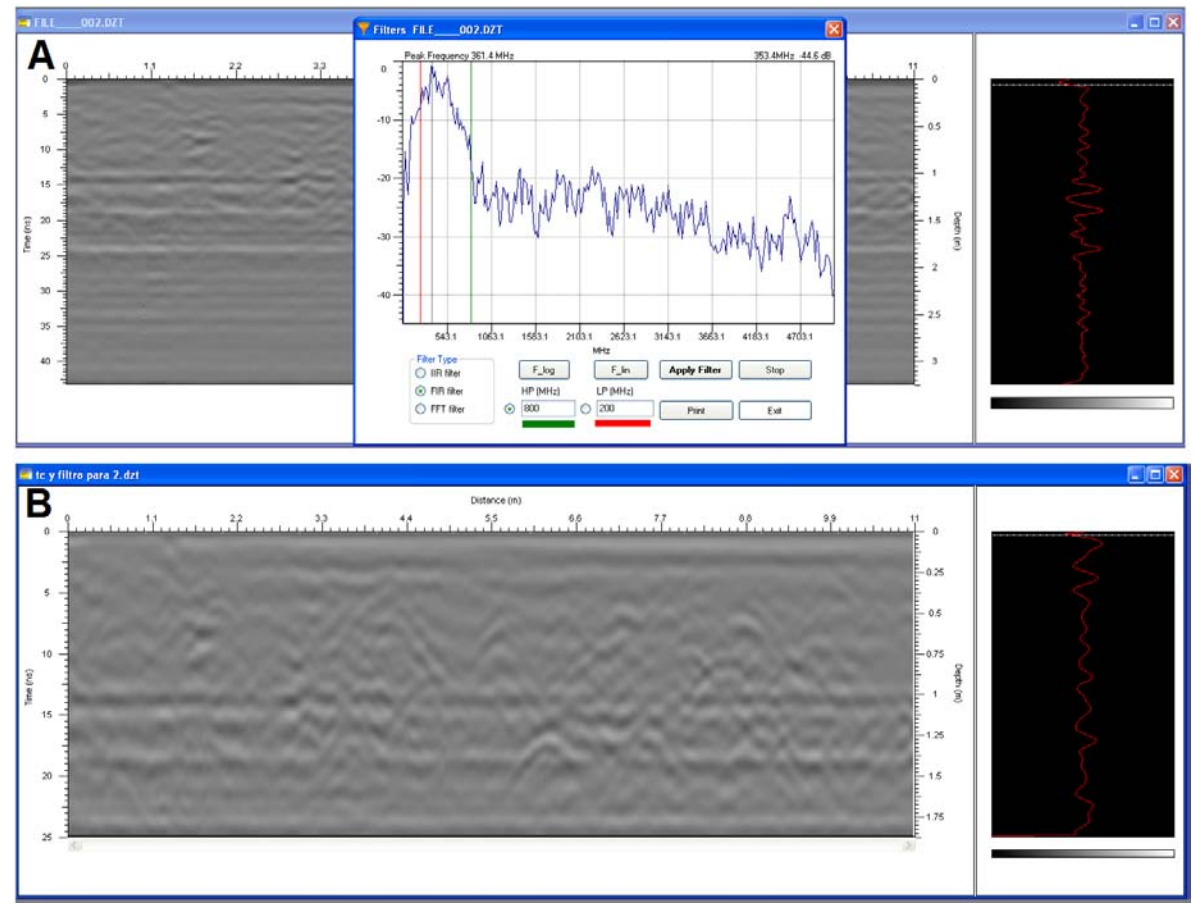

*Imagen 19. Filtro pasa banda con frecuencias de corte en 200 y 800 MHz.* 

### **Temporales**

También conocidos como filtros verticales ya que la escala de tiempo se representa verticalmente, estos filtro se usan para eliminar ruido de alta o baja frecuencia, ruido que puede provenir del mismo radar o por fuentes externas; hay que tener cuidado al momento de aplicar un filtro ya que podemos eliminar información de reflexiones de interés. Para obtener las frecuencias de corte es

necesario realizar una transformada de Fourier para obtener el espectro de frecuencias para así distinguir y seleccionar la banda de frecuencia que será analizada y las frecuencias que se consideran ruido como se aprecia en la imagen 20..

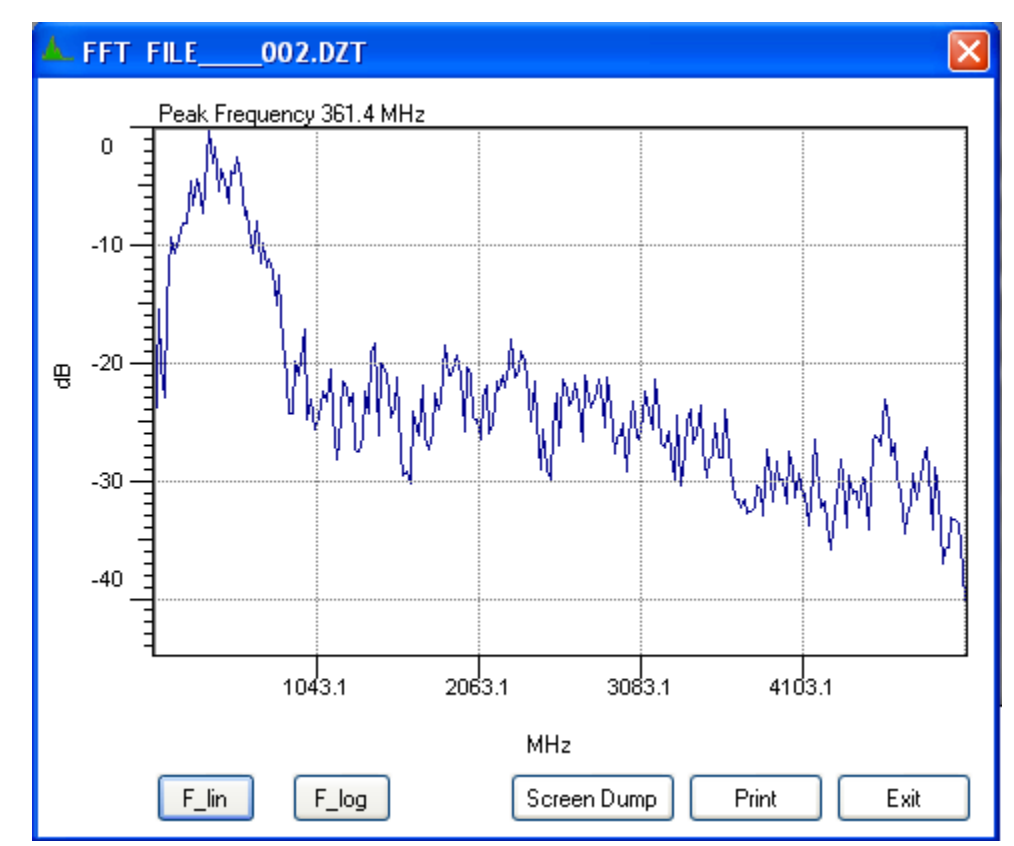

*Imagen 20. Transformada rápida de Fourier, en donde se observa el pico de frecuencia.* 

### **Dewow**

El filtro dewow consiste en remover una componente continua de baja frecuencia que provoca que el nivel promedio de la señal se desplace. Estas señales de baja frecuencia son producto de señales del mismo equipo o de campos inductivos cercanos. El filtro consiste en calcular el valor medio de las muestras que se encuentran en una ventana temporal, la cual es cercana al periodo principal (T= 1/fc)(Gómez 2008), este valor se resta a la muestra central de la ventana, y se realiza a lo largo de toda la traza. Algunos autores recomiendan que este filtro sea de los primeros pasos del procesamiento, es conveniente aclarar que no siempre es necesario aplicar este filtro y que en ocasiones un filtro pasa altas o pasa bandas puede entregar mejores resultados.

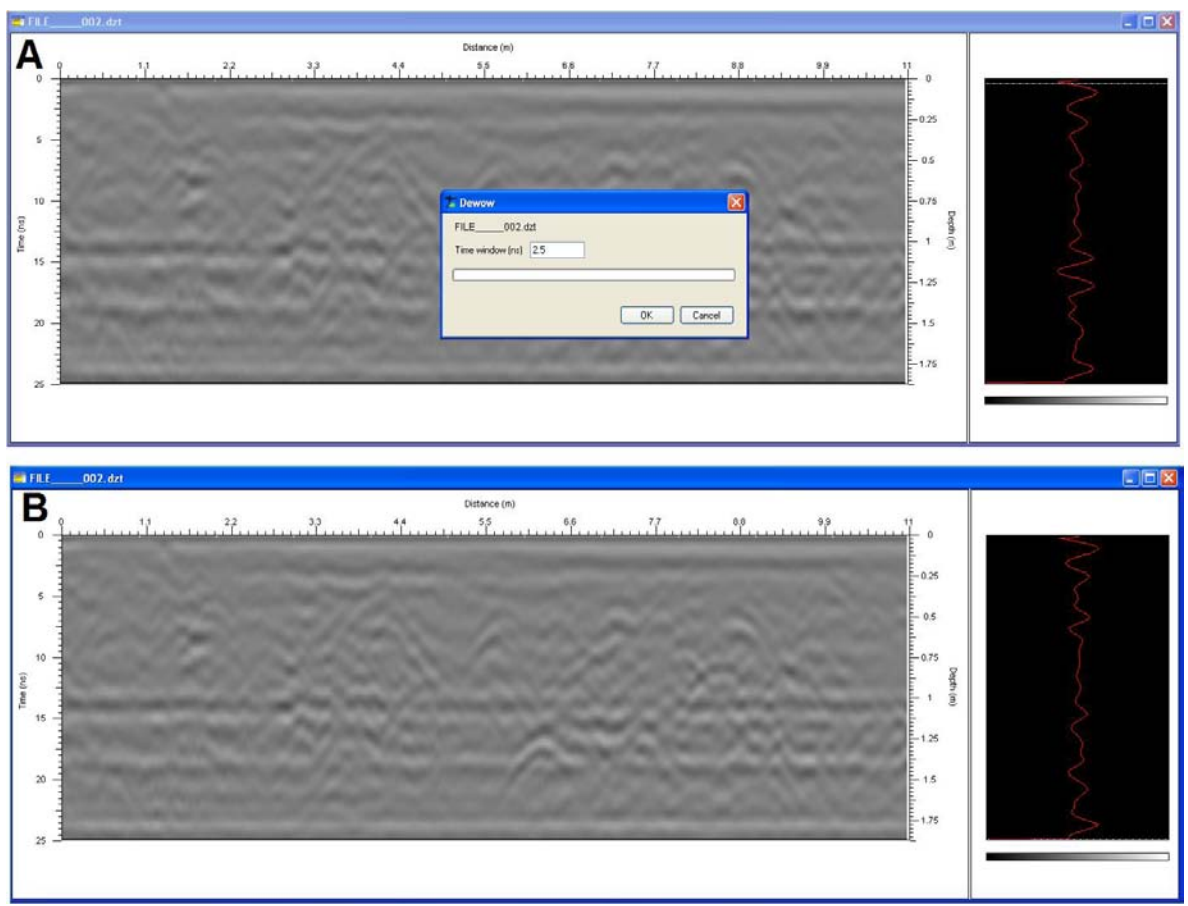

*Imagen 21. Filtro Dewow con ventana temporal de 2.5 ns.* 

# **Espaciales**

Los filtros espaciales también son conocidos como filtros horizontales debido a que el dominio espacial se presenta en la componente horizontal del Radargrama, estos filtros pueden ser pasa altas, pasa bajas o pasa banda, todo esto dependiendo de lo que se requiera. Los filtros pasa bajas y pasa altas se aplican de manera muy similar, promediando un numero de trazas, la diferencia consiste en que para el pasa bajas el resultado del promedio se sustituye al valor central y en el pasa altas el promedio se resta al valor central. Los filtros pasa altas atenúa los cambios horizontales grandes, que puede ser ruido de fondo o estructuras horizontalmente grandes que pueden ocultar objetivos de interés, espacialmente más pequeños y el filtro pasa bajas genera el efecto inverso.

# **Background removal**

 Este es un tipo de filtro horizontal pasa altas, que elimina o minimiza la señal de fondo, esto es; que elimina las señales múltiples horizontales paralelas, que aparecen a lo largo del Radargrama debido a ruido del equipo o campos electromagnéticos externos. Estas señales pueden enmascarar reflexiones

importantes pero también es común que estas bandas horizontales sean producto de objetos con grandes dimensiones (horizontalmente) que se encuentran a la misma profundidad.

Este filtro opera obteniendo el valor promedio de un numero de trazas y restándoselo a cada una de las trazas esto acentúa las variaciones horizontales pequeñas y atenuando los cambios horizontales grandes.

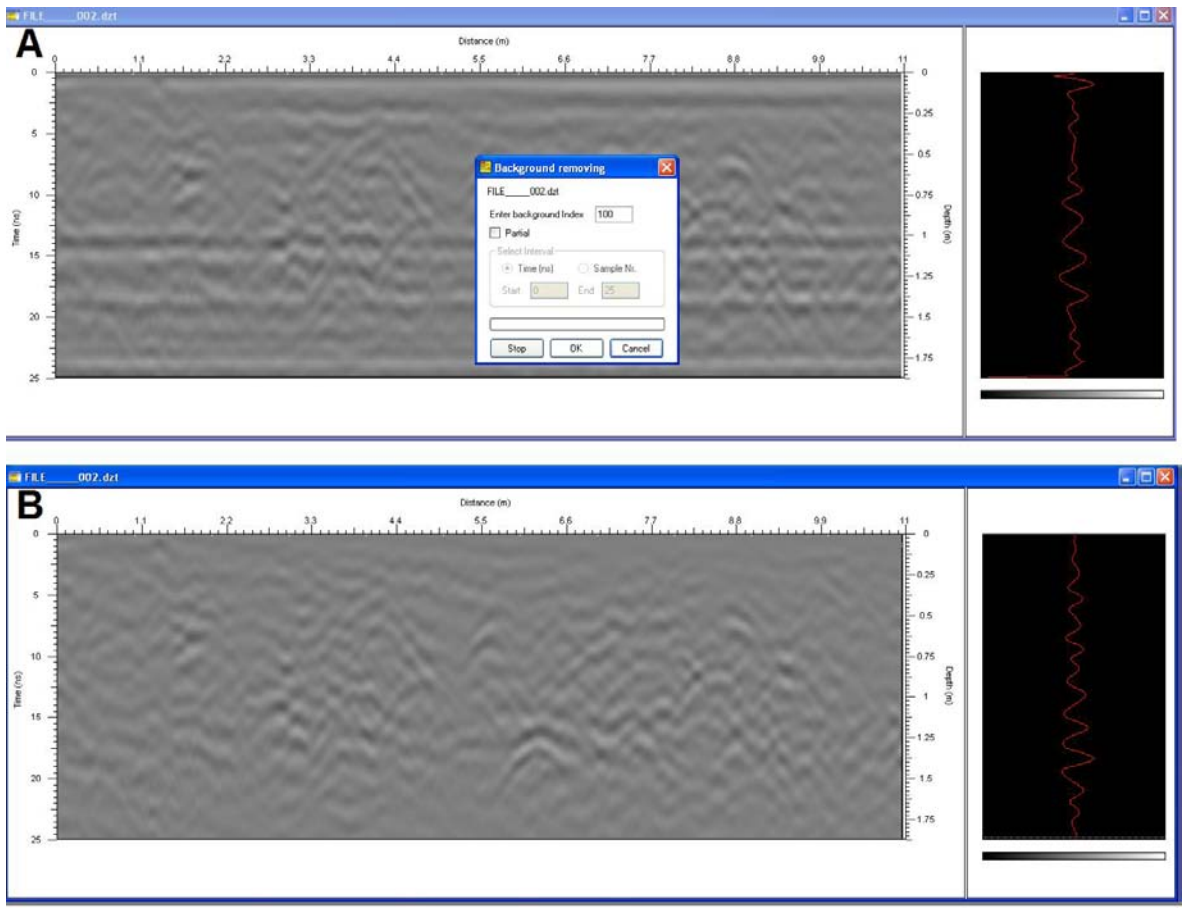

*Imagen 22. Backgroun removal con numero de trazas igual a 100.* 

### Ganancia

El objetivo de aplicar ganancia a los datos de GPR es amplificar las señales que se han atenuado, y se presentan a mayor profundidad, para poder apreciar objetos de interés a mayor profundidad. El algoritmo de ganancia temporal funciona multiplicando la señal por una función temporal *g(t)* que consta de una parte lineal y una exponencial, y amplifica la amplitud de la señal de forma selectiva. Es decir a mayor profundidad, mayor tiempo y por lo tanto mayor amplificación. La ganancia es un proceso no lineal, es decir que las operaciones de filtrado antes y después no serán equivalentes. Algunos de los algoritmos de ganancia más conocidos son:

# **Control de ganancia automático AGC o de normalización de la energía**

Este algoritmo actúa obteniendo el promedio de la traza, y ajustando el valor central dentro de una ventana temporal de la misma traza. Este procedimiento normaliza los valores de amplitud, amplificando muy poco o incluso atenuando las amplitudes más grandes y amplificando las amplitudes de menor magnitud. Este proceso se realiza a todos los puntos dentro de la traza a través de ventanas móviles. Si la ventana tiene un valor de 1 (una sola muestra), el resultado sería que todas las muestras tengan el valor medio de la traza y si, se selecciona una ventana del valor de la traza entonces, la traza quedara intacta (Gómez 2008).

### **Compensación exponencial por dispersión y divergencia esférica (SEC)**

También denominada energy decay, esta ganancia crece exponencialmente en el tiempo y directamente proporcional con la distancia (profundidad). Este tipo de ganancia es para compensar pérdidas por dispersión de la señal y divergencia esférica. El problema de aplicar este tipo de ganancia es que la atenuación del subsuelo puede ser una función altamente variable.

Una de las limitaciones del GPRSoft es que solo nos permite realizar 3 tipos de ganancia; lineal, cuadrática y logarítmica, en este caso se utilizó la ganancia logarítmica.

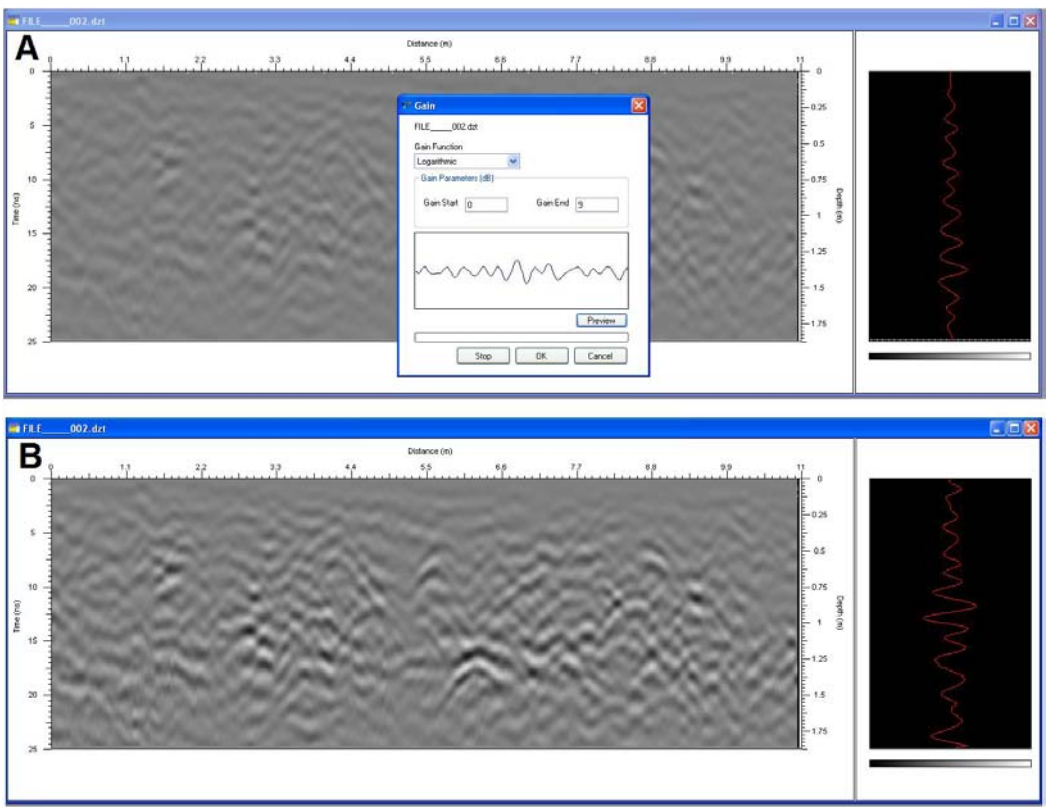

*Imagen 23. Ganancia logarítmica con valor de 9.* 

#### **5. RESULTADOS E INTERPRETACIÓN**

Con los radargramas procesados se generaron 4 cubos 3-D, dos por cada estructura analizada es decir dos para la plazuela de casas tapadas y dos para la cancha del juego de pelota. El primer cubo realizado para casas tapadas se elaboró con las líneas adquiridas en dirección O-E y se nombró "CT-WE" y el segundo cubo con las líneas en dirección S-N y se nombró "CT-SN" (imagen 24 A y B), para el juego de pelota se llevó a cabo el mismo procedimiento llamando "JP-WE" y "JP-SN" a los cubos generados con las líneas en dirección O-E y S-N respectivamente (imagen 24 C y D).

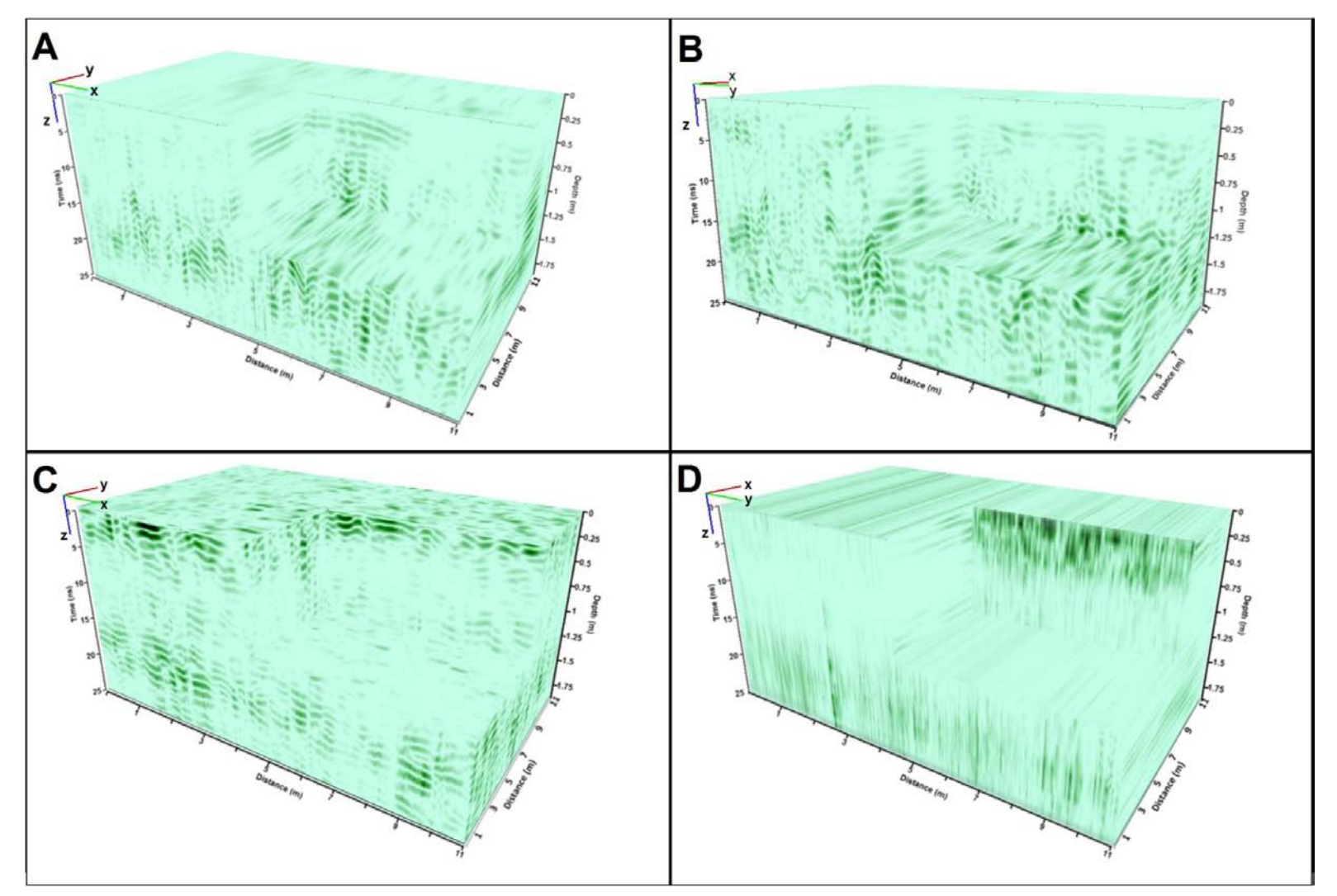

*Imagen 24. Cubos formados los datos de casas tapadas en donde A), B) pertenecen a Casas tapadas y C), D) corresponde al juego de pelota.*

La interpretación de los resultados se realizó con los cubos 3-D. analizando cortes temporales en las vistas del plano "x,y" y en la vista perpendicular a la dirección en que fueron tomadas las líneas con el georadar (plano y, z para los cubos CT-WE y JP-WE y el plano x, z para los cubos CT-SN y JP-SN).

A continuación se muestran los resultados del procesamiento de los datos tomados con el Georadar mostrando los cortes de las anomalías más destacables para cada uno de los cubos generados.

# **CASAS TAPADAS**

### CT-WE

Se analiza la vista perpendicular a la dirección de los radargramas, esto es el plano "y,z", mostrando las áreas más relevantes. Observando diferentes cortes en esta vista se aprecia una capa de relleno que va de la superficie a 0.11m de profundidad y avanzando en el eje x, se incrementa la profundidad a 0.20m. Después de la capa de relleno se observan horizontes estratigráficos con profundidades variables, pero se aprecian hasta una profundidad de 0.40m (imagen 25).

En los primeros centímetros se distingue una estructura en la parte central de unos 3 a 4 metros de ancho, entre las profundidades 1.09 y 1.39, la cual toma el nombre de estructura "C-1" (imagen 26).

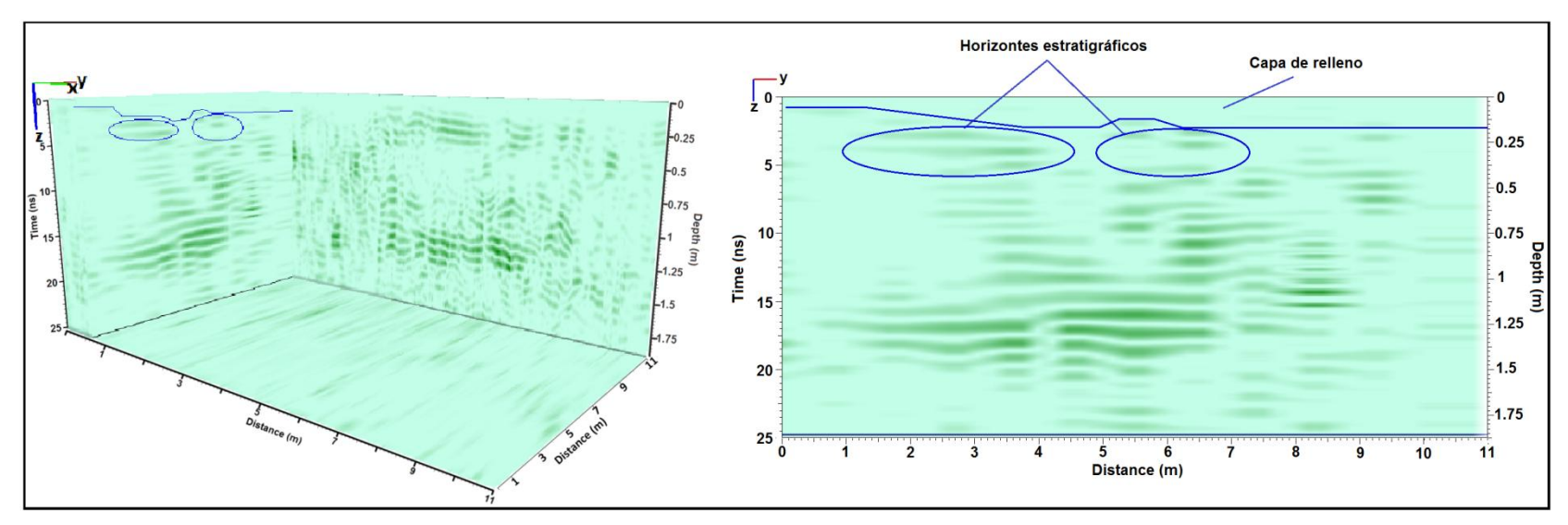

*Imagen 25. Horizontes estratigráficos en la vista del plano "yz" y la vista del corte en el cubo "CT-WE".* 

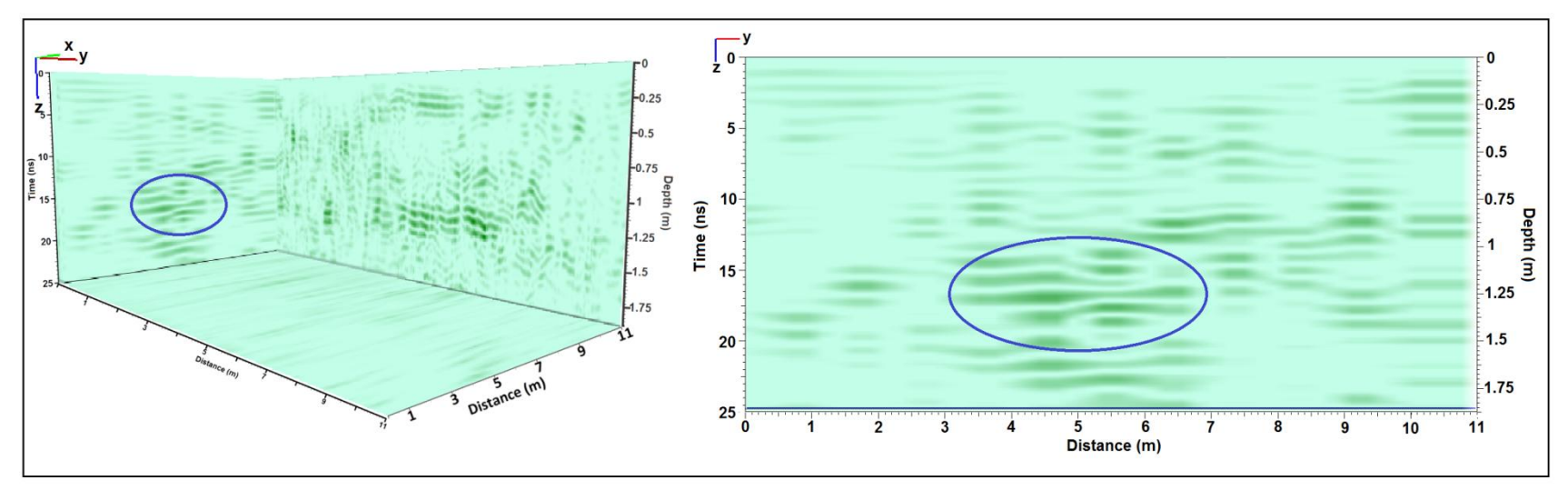

*Imagen 26. Estructura C-1, en la vista del cubo y del plano "y, z"*

En el plano x= 1.42 se observa un área de interés que se extiende a lo largo del eje "y", esta estructura se percibe en cortes anteriores y posteriores a este plano alcanzando aproximadamente 1.40m de grosor, pero es en este corte en donde se percibe la menor profundidad que es de unos 0.26m esto puede ser una estructura de grandes dimensiones o una serie de estructuras cercanas entre sí como lo puede ser una sucesión de columnas, esta estructura a la que se nombra "cuerpo C-A" alcanza su menor profundidad en las coordenadas (1.42, 5.50, 0.26), pero va profundizando en los extremos del eje "y" como se aprecia en la imagen 27.

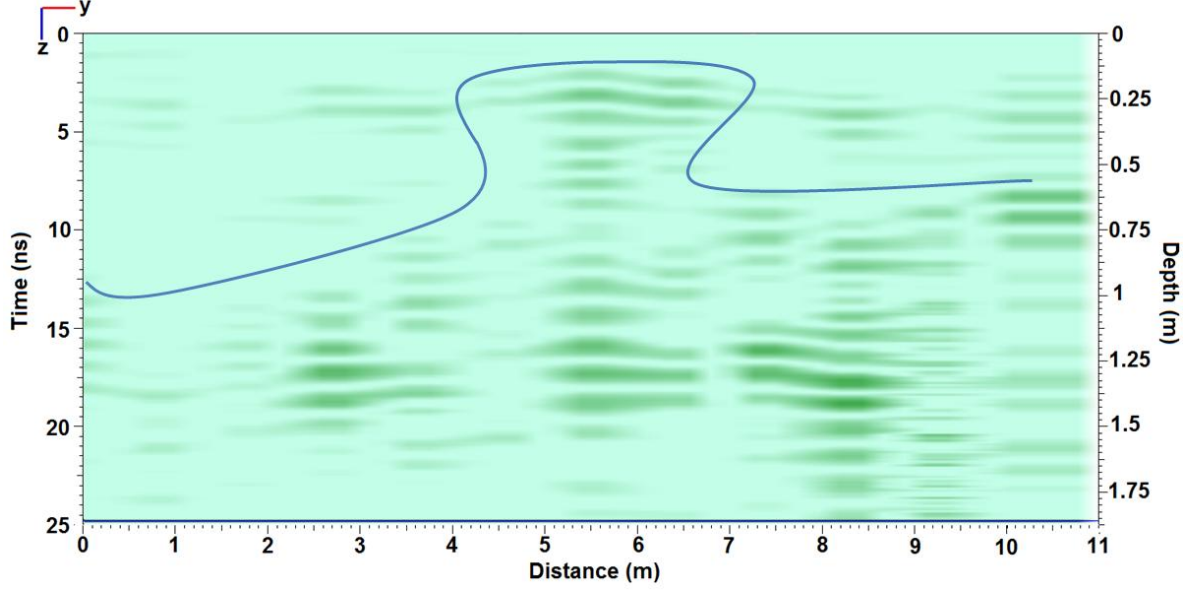

*Imagen 27. Cuerpo C-A marcado por la línea azul.* 

Enseguida del cuerpo c-a, se observa una zona de interés (con el nombre de estructura "C-2") en el plano x= 2.95, entre los metros 4 y 9 del eje "y" y una altura de 1.2 m (imagen 28 A). Además en el plano x= 4.26 observamos dos zonas, como se aprecia en la imagen 28 B, que se identifican con el nombre de estructura C-3 y C-4. De la misma forma en el plano x=4.7 se distinguen dos áreas (imagen 28 C) que tienen el nombre de estructura C-5 y C-6.

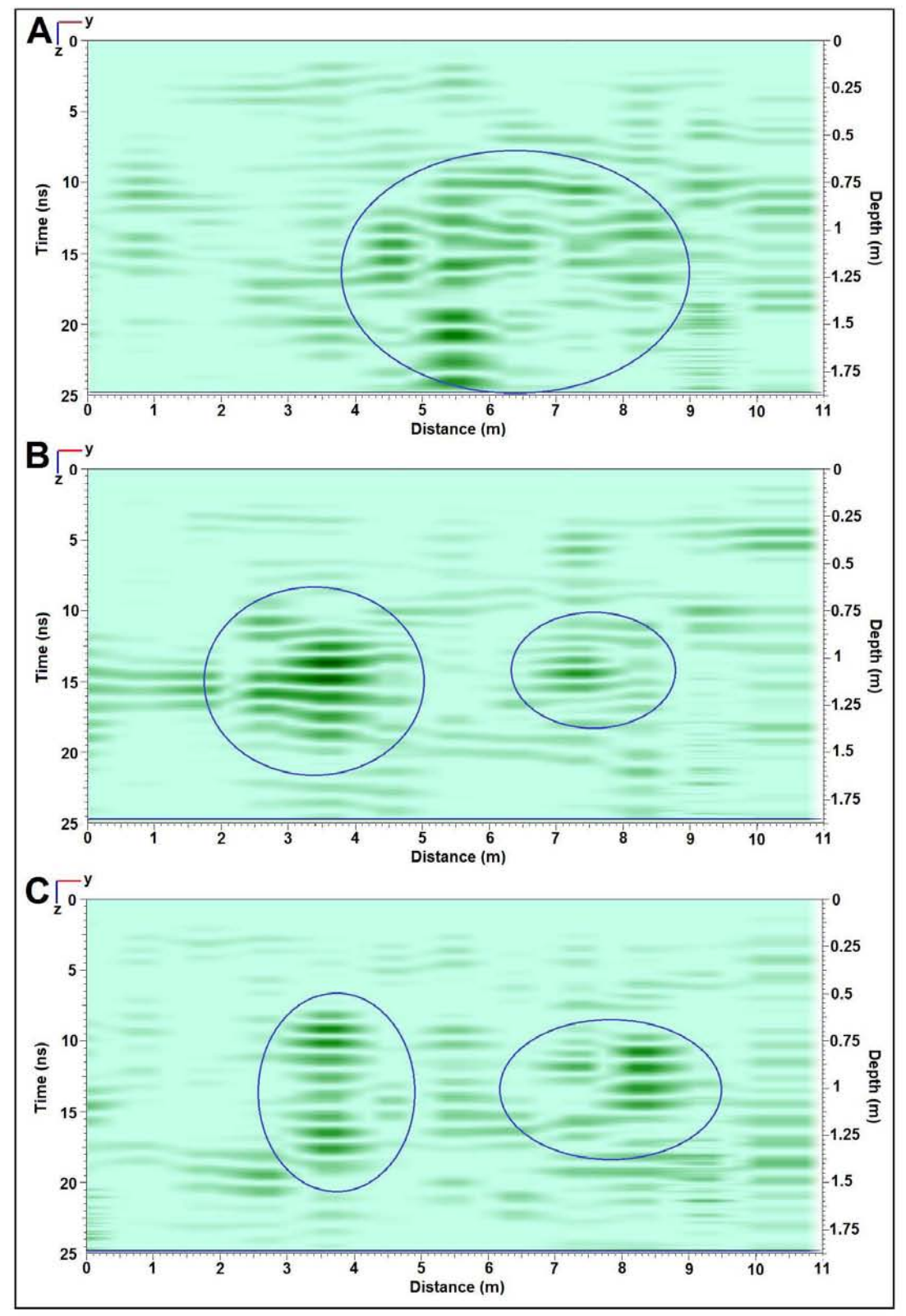

*Imagen 28. A) Estructura C-2. B) estructura C-3 y C-4 de izquierda a derecha. C) estructura C-5 y C-6 de izquierda a derecha.* 

En el plano x=6.55 se aprecia una estructura similar a la del cuerpo C-A. Esta estructura es más marcada al centro y empieza a mayor profundidad en los extremos del eje "y" (figura 29) en comparación con el cuerpo C-A, y tiene un grosor de 1.40m aproximadamente, esta estructura tiene el nombre de "cuerpo C-B", en general podeos decir que se trata de dos cuerpos de características similares.

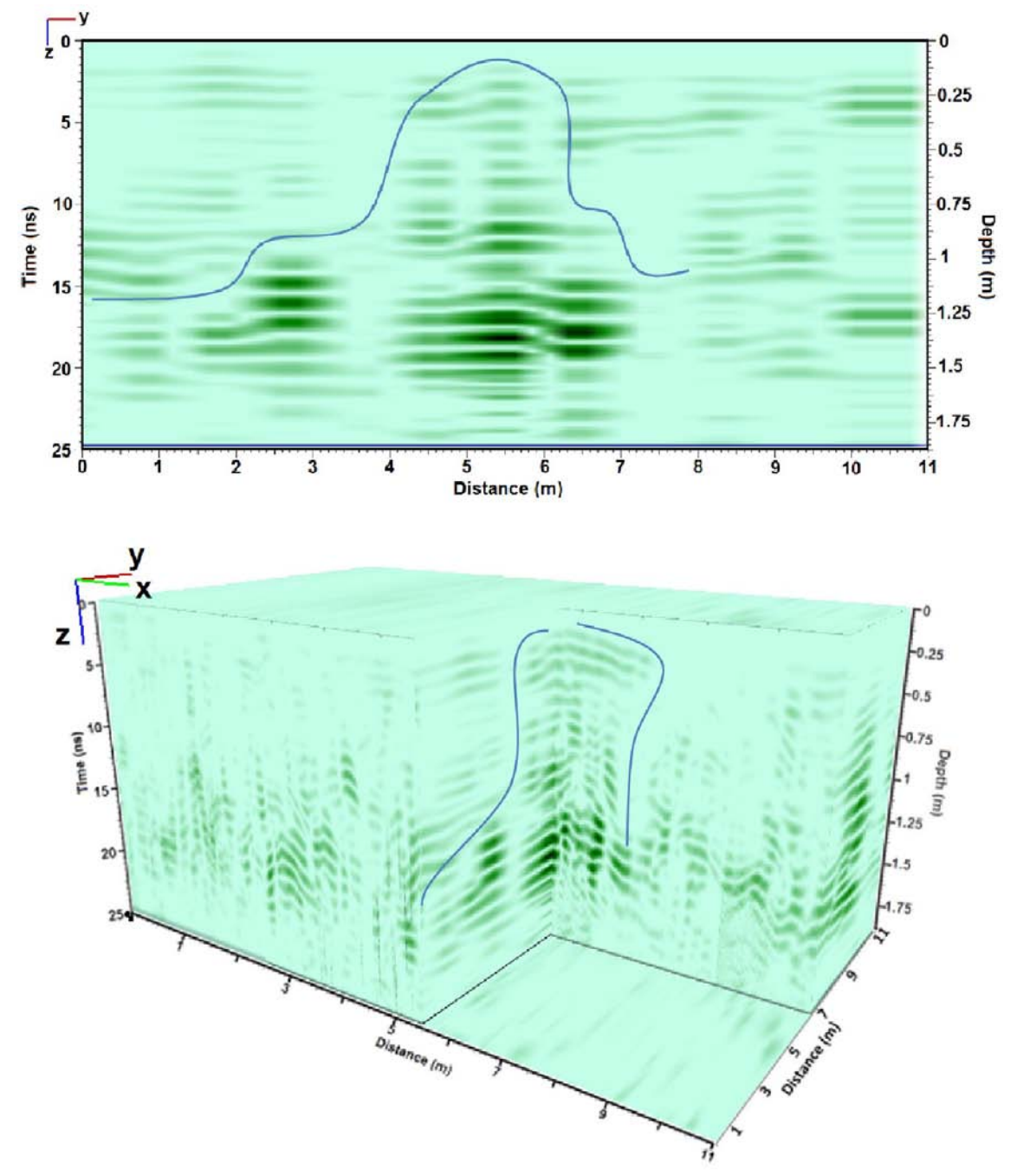

*Imagen 29. Cuerpo C-B con la vista del plano "yz" y vista de dos planos en el cubo CT-WE.* 

En el cubo de la figura 29 se muestra la estructura tanto en el eje "y" como en el eje "x", en donde se observa la distribución del cuerpo C-B en las dos direcciones. Además de esta estructura se encuentran zonas de interés en los planos x= 8.3 (estructura C-7), x= 10.59 y x= 10.91 (figura 30).

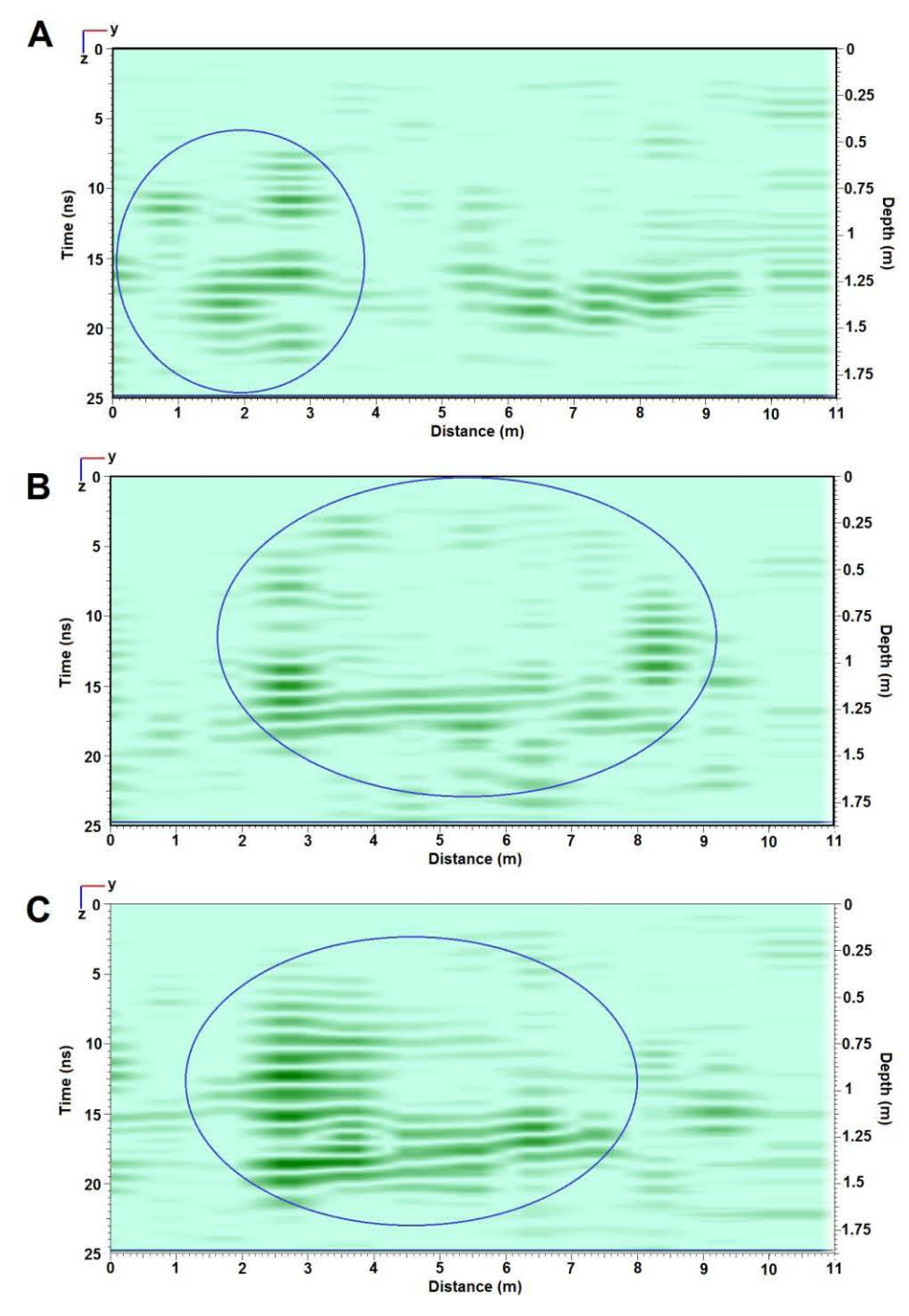

*Imagen 30. A) Estructura C-7 en el plano x=8.3 m. B) estructura en el plano x= 10.59 m y C) estructura en el plano x=10.91 m.* 

Debido a la cercanía de B y C en la figura 30, que es de 0.32 m y la similitud de la parte izquierda del área, se asume que se trata del mismo cuerpo al cual se nombrara "cuerpo C-C", con dimensiones aproximadas de 0.45m x 7.5m y 1.30 m de altura.

Analizando los cortes a profundidad o temporales, es decir el plano "x, y", se puede tener mayor claridad de la extensión y continuidad de las estructuras. De la figura 31 a 33 se muestran cortes a diferentes profundidades en las que se observan las zonas y cuerpos descritos anteriormente.

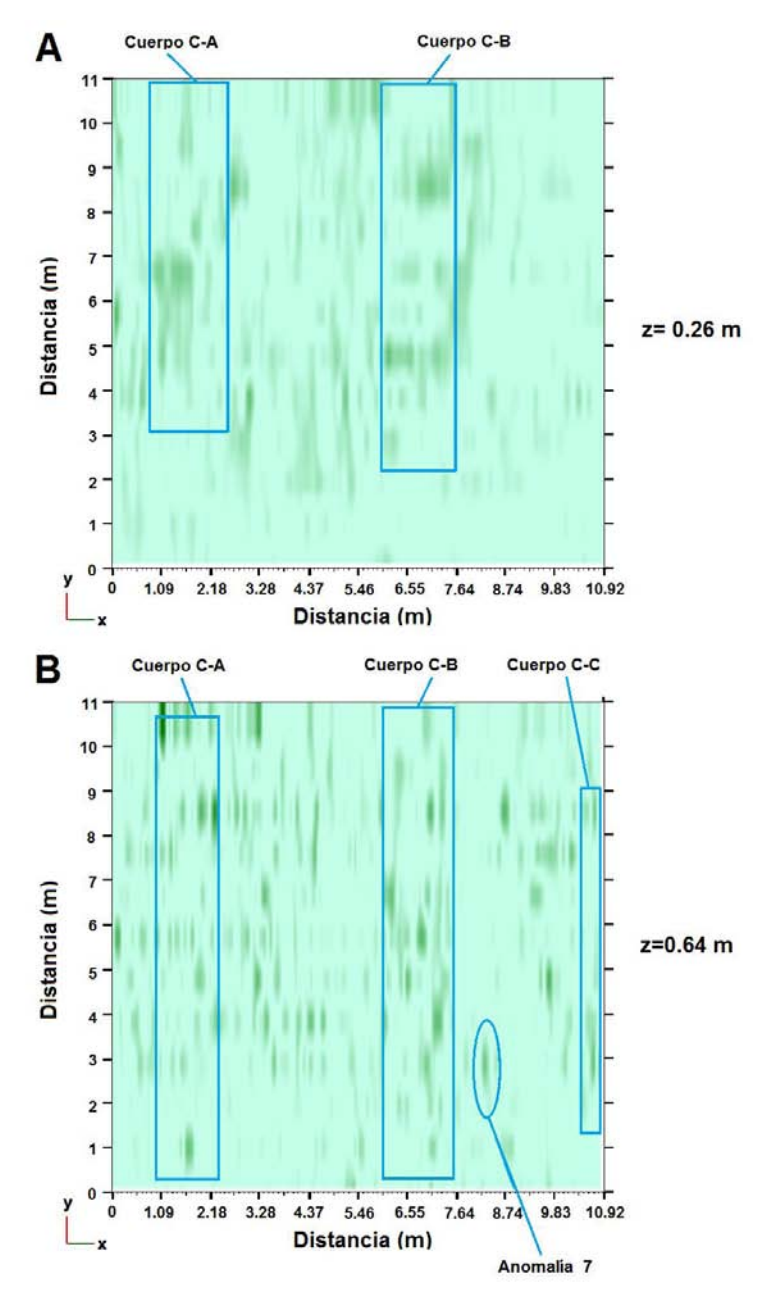

*Imagen 31. A) corte a 0.26 m de profundidad. B) corte a 0.64 m de profundidad.* 

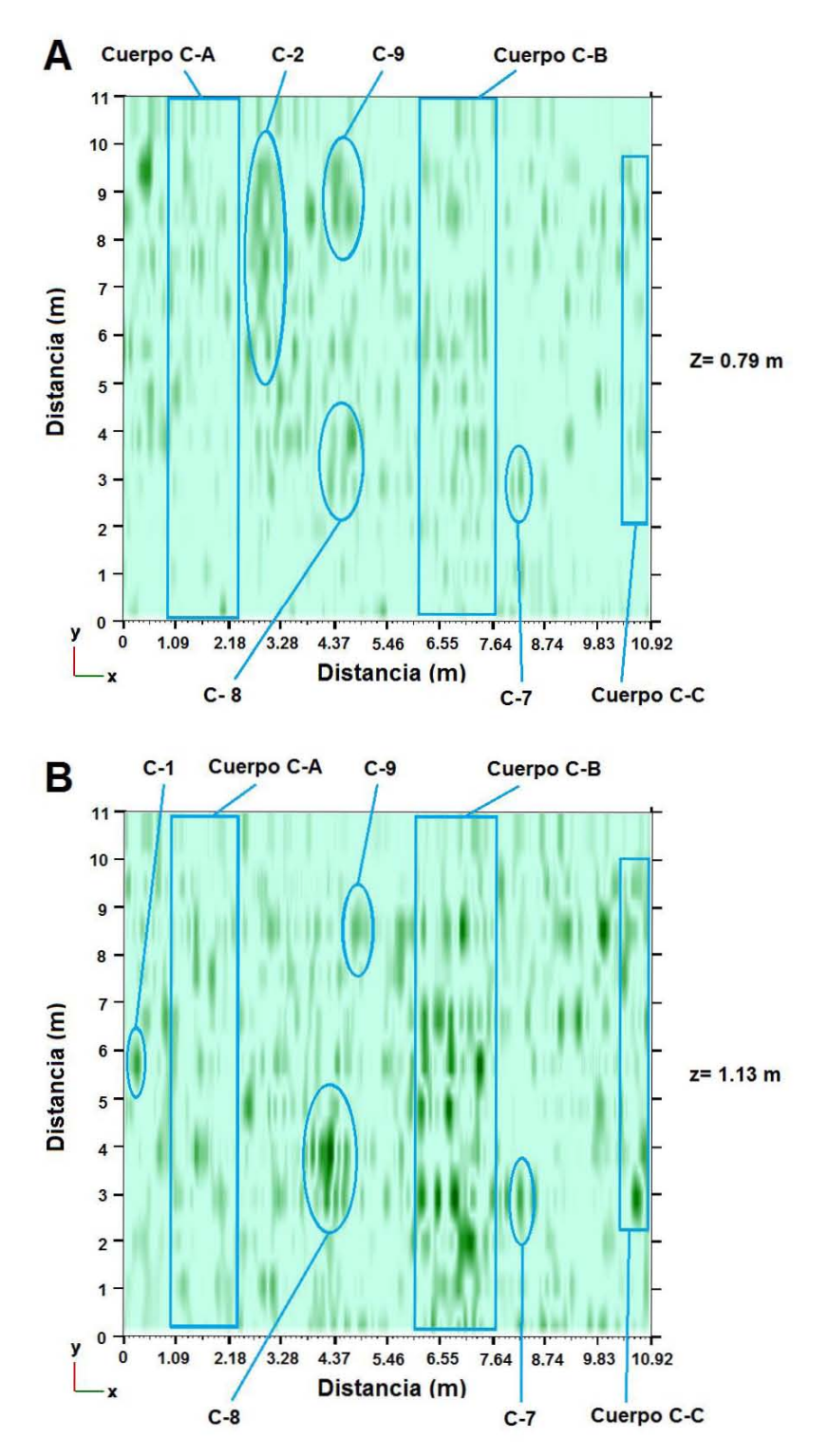

*Imagen 32. estructuras en A) corte a 0.79 m y B) corte a 1.13 m.* 

Al analizar las vistas a partir z= 0.79 se determina que las anomalías C-3 y C-5 pertenecen a la misma anomalía la cual toma el nombre de C-8, de igual manera ocurre con las anomalías C-4 y C-6, las cuales pertenecen a una misma anomalía llamada C-9.

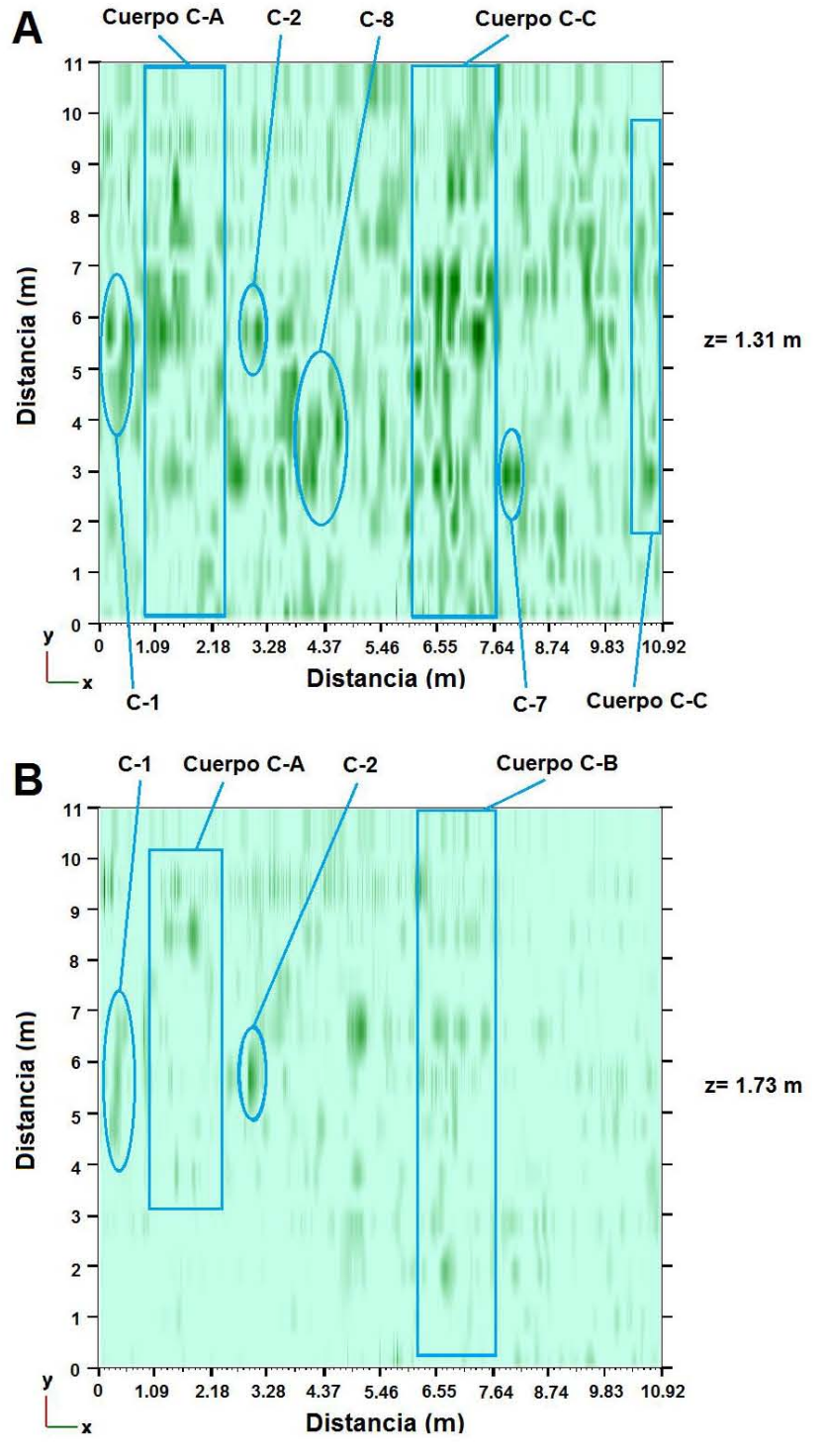

*Imagen 33. A) corte a 1.31 m. B) corte a 1.73 m.* 

## CT-SN

Siguiendo la misma metodología que con el cubo CT-WE, para el cubo CT-SN se examina la vista en el plano perpendicular a la dirección de los radargramas, esto es en el plano "x, z". En este análisis se busca la coincidencia con las estructuras de CT-WE, así como nuevas estructuras que no fueran detectadas en el primer cubo.

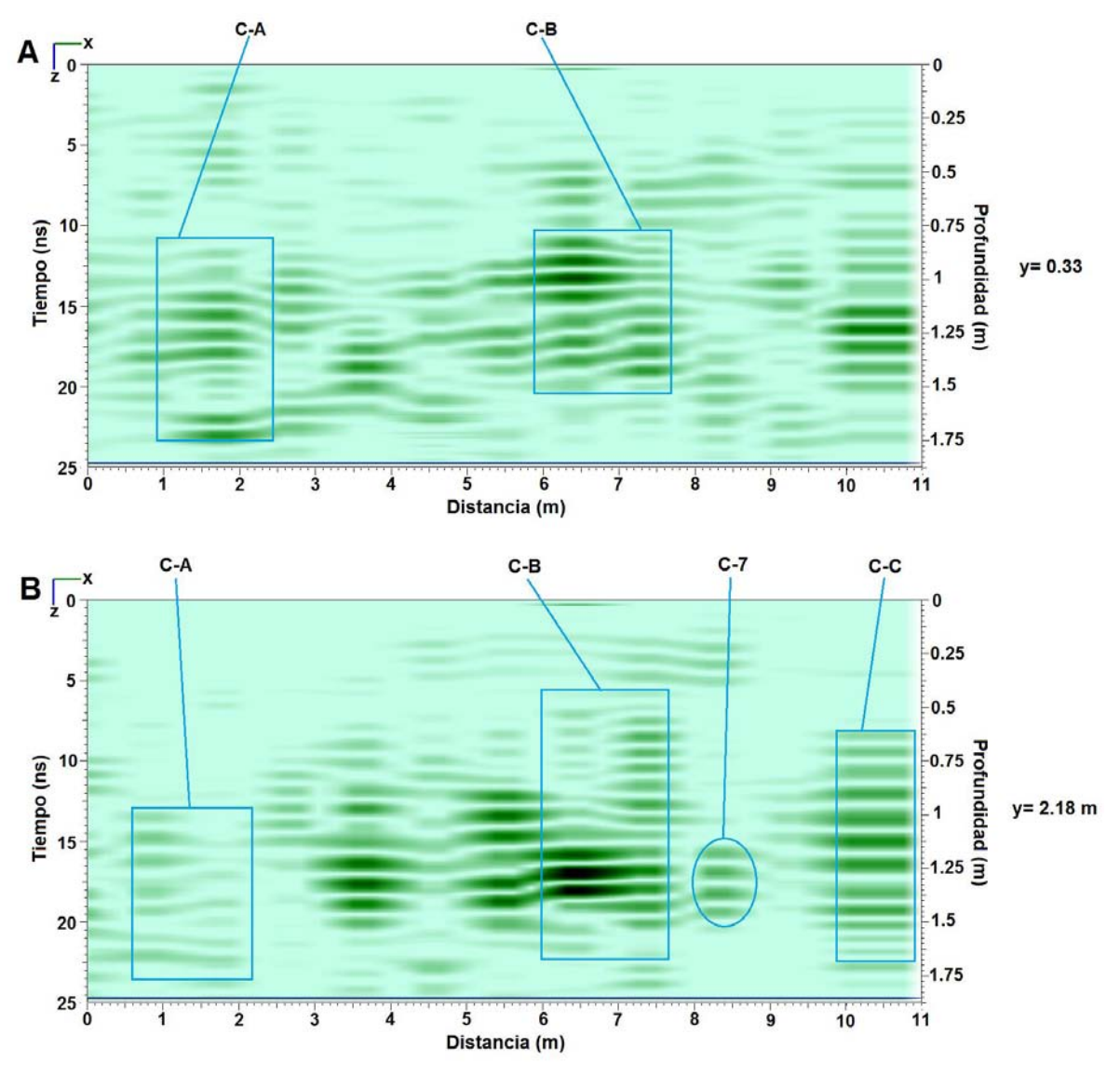

*Imagen 34. A) perfil del plano y= 0.33 m, B) perfil del plano Y= 2.18 m.* 

En la imagen 34 A se observan una serie de líneas entre los metros 10 y 11 en el eje "x", estas líneas pueden deberse a reflexiones múltiples o reverberaciones por un objeto superficial. En el plano y= 2.18 las líneas que se aprecian son causadas por el cuerpo C-C.

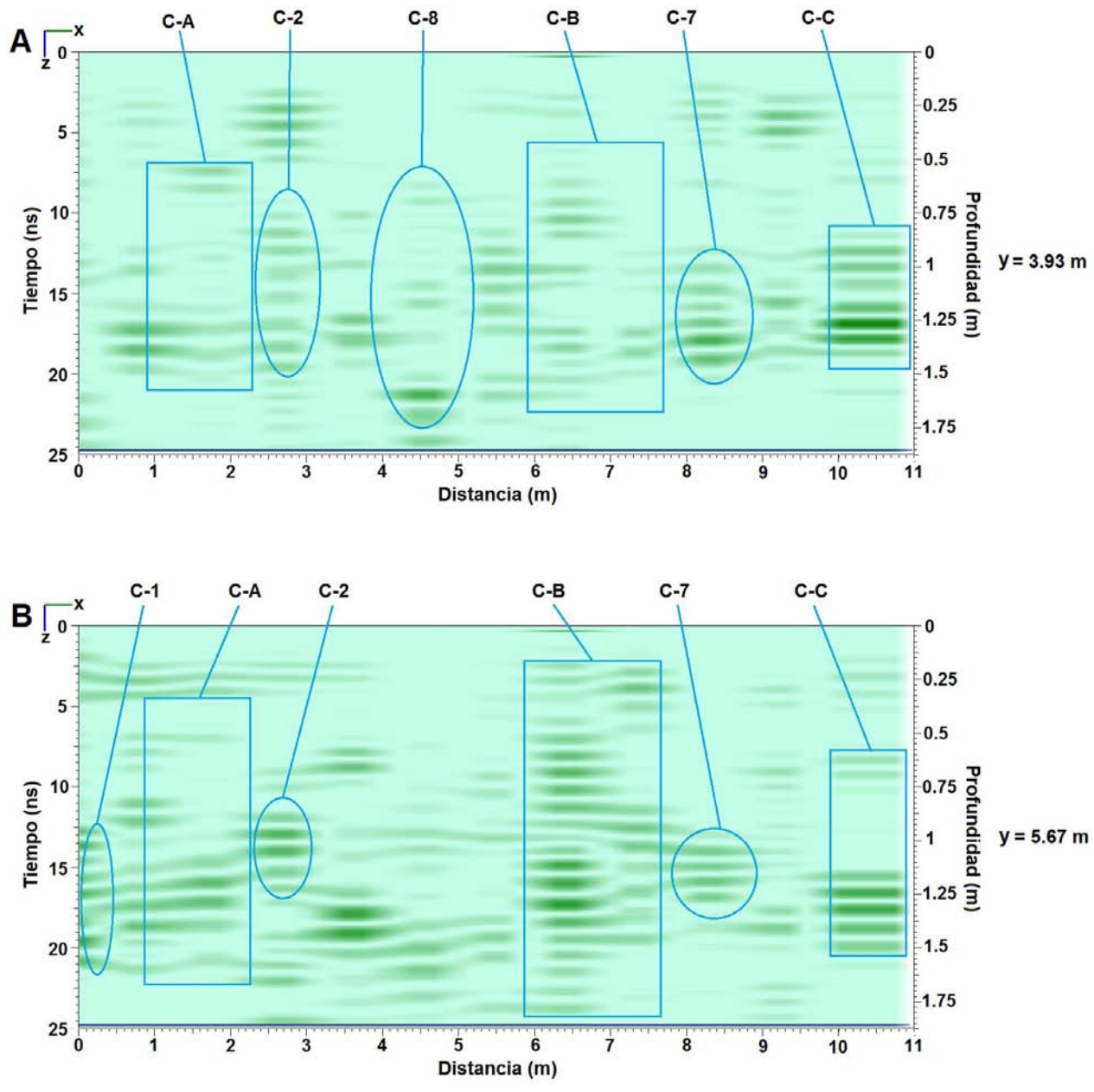

*Imagen 35. A) Corte en el plano z= 3.93 m. B) corte en el plano z= 5.67 m.* 

Comparando "A" y "B" En la imagen 35, se aprecia el cambio de dimensión en el eje "z" de los cuerpos C-A y C-B, teniendo mayor profundidad el cuerpo en los extremos del eje "y" lo que concuerda con lo observado en las imagen 27 y 29.

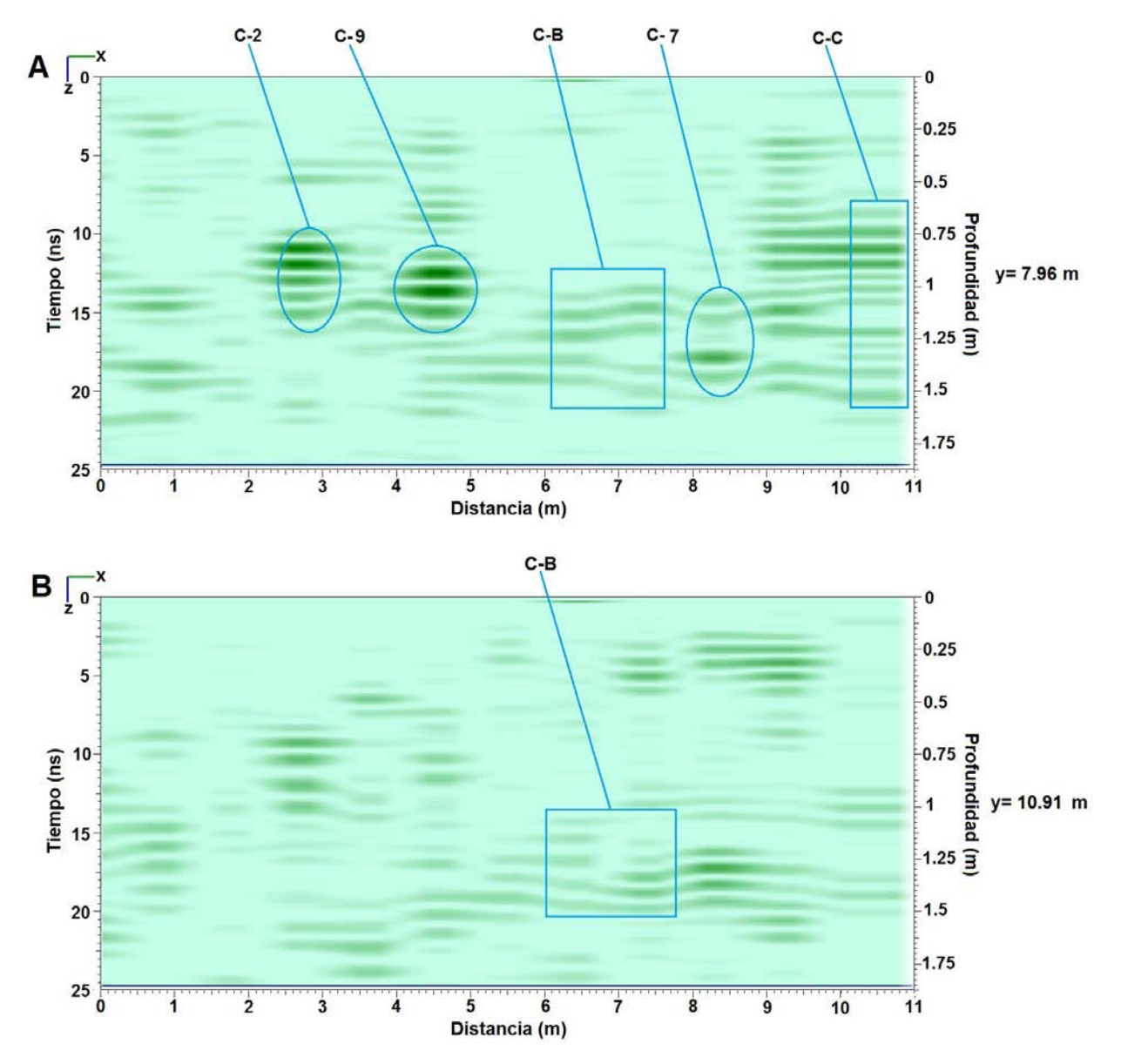

*Imagen 36. A) Corte en el plano y= 7.96 m. B) corte en el plano y= 10.91.* 

De igual manera que con el cubo CT-WE se analiza el plano "x, y" en diferentes cortes temporales, esto para corroborar las observaciones anteriores.

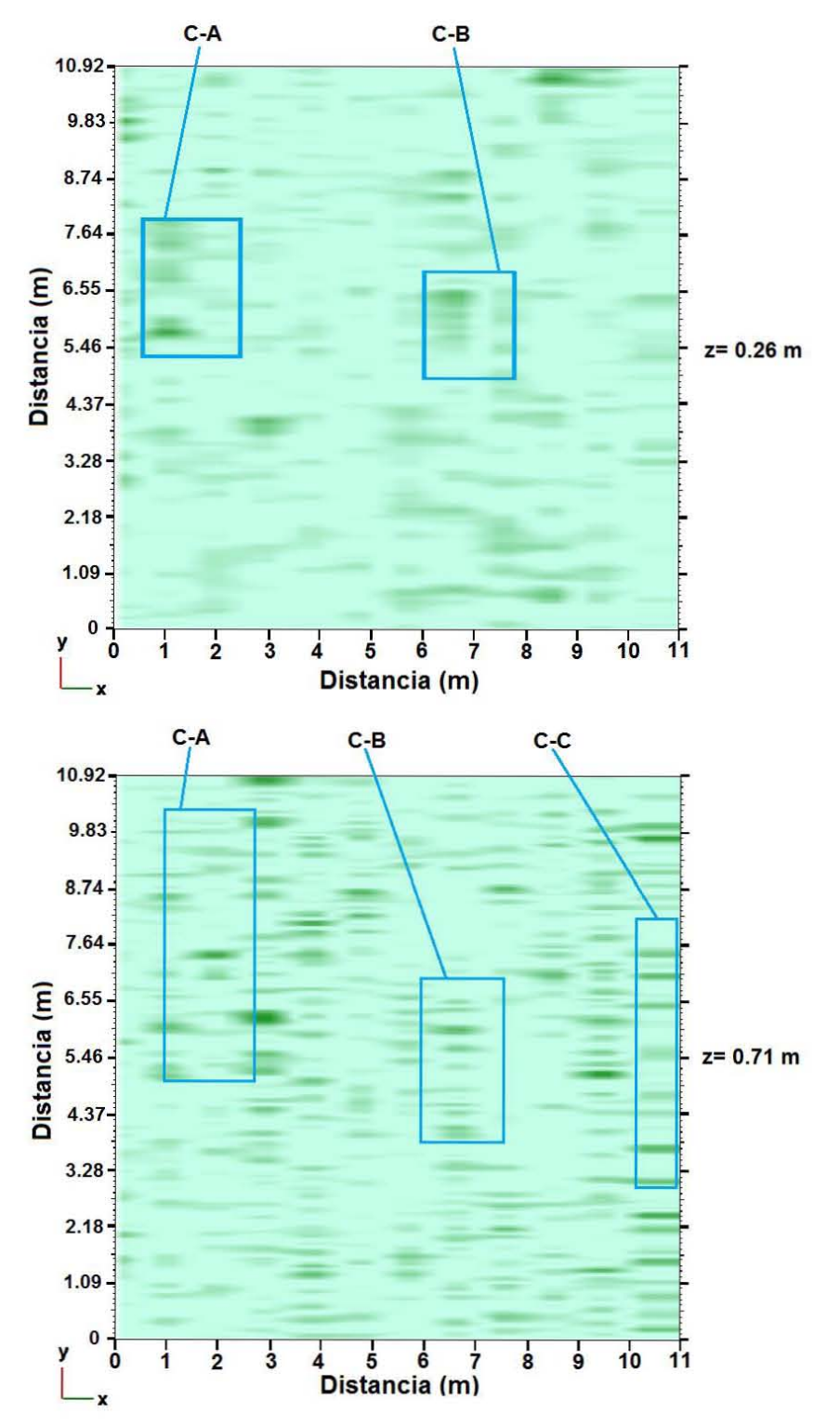

*Imagen 37. A) corte en z= 0.26m. B) corte en z=0.71 m.* 

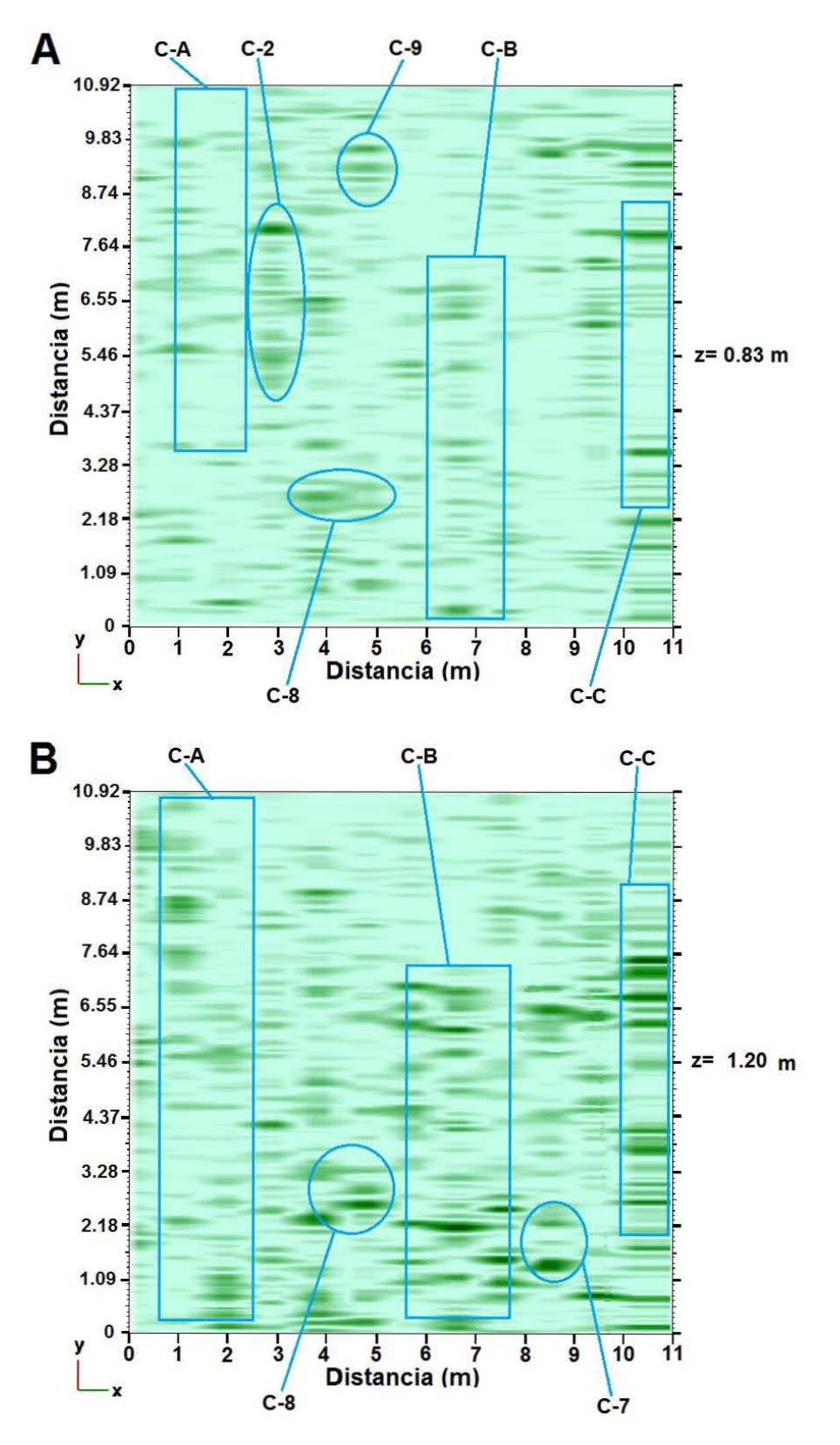

*Imagen 38. A) corte en z= 0.83 m. B) corte en z=1.20 m.* 

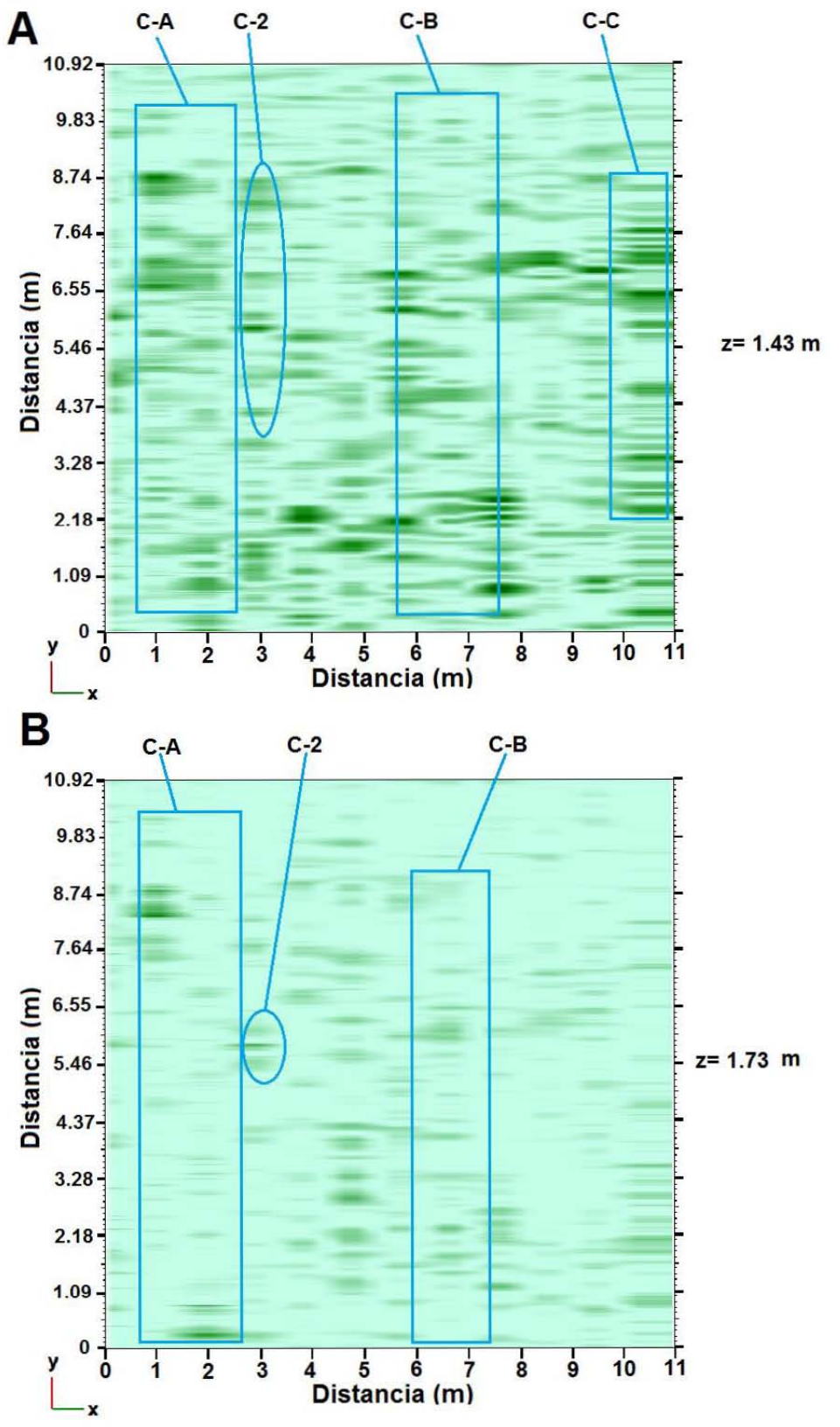

*Imagen 39. A) corte en z= 1.43 m. B) corte en z= 1.73 m* 

### **JUEGO DE PELOTA**

Para el análisis de la cancha de juego de pelota se realiza el mismo procedimiento que para casas tapadas; analizando la vista perpendicular a la dirección de los radargaramas y la vista en el plano "x, y".

#### JP-WE

Se muestran la imagen de cortes en el plano "y, z" (figura 40), aproximadamente cada tres metros, en la que se observan tres capas. En la capa más profunda se aprecia material más consolidado con respecto a la capa intermedia, esto puede deberse al terreno en si (litología), o a una plataforma o piso de una etapa constructiva anterior, la segunda capa o intermedia se asocia a material de relleno de 0.64 m de espesor aproximadamente y la primera capa, que es la más somera, presenta características similares a la tercera capa, esta zona puede asociarse a la construcción de un piso o base para el juego de pelota, con la finalidad de obtener una superficie más nivelada para este propósito y tiene un espesor de 0.45 m.

En la vista del plano "x, y" observamos cortes a cada 0.60 m de profundidad, en estos cortes se observa que las tres capas mencionadas anteriormente se encuentran en toda la extensión del plano "x, y", en donde la figura 41 corresponde a la primera y segunda capa respectivamente y la figura 42 pertenece a la tercera capa.

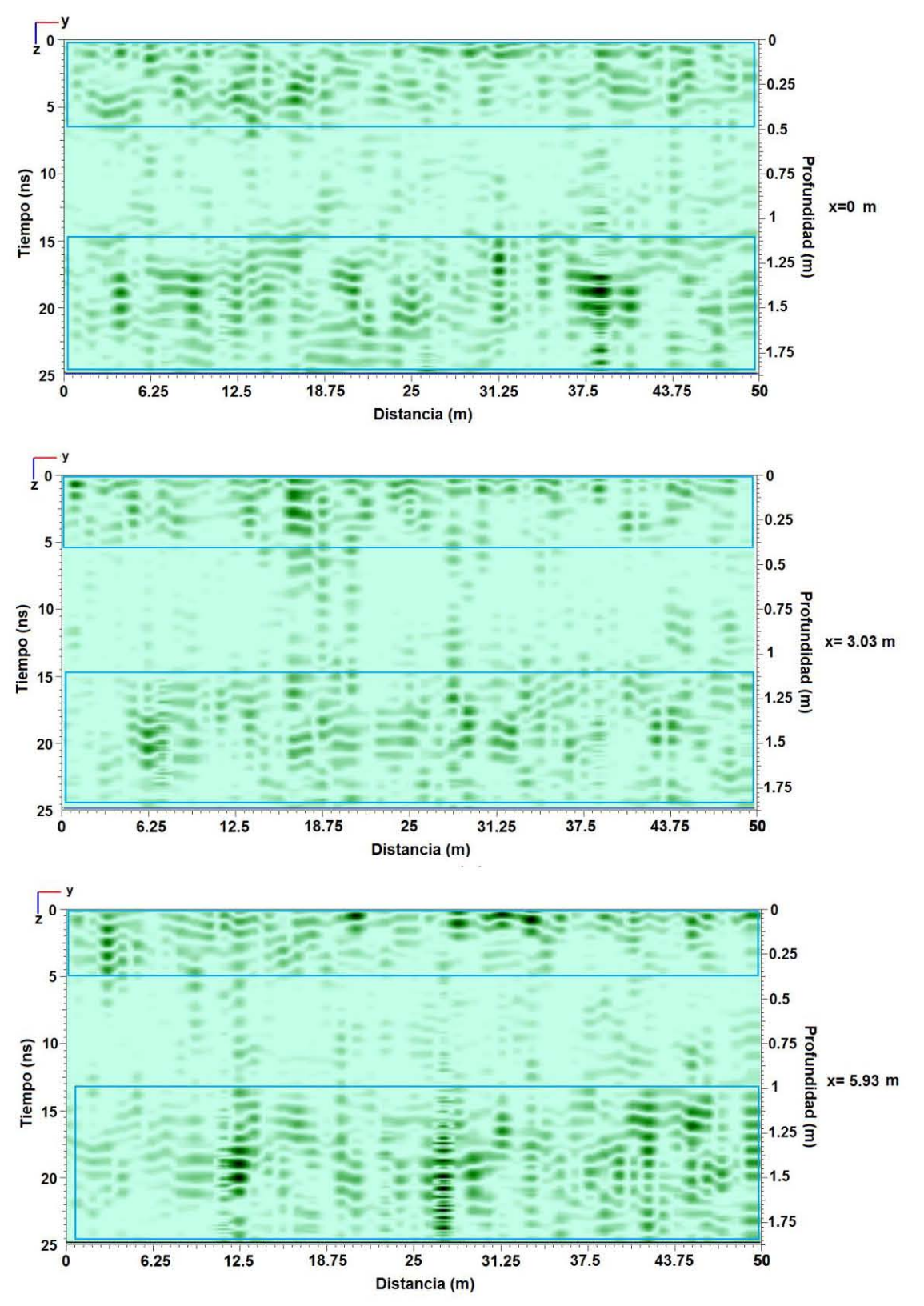

*Imagen 40. Vistas del plano "y, z" en: A) x=0 m. B) x= 3.03 m. C) x= 5.93 m.* 

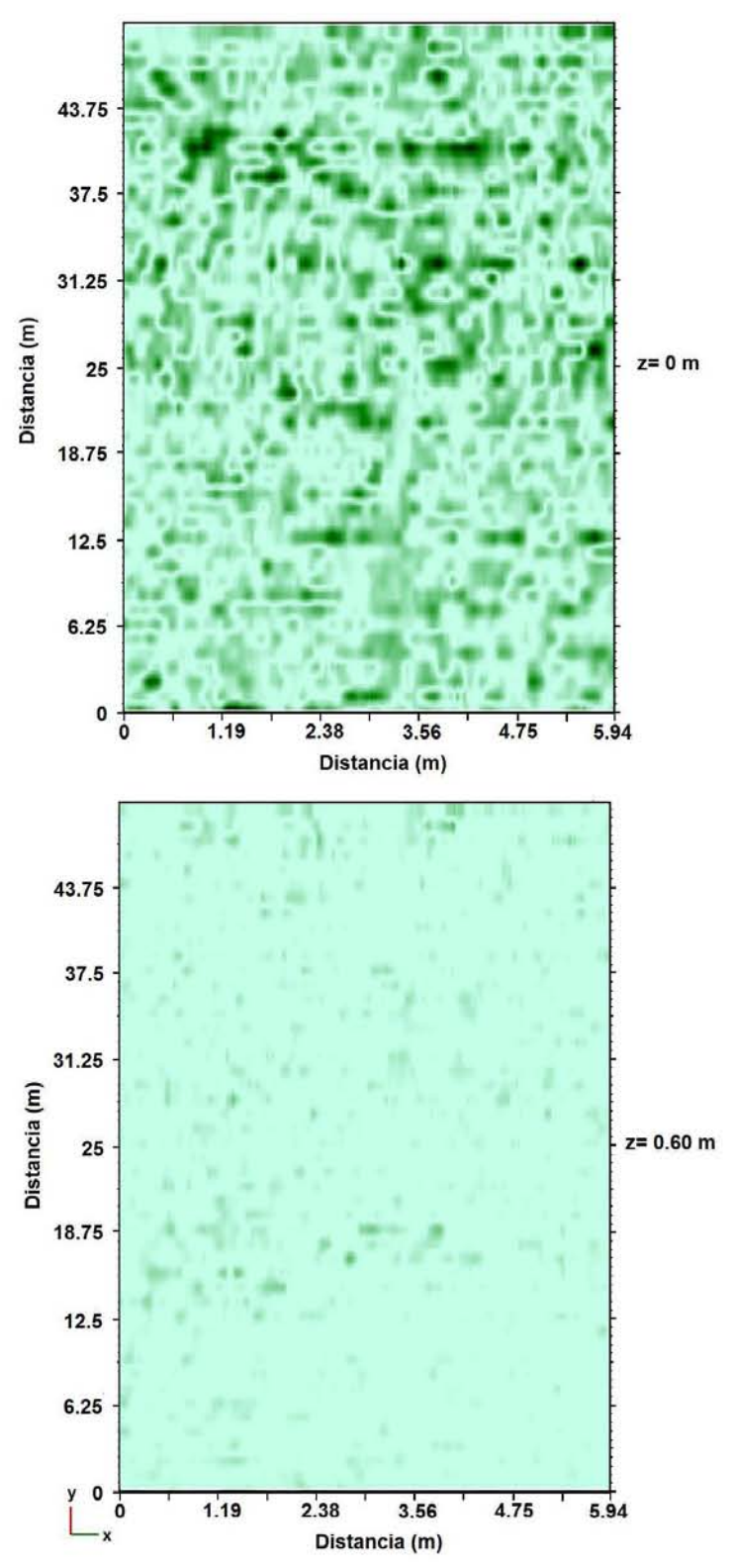

*Imagen 41. A) corte a 0 m de profundidad en donde se encuentra la capa 1. B) corte a 0.60 m que corresponde a la segunda capa.* 

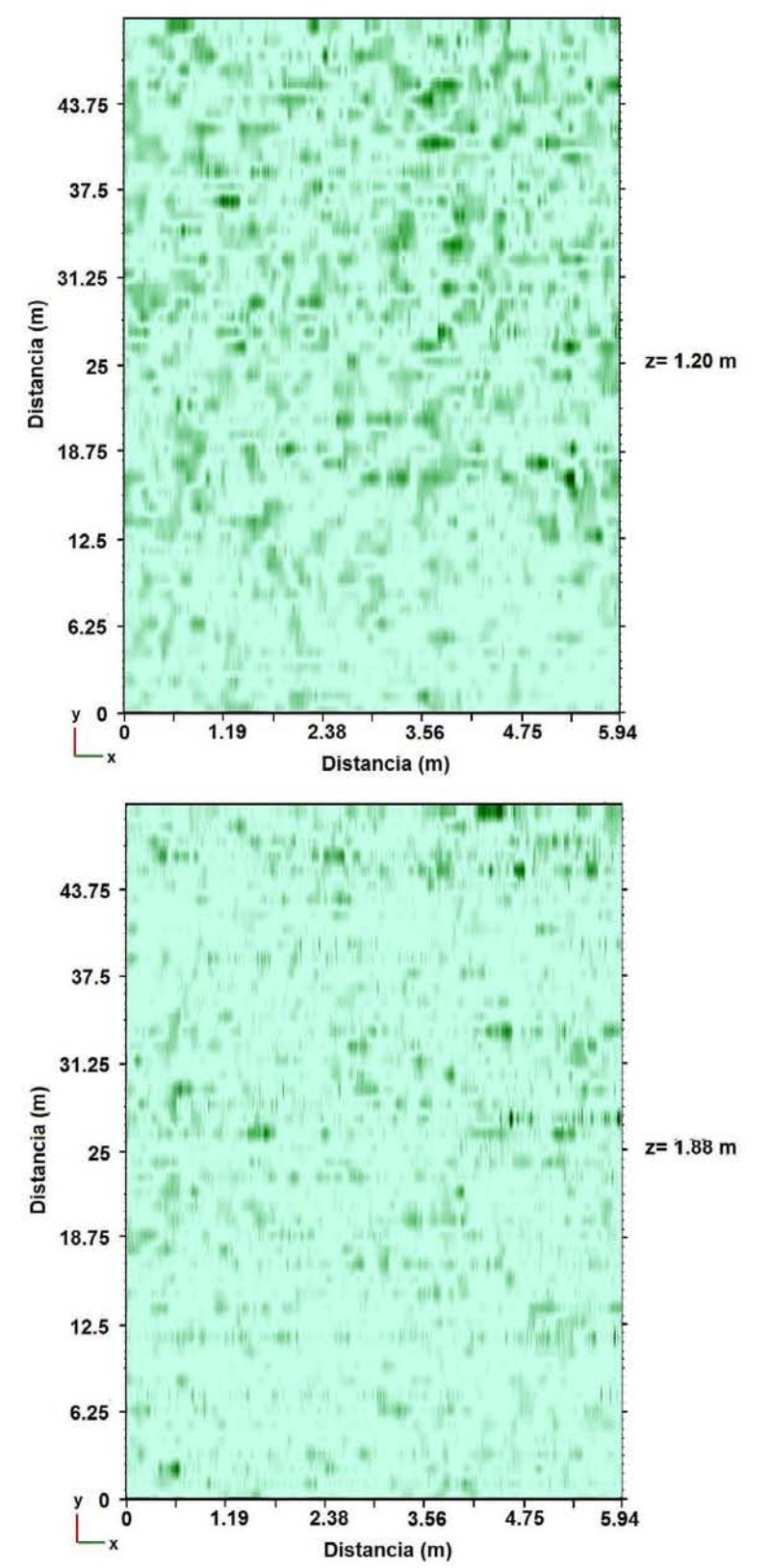

*Imagen 42. Cortes en A) 1.20 m y B) 1.88 m, que se encuentran en la tercera capa* 

JP-SN

Analizando el plano "x, z" de las líneas en dirección S-N, se aprecia que coincide con lo visto en el cubo JP-WE, de tal forma que en esta vista se aprecian las 3 capas, en los perfiles mostrados, con un espaciamiento aproximado de 10 m (de imagen 43 a 45)

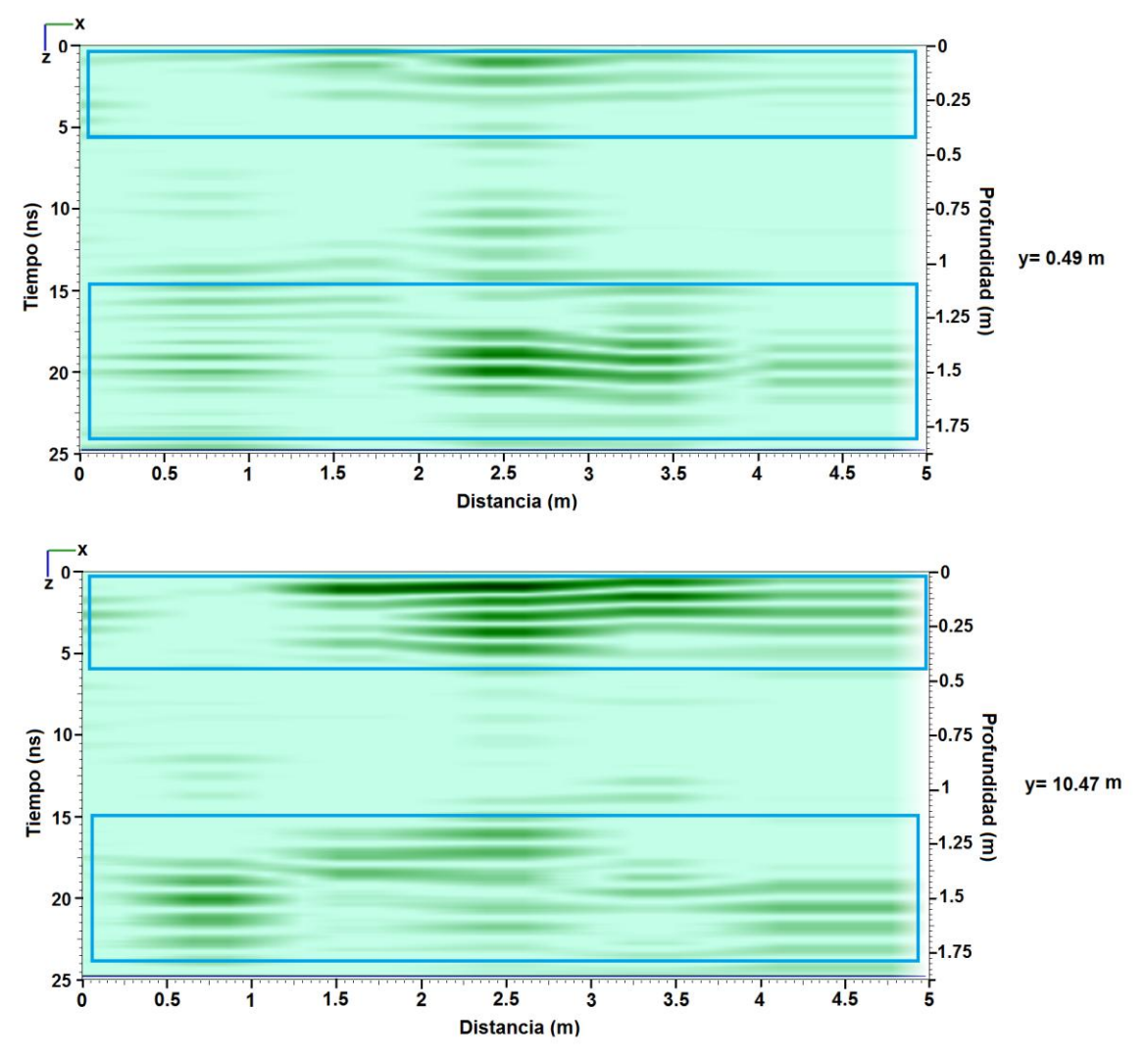

*Imagen 43. Perfiles en y= 0.49 m y Y=10.47* 

En los perfiles se observa en la primera capa la presencia de alineamientos en la parte central entre los metros 2 y 3 del eje "x", y que va a lo largo del eje y.

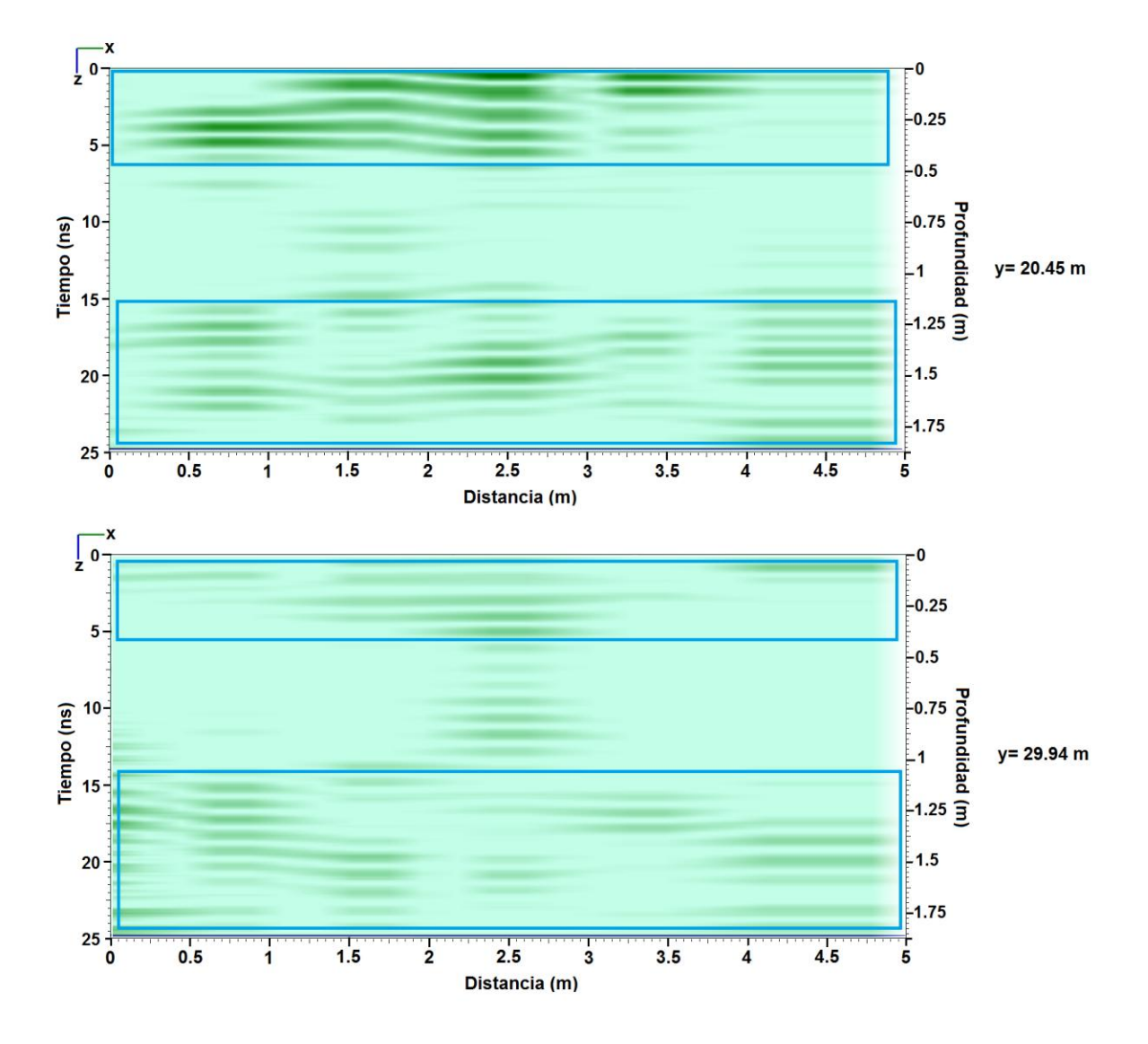

*Imagen 44. Perfiles en Y= 20.45 m y y= 29.94 m.* 

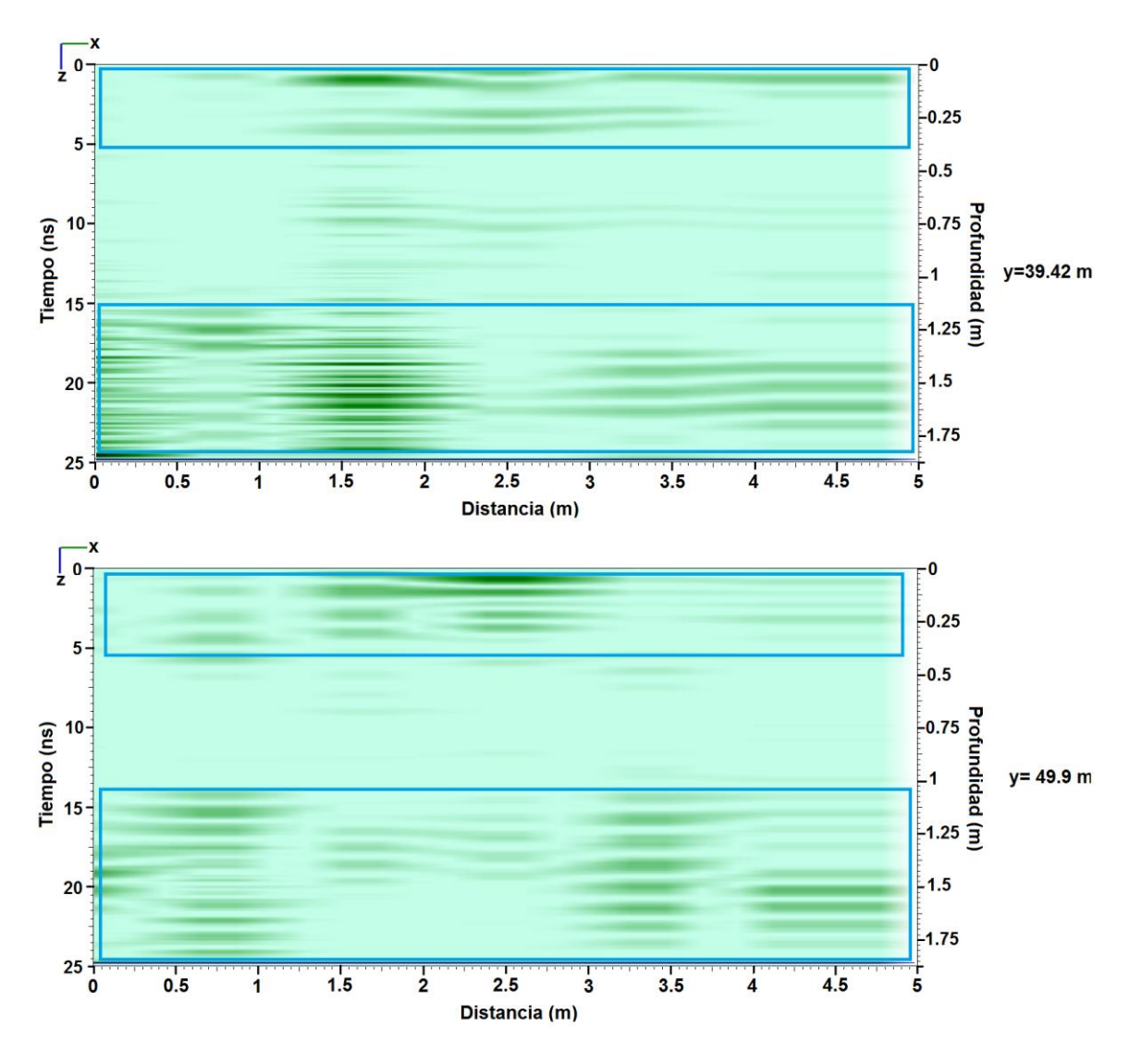

*Imagen 45. Perfiles en y= 39.42 m y y= 49.9 m.* 

Los cortes en profundidad mostrados se encuentran a cada 0.64 m (figura 46 y 47). En los cuales se pueden observar los alineamientos a lo largo del eje "y" en la primera capa la cual correspondería a ruido por irregularidades en el terreno del terreno. La imagen 46-B corresponde a la capa de relleno, y la imagen 47 pertenece a la tercera capa.

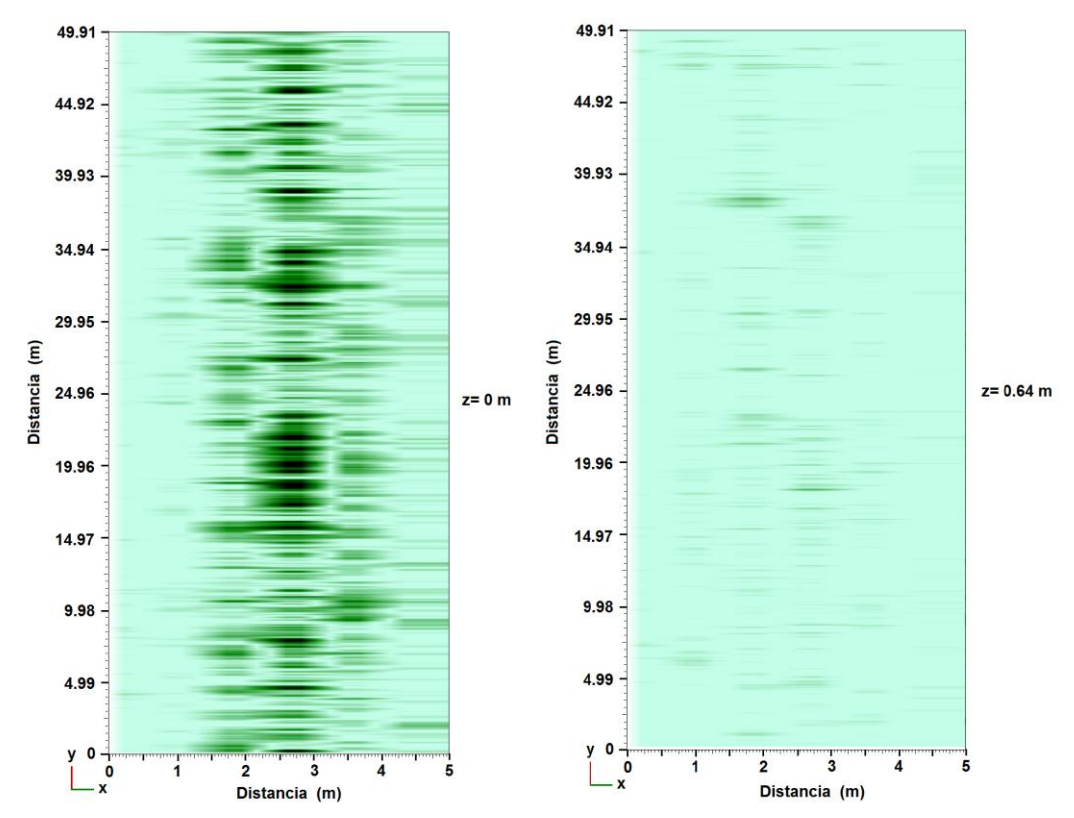

*Imagen 46. Coretes en z= 0 m y z= 0.64 m. correspondientes a la primera y segunda capa.* 

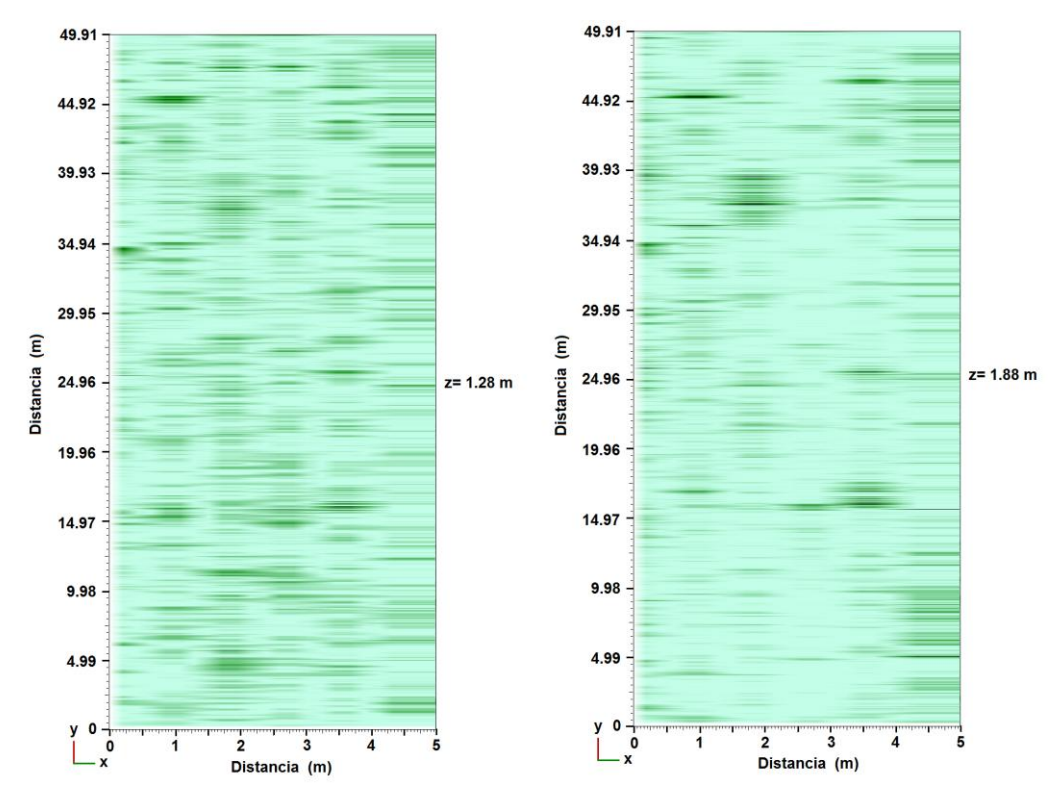

*Imagen 47. Cortes a Z= 1.28 m y z= 1.88 m correspondientes a la tercera capa.* 

## **6. CONCLUSIONES**

Debido a las limitaciones del software utilizado para el procesamiento y creación de los cubos 3D no es posible realizar un solo cubo con la información total de la malla generada para cada uno de los complejos arquitectónicos estudiados, por lo que el análisis de cada estructura se debe realizar con los dos cubos por malla, este análisis se hace comparando las estructuras entre uno y otro, ya que estas deben ser semejantes. En este caso encontramos concordancia en los cubos estudiados, esta concordancia también da certeza del procesamiento realizado a los radargramas ya que estos fueron tratados individualmente.

En el caso del patio central de casas tapadas se encuentra evidencia de tres cuerpos de grandes dimensiones (imagen 48), en los que los cuerpos C-A y C-B presentan una considerable semejanza, ambos cuerpos localizados entre 0.98m – 2.4m y 6.22m – 7.64m en el eje "x" respectivamente, presentan 1.40 metros de ancho aproximado y con profundidades variables pero la parte más cercana a la superficie se encuentra en el metro 5.5 del eje "y", por la extensión y forma de estas estructuras podría tratarse de dos muros paralelos, que presentan derrumbe en sus extremos, o una serie de estructuras cercanas con diferentes tamaños.

En el caso del cuerpo C-C tiene una longitud aproximada de 7.5 m (en el eje y) y grosor de 0.5 m. el cuerpo tiene cierta forma de arco es decir que presenta una abertura al centro. Además de los tres cuerpos se aprecian 5 estructuras importantes dispersas en el terreno, estas estructuras podrían tratarse de piedras de gran tamaño provenientes de los tres cuerpos descritos o rocas labradas como ornamento u ofrendas.

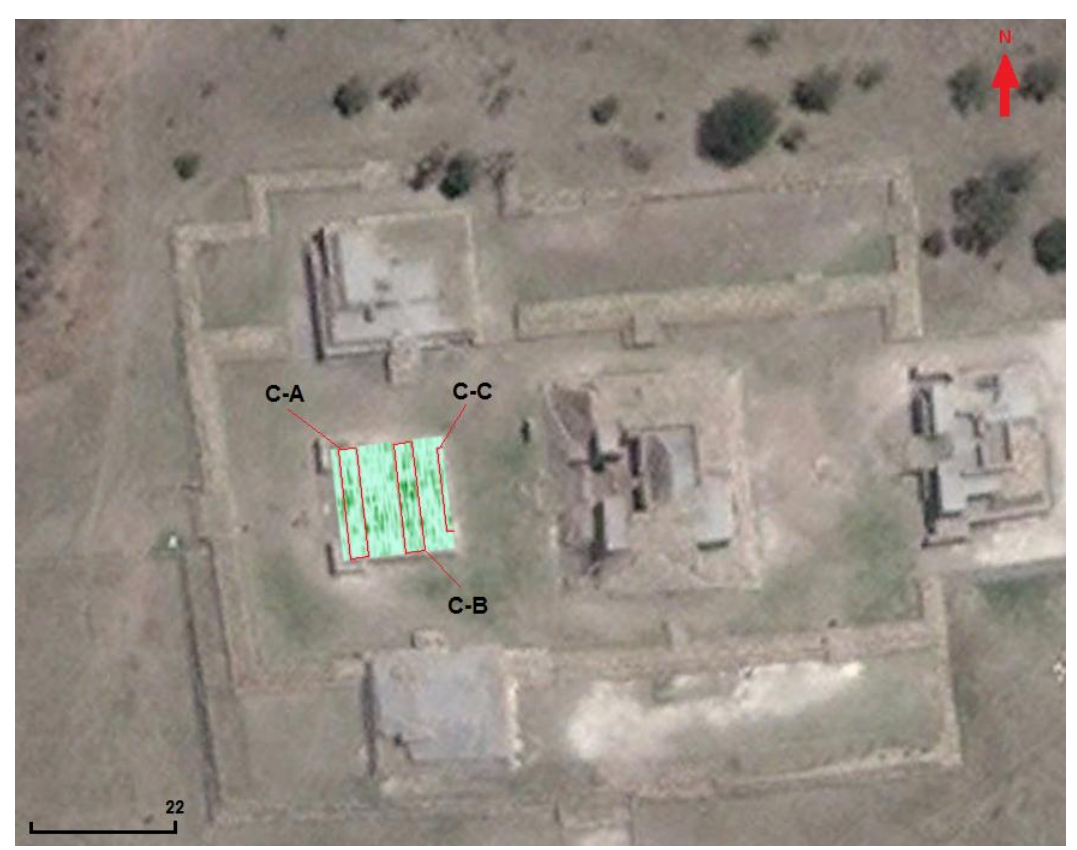

*Imagen 48. Se muestran los cuerpos C-A, C-B y C-C localizados en la zona de estudio a 1.31m de profundidad (modificada de google earth)* 

En el juego de pelota se encuentran tres capas en donde la primera y tercera presentan el mismo comportamiento pero se encuentran separadas por una capa de relleno (segunda capa) lo que indica que pertenecen a diferentes etapas constructivas. Estas dos capas podrían tratarse de una plataforma o basamento elaborado a partir de arena o suelo de la zona y siendo compactado. La primera y segunda capa son el relleno producto de las excavaciones que realizó el arqueólogo Carlos Castañeda.

# **7. REFERENCIAS**

Annan A.P. y S.W. Cosway, (1992), Ground Penetratin Radar Survey Design, Simposio en la Aplicación de Geofísica para la Ingeniería y Problemas del Medio Ambiente, EEGS, p. 329-351.

Annan A.P. 2003, GROUND PENETRATING RADAR PRINCIPLES, PROCEDURES & APPLICATIONS, Sensors & Software Inc, Canada.

Aboites V. Wilson M. 2013, Mediciones acústicas en sitios arqueológicos del estado de Guanajuato, Acta Universitaria, Vol. 23 No. 2, Universidad de Guanajuato, México, pp. 5- 15.

Aranda Gómez José Jorge, Aranda Gómez José Manuel, Nieto Samaniego Angel Francisco, 1989, Consideraciones acerca de la evolución tectónica durante el cenozoico de la Sierra de Guanajuato y la parte meridional de la Mesa Central, UNAM. Instituto de Geologia revista, México, vol. 8, No. 1, pp. 33-46.

Ávila Vargas Oscar, 2012, Criterio de interpretación estratigráfica en trazas de muestreo con el método geofísico del GPR (Ground Penetrating Radar) por medio de análisis de imágenes, tesis de licenciatura, Universidad Autónoma de Querétaro, México.

Blancas Vázquez Jorge Estanislao, 2000, PRINCIPIOS Y APLICACIONES DEL METODO DE RADAR DE PENETRACION TERRESTRE (GPR), tesis de licenciatura, UNAM, México.

Bonastre Muñoz Jordi, 2012, Física II modulo 5 propagación de ondas electromagnéticas, Universitat Oberta de Catalunya.

Campos González Alicia Eugenia, Espinoza Medina Alejandra Arahí, 2004, Impacto del TLCAN en la región de Pénjamo Guanajuato, tesis de licenciatura, Universidad de las Américas Puebla, México.

Cano Cruz Marisol, 2007, EVOLUCIÓN DEL VOLCÁN JOYA DE ESTRADA, tesis de maestría, UNAM, México.

Cárdenas García Efraín, 2008, Peralta, Guanajuato, arqueología Mexicana, vol XVI-núm 92, pp. 56-59.

Castañeda López Carlos, 2010, PLAZUELAS GUANAJUATO, ARQUEOLOGÍA: DIÁLOGOS CON EL PASADO, INSTITUTO NACIONAL DE ANTROPOLOGÍA E HISTORIA, México.

Castaño Arturo R. 2008, ONDAS ELECTROMAGNÉTICAS, Universidad Nacional del Nordeste.

Cerca L. M. 1998. Relación estratigráfica y geocronológica entre el volcanismo de la Sierra madre Occidental y el Cinturón Volcánico Mexicano en la parte sur de la Sierra de Guanajuato. Implicaciones geocronológicas y tectónicas. Tesis de Maestría, Centro de Investigación Científica y de Educación Superior en Ensenada, UNAM.

Cuadrado Cabello Agustín, 2013, DETECCIÓN DE GRIETAS POR DESECACIÓN EN ARCILLAS MEDIANTE GPR, tesis de maestría, Universitat Politècnica de Catalunya.

Dabán Castro Gonzalo, 2015, Evaluación no destructiva mediante GPR del relleno de la explanada para el análisis de las zonas de mayor afección, tesis, Centro Universitario de la Defensa en la Escuela Naval Militar.

Darras Véronique, 2008, ESTRATEGIAS PARA LA PRODUCCIÓN DE NAVAJAS DE OBSIDIANA EN LA REGIÓN DE ZACAPU Y LA VERTIENTE DEL LERMA (MICHOACÁN, MÉXICO) ENTRE EL EPICLÁSICO Y EL POSCLÁSICO TARDÍO, Ancient Mesoamerica 19, pp 243-264.

DÍAZ MOLINA OSCAR, 2003, MODELACIÓN 1D DIRECTA E INVERSA DE DATOS DE RADAR DE PENETRACIÓN TERRESTRE, tesis de maestría, UNAM, México.

Espinoza Ortiz Jaime Francisco, 2012, Adquisición y procesamiento de datos de Radar de Penetración Terrestre en una estructura conocida, y su comparación con datos modelados, tesis, IPN, México.

Ferrari Luca, 2000, avances en el conocimiento de la Faja Volcánica Transmexicana durante la última década, Boletin de la Sociedad Geológica Mexicana. V. LIII. Pp. 84-92.

Ferrari Luca, Sandro Conticelli, Gloria Vaggelli, Chiara M. Petrone, Piero Manetti, 2000, Late Miocene volcanism and intra-arc tectonics during the early development of the Trans-Mexican Volcanic Belt, Tectonophysis 318, pp 162-285.

Fundación pro Ciencias de la Tierra, A.C, 2011, RADAR DE PENETRACIÓN TERRESTRE (GPR): ASPECTOS FUNDAMENTALES, Sociedad Geológica Mexicana, A.C.

García Olmedo Bernardo, 2005, Fundamentos de electromagnetismo iniciación al cálculo numérico en electromagnetismo, Universidad de Granada.
GARCÍA PÉREZ LETICIA, 2010, CARACTERIZACIÓN DE FALLAS SOMERAS EN LA CIUDAD DE AGUASCALIENTES, A TRAVÉS DE RADAR DE PENETRACIÓN TERRESTRE, tesis de licenciatura, UNAM, México.

GIORDANO NICCOLÓ, 2010, ESTUDIO CON GEORADAR (GPR) DE LA GEOMETRÍA DE LOS PROCESOS DE SUBSIDENCIA-CREEP-FALLA (PSCF), EN LA CIUDAD DE CELAYA, GUANAJUATO, MÉXICO, tesis de maeatria, UNIVERSIDAD MICHOACANA DE SAN NICOLÁS DE HIDALGO, México.

Gómez López Rafael, 2008, Aplicación del radar de penetración en tierra (georadar) a la exploración no destructiva de yacimientos arqueológicos.

Hernández Tadeo Abel, 2014, CARACTERIZACIÓN GEOFÍSICA SOMERA DE LA ISLA DE JARÁCUARO, MICHOACÁN, tesis de licenciatura, UNAM, México.

INEGI, 2009, Prontuario de información geográfica municipal de los Estados Unidos Mexicanos, Pénjamo, Guanajuato.

Jara Bustamante Carlos Andrés, 20015, EXPLORACIÓN GEOFÍSICA MEDIANTE LA TÉCNICA DEL RADAR DE PENETRACIÓN TERRESTRE. UN ESTADO DEL CONOCIMIENTO, tesis de licenciatura. Universidad Austral de Chile.

Johnson C. A. Harrison C. 1990, Neotectonics in central México. Phys. Earth Planet. Inter 64, pp. 187-210.

Lugo Hubp J., Córdova Fernández de Arteaga, 1990, Mapa de regionalización geomorfológica, esc. 1:12,000,000, sección IV, naturaleza, hoja IV 3.4, instituto de Geografía UNAM.

Morales Juan, Castañeda Carlos, Cárdenas Efraín, Goguitchaichvili avto, 2015, NUEVAS EVIDENCIAS SOBRE LA EDAD DE ABANDONO DEL SITIO ARQUEOLÓGICO PLAZUELAS (GUANAJUATO, MÉXICO) MEDIANTE LA DATACIÓN ARQUEOMAGNÉTICA DE UN PISO QUEMADO, ARQUEOLOGÍA IBEROAMERICANA 28, PP. 40-45.

Nadal Enrique, 2008, LA ARQUEOLOGÍA DE GUANAJUATO. TRABAJOS RECIENTES, ARQUEOLOGÍA MEXICANA, vol XVI-núm 92, pp. 36-43.

Navarro Saucedo Karla Yazmin, Barroso García Carmen Dolores, 2016, REVISIÓN DEL USO DE LA PIEDRA EN SISTEMAS CONSTRUCTIVOS PREHISPÁNICOS DE GUANAJUATO. CRITERIOS PARA SU CONSERVACIÓN EN ZONAS ARQUEOLÓGICAS, JÓVENES EN LA CIENCIA, Vol. 2 no 1, pp. 1282-1286.

Orellana Ernesto, 1974 Prospección Geoeléctrica por campos variables, Parafino, Madrid.

Pasquare G., Garduño V.H., Tibaldi A. and Ferrari M, 1988. Stress pattern evolution in the central sector of the Mexican volcanic belt. Tectonophysics 146, pp. 352-364.

Pérez Navarro Antoni, 2014, Ondas electromagnéticas, 2ª ed. Barcelona Universitat Oberta de Catalunya.

Ramírez Núñez Carolina, Cartografía morfogenética de Pénjamo, Guanajuato, tesis de licenciatura, UNAM, México.

Ramos Leal José Alfredo, Durazo Jaime, Gonzalez Morán Tomás, Juárez Sanchez Faustino, Cortés Silva Alejandra, Johannesson Karen, 2007, Evidencias hidrogeoquímias de mezcla de flujos regionales en el acuífero de La Muralla, Guanajuato, Revista Mexicana de Ciencias Geológicas, vol. 24 No.3, pp 293-305.

RIVERA RÍOS AIXA MARÍA, 2008, UN ALGORITMO DE TRANSFORMADA HOUGH PARA EL ANÁLISIS DE RADARGRAMAS, tesis de Maestría, UNAM, México.

Rocha Treviño Luis, 2015, Analisis de la deformación y hundimiento activo causado por la desecación del lago del mar Rincón de Parangueo (Guanajuato, México) mediante modelos análogos y perfiles de radar de penetración terrestre (RPT), tesis de maestría, UNAM, México.

Ruiz Martínez Vicente Carlos, ESTUDIO PALEOMAGNÉTICO DEL CINTURÓN VOLCÁNICO TRANSMEXICANO. IMPLICACIONES TECTÓNICAS, UNIVERSIDAD COMPLUTENSE DE MADRID, España.

SALAS CORRALES JOSÉ LUIS, 2007, DETECCIÓN DE ESTRUCTURAS CIVILES SUBTERRÁNEAS POR MEDIO DE RADAR DE PENETRACIÓN TERRESTRE EN LAS INMEDIACIONES DE LA AV. CARLOS HANK GONZÁLEZ Y EL RIO DE LOS REMEDIOS, ESTADO DE MÉXICO, tesis, UNAM, México.

Salas Martín Martha Angélica, 2009, ANÁLISIS PARA OPCIONES DE MANEJO DE LA SUBCUENCA DEL RIO TURBIO EN EL ESTADO DE GUANAJUATO, tesis de maestría, UNAM, México.

Sánchez Moreno Alberto, 2000, INTRODUCCIÓN A LA FÍSICA MODERNA I (NOTAS), Facultad de ingeniería, UNAM, México.

Sánchez Mederos Kerly L. 2004, APLICACIÓN DE RADAR DE PENETRACIÓN DE SUELOS (GPR) PARA LA CARACTERIZACIÓN GEOTÉCNICA DE SUELOS, tesis de licenciatura, Universidad Central de Venezuela.

Servicio Geológico Mexicano, Comisión Estatal del Agua de Guanajuato, 2005, ESTUDIO DE ACTUALIZACIÓN HIDROGEOLÓGICA DE LA SUBCUENCA DEL RIO TURBIO ESTADOS DE GUANAJUATO Y JALISCO, Pachuca HGO, México.

Servicio Geológico Mexicano, https://www.sgm.gob.mx/GeoInfoMexGobMx/

Servicio Geológico Mexicano, Secretaria de Economía, 2014, Panorama minero del estado de Guanajuato.

Talib Oliver Cabrera, 2011, Determinación de Áreas Protegidas Caso de Estudio: Sierra de Pénjamo, Gto. Tesis de licenciatura, facultad de ingeniería, UNAM, México.

Tavera Mario, 2008, aplicación del georadar para la mejora del rendimiento de una red hídrica, tesina, Universidad Politécnica de Valencia.

Torres García Daniel Antonio, 2010, CARACTERIZACIÓN DEL SUBSUELO EN DOS ZONAS DE ESTUDIO IMPLEMENTANDO TÉCNICAS GPR Y SONDEOS ELÉCTRICOS VERTICALES, Universidad Simón Bolívar.

Villanueva Inchaurregui Zuly Coorine, 2006, Uso del radar de penetración terrestre en la determinación de espesores y estratigrafía volcánica, tesis de licenciatura, UNAM, México.

Wangsness Roald K. 2001, CAMPOS ELECTROMAGNETIOS, Limusa, México.

Zamora Ayala Verónica, 2004, Asentamientos prehispánicos en el estado de Guanajuato, ACTA UNIVERSITARIA, Universidad de Guanajuato, Vol. 14 No. 2, pp. 25- 44.